Západočeská univerzita v Plzni Fakulta elektrotechnická Katedra aplikované elektroniky a telekomunikací

# VYUŽITÍ SAMOOPRAVNÉHO KÓDU v bezdrátovém přenosu

Diplomová práce

Autor práce: Bc. Jan Broulím Vedoucí práce: doc. Dr. Ing. Vjačeslav Georgiev

#### ZÁPADOČESKÁ UNIVERZITA V PLZNI Fakulta elektrotechnická Akademický rok: 2011/2012

# ZADÁNÍ DIPLOMOVÉ PRÁCE

(PROJEKTU, UMĚLECKÉHO DÍLA, UMĚLECKÉHO VÝKONU)

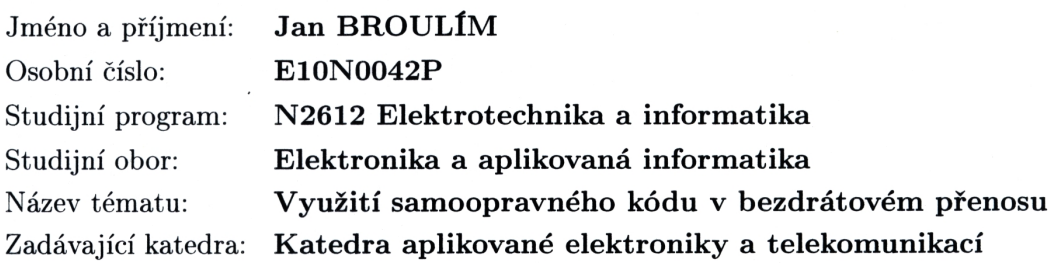

Zásady pro vypracování:

- 1. Prostudujte fyzickou a linkovou komunikační vrstvu protokolu ISO modelu OSI s ohledem na vhodnou implementaci samoopravných kódů.
- 2. S ohledem na prostředí, délku zpráv, fyzickou vrstvu a další parametry mající vliv na dosah přenosu navrhněte vhodný samoopravný kód.
- 3. Zvolte vhodnou obvodovou a programovou realizaci vámi navrženého kódu.
- 4. Proveďte měření dosahu a porovnejte parametry přenosu s parametry bez samoopravného kódu. Dosažené výsledky prezentujte.

 $\mathcal{L}_{\mathcal{A}}$ 

Rozsah grafických prací: podle doporučení vedoucího Rozsah pracovní zprávy:  $30 - 40$  stran Forma zpracování diplomové práce: tištěná/elektronická Seznam odborné literatury:

- 1. User guides Texas Instrumnets Software & IEEE 802.15.4
- 2. Model OSI
- 3. Todd K. Moon, Error Correction Coding

Vedoucí diplomové práce:

Konzultant diplomové práce:

Ostatní konzultanti:

Datum zadání diplomové práce: Termín odevzdání diplomové práce: Doc. Dr. Ing. Vjačeslav Georgiev Katedra aplikované elektroniky a telekomunikací Ing. Aleš Krutina Katedra elektroenergetiky a ekologie Doc. Dr. Ing. Vjačeslav Georgiev Katedra aplikované elektroniky a telekomunikací

17. října 2011 11. května 2012

g. Jiří Hammerbauer, Ph.D. Doc. I děkan

V Plzni dne 17. října 2011

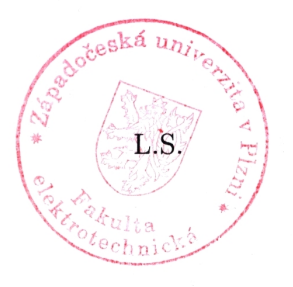

Doc. Dr. Ing. Vjačeslav Georgiev vedoucí katedry

## Abstrakt

Předkládaná diplomová práce se zabývá návrhem, simulací a implementací samoopravných kódů, především rodiny LDPC. Kódy z této rodiny jsou stručně představeny, podstatnou £ástí této práce je pak naprogramování softwarových knihoven pro návrh a simulaci opravných vlastností LDPC kódů. Vybraný kód byl testován měřením spolehlivosti přenosu v bezdrátové komunikaci.

## Klíčová slova

LDPC, opravné kódy, bitová chybovost, minimální vzdálenost.

### Abstract

This diploma thesis deals with design, simulation and implementation of error correcting codes, especially with the LDPC family. The LDPC codes are briefly introduced. Substantial part of this work is devoted to developing of software libraries for design and simulation of the LDPC codes. A chosen code was tested in wireless data transfer.

## Key Words

LDPC, error correcting codes, bit error rate, minimum distance.

## Prohlášení

Předkládám tímto k posouzení a následné obhajobě diplomovou práci zpracovanou na závěr studia na Fakultě elektrotechnické Západočeské univerzity v Plzni. Prohlašuji, že jsem zadanou diplomovou práci zpracoval zcela samostatně, pouze s použitím literatury a pramenů, jejichž úplný seznam je součástí.

V Plzni, dne . . . . . . . . . . . . . . . . . . . . . . . . . . .

. . . . . . . . . . . . . . . . . . . . . . . . . . . . . . . . .

Podpis

## Pod¥kování

Chtěl bych tímto poděkovat doc. Dr. Ing. Vjačeslavu Georgievovi, jehož cenné a profesionální rady výrazně přispěly ke konečné podobě této práce.

Další poděkování patří Ing. Aleši Krutinovi za zapůjčení vývojového kitu pro bezdrátovou komunikaci.

Také velmi oceňuji přístup výpočetnímu vybavení a datovým uložištím vlastněném institucemi, které jsou zapojené do projektu Národní Gridové Infrastruktury Meta-Centrum.

The access to computing and storage facilities owned by parties and projects contributing to the National Grid Infrastructure MetaCentrum, provided under the programme "Projects of Large Infrastructure for Research, Development, and Innovations" (LM2010005) is highly appreciated.

# Obsah

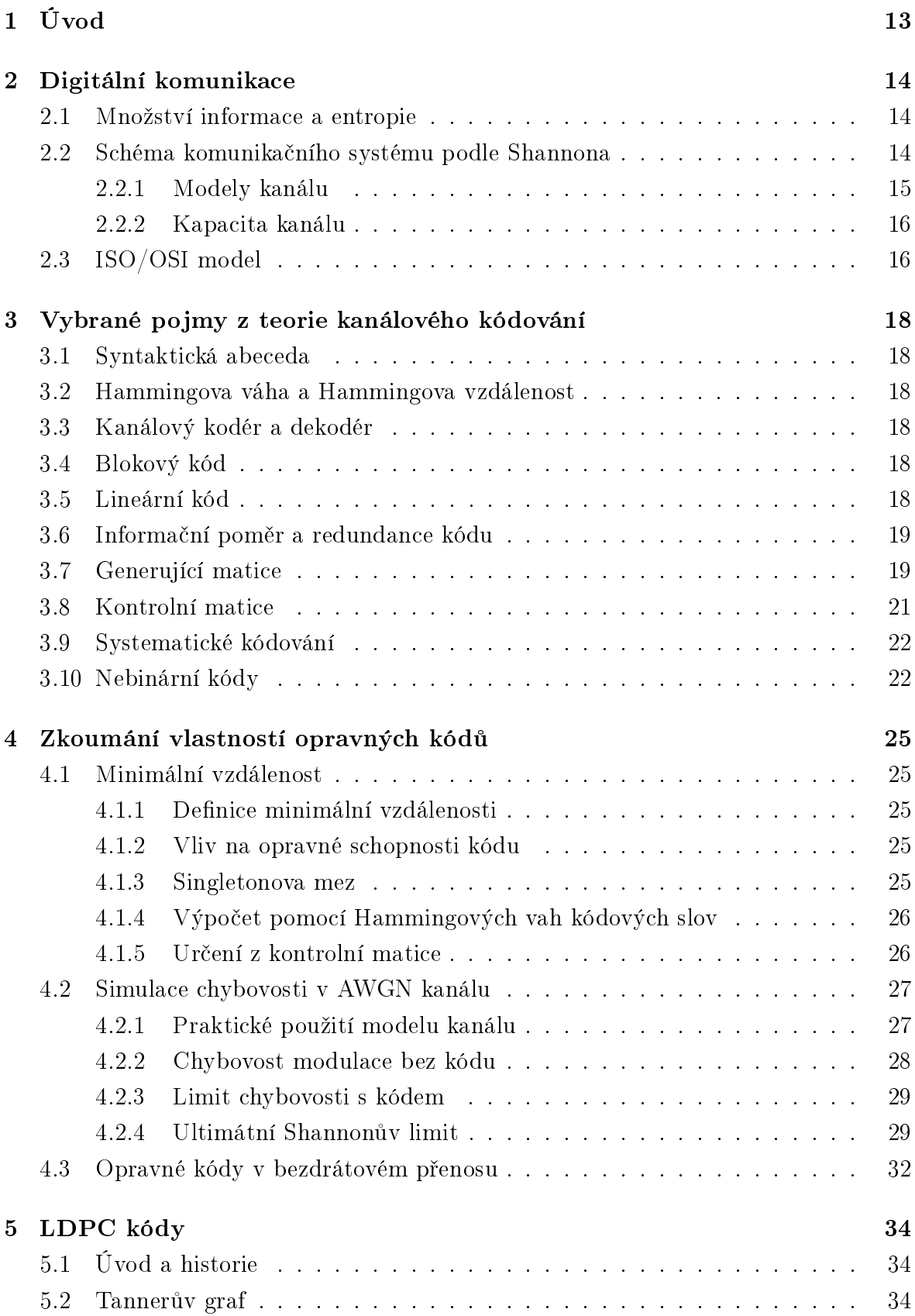

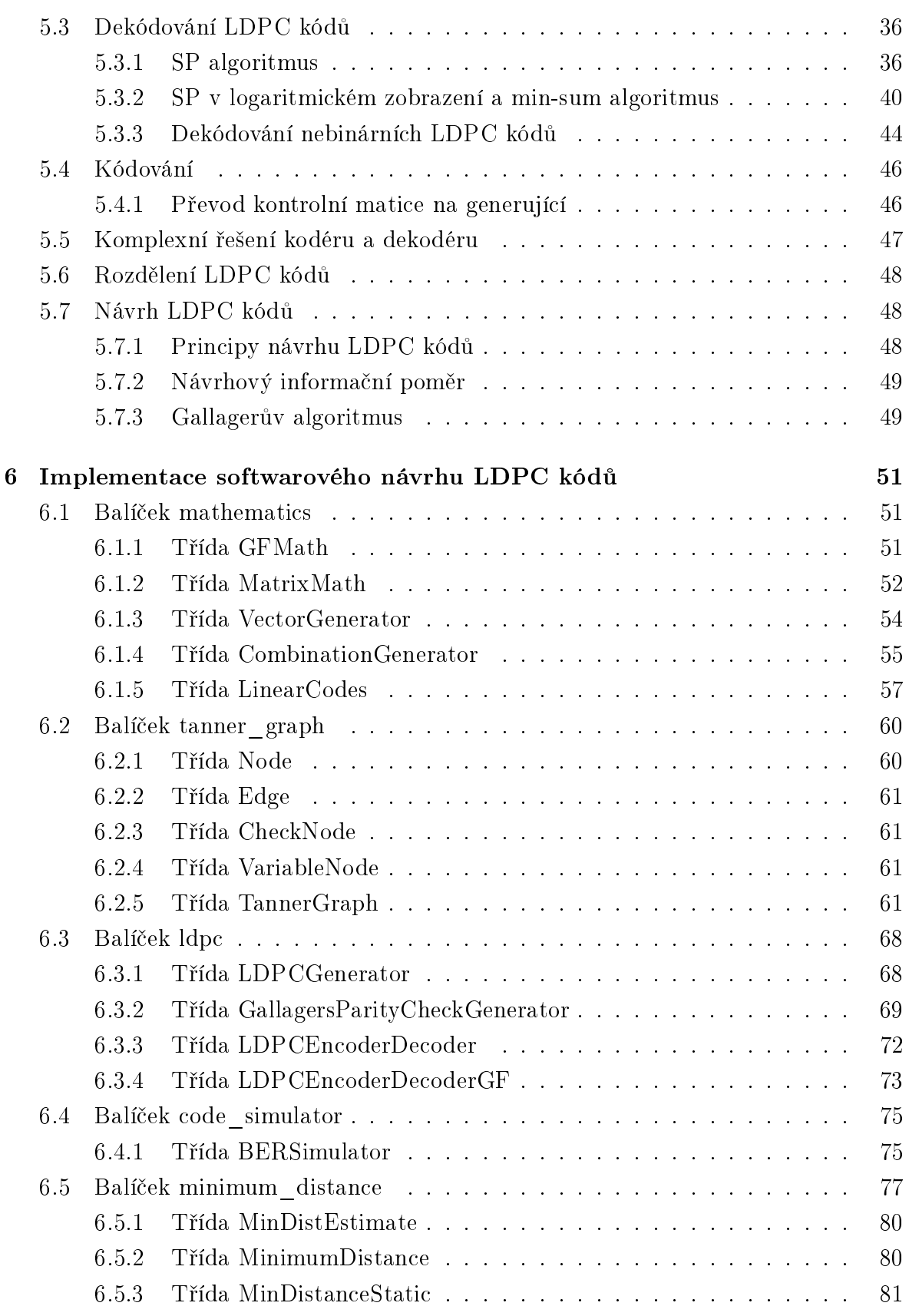

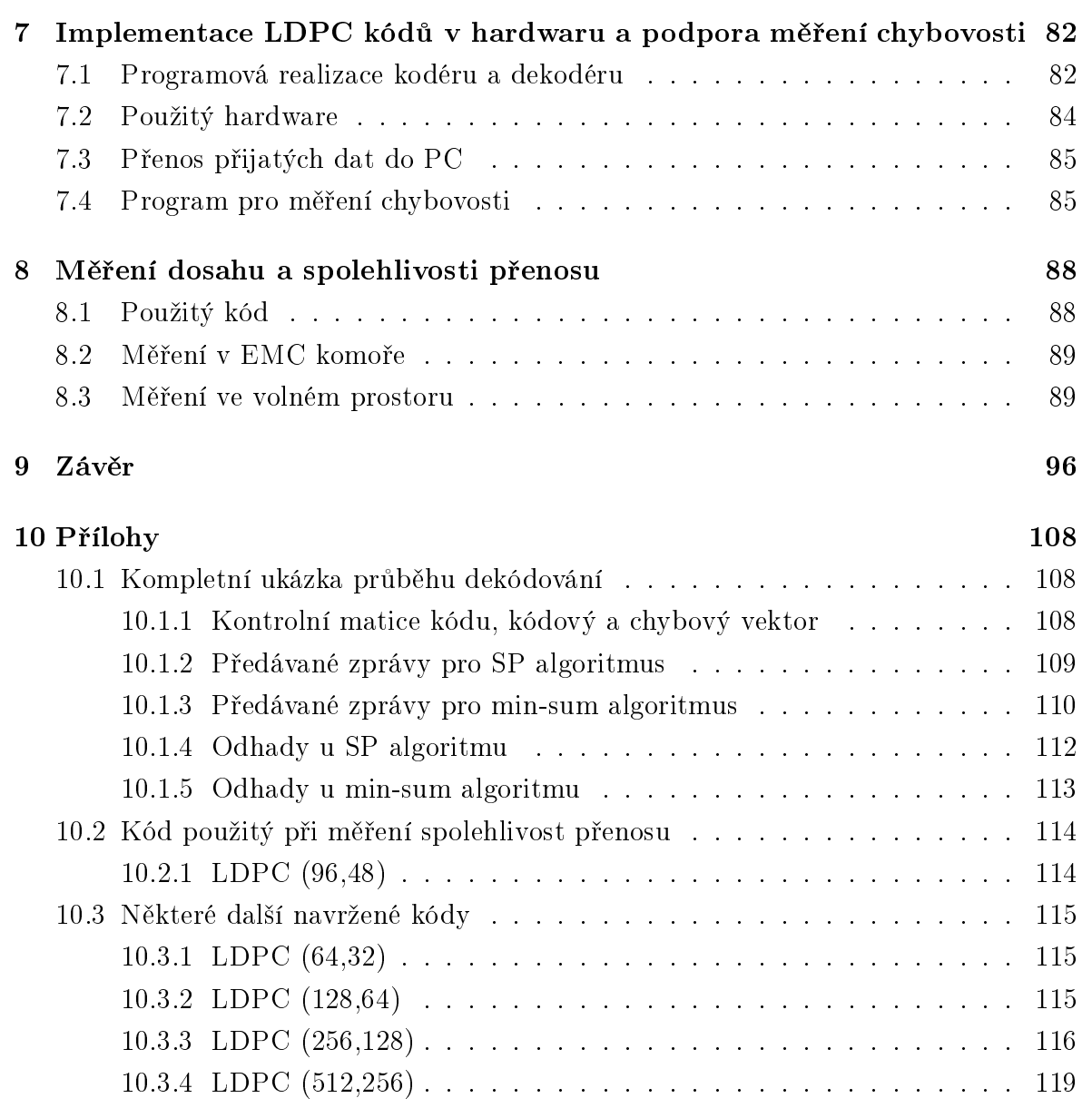

# Seznam obrázků

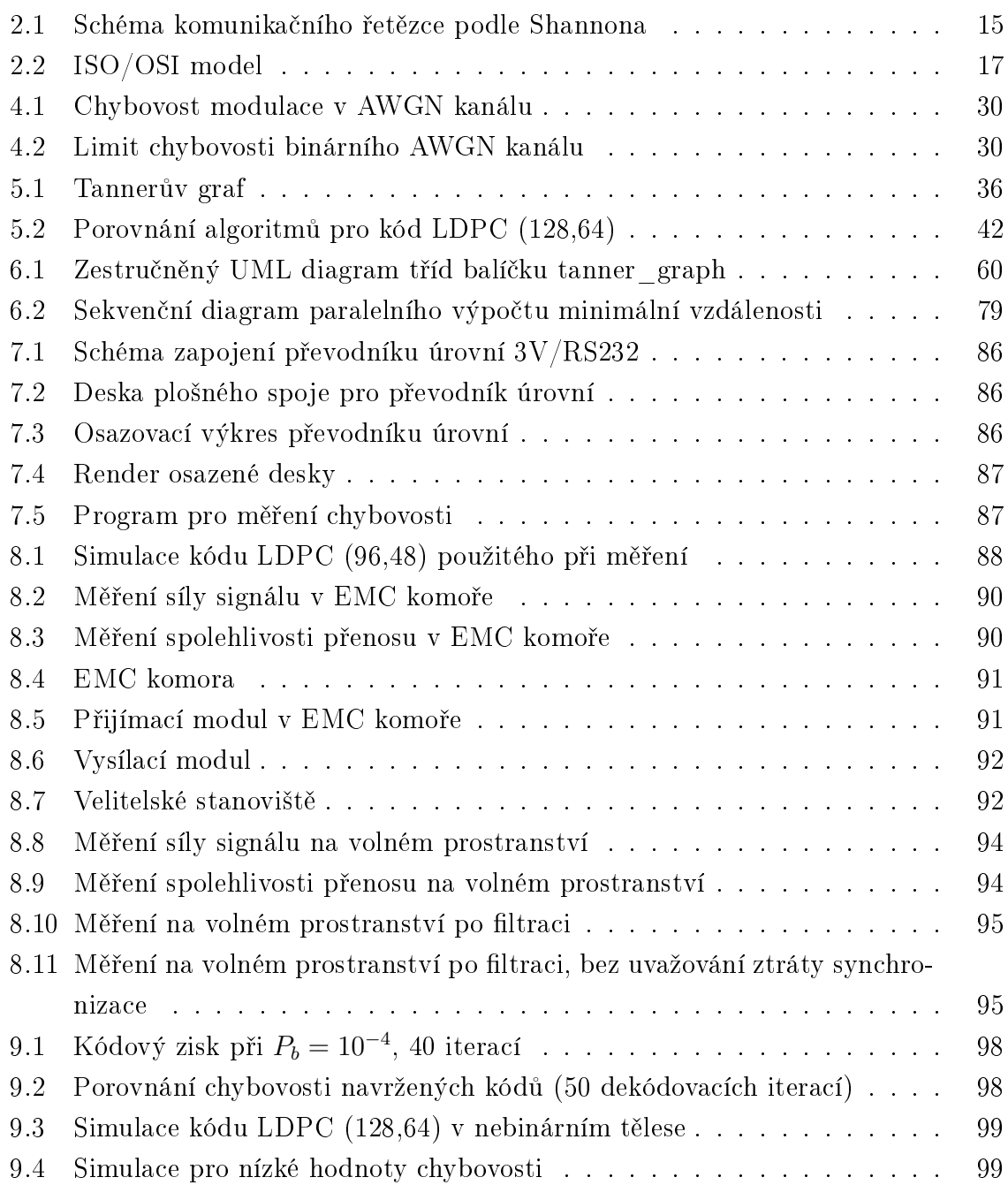

## Seznam algoritmů

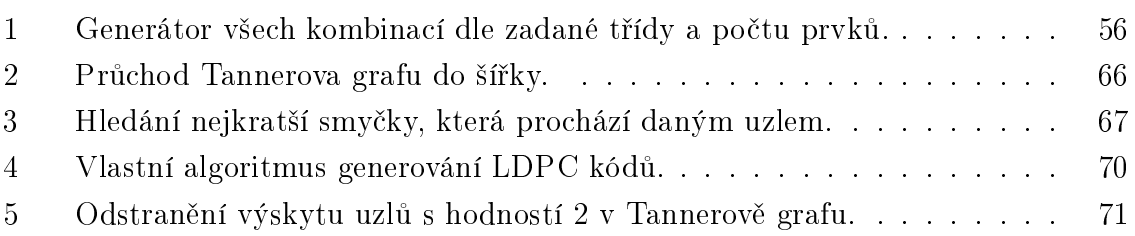

### Seznam tabulek

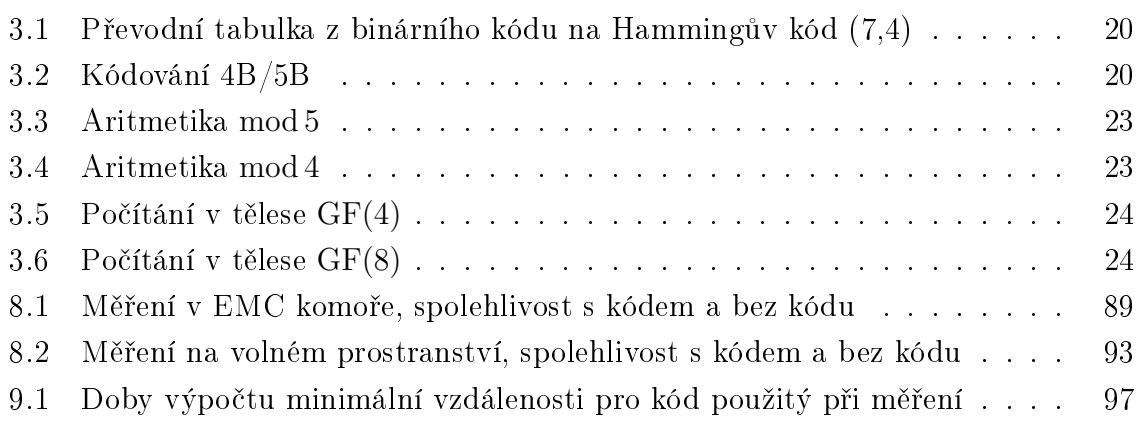

## Seznam použitých zkratek

AWGN Additive White Gaussian Noise

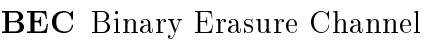

BER Bit Error Rate

BFS Breadth-First Search

BP Belief Propagation

BPSK Binary Phase Shift Keying

BSC Binary Symmetric Channel

BSEC Binary Symmetric Erasure Channel

ECC Error Correcting / Correction Code

FEC Forward Error Correction

FER Frame Error Rate

- FFT Fast Fourier Transform
- GF Galois Field
- HAL Hardware Abstraction Layer
- IEEE Institute of Electrical and Electronics Engineers
- ISM Industrial, Scientific and Medical

ISO International Standard Organisation

- LDPC Low-Density Parity-Check
- MA Moving Average
- NF Noise Figure
- OSI Open Systems Interconnection
- RF Radio Frequency
- RSSI Received Signal Strength Indication
- QAM Quadrature Amplitude Modulation
- QPSK Quadrature Phase Shift Keying
- SP Sum-Product
- UART Universal Asynchronous Receiver / Transmitter
- USCI Universal Serial Communication Interface

# <span id="page-13-0"></span>1 Úvod

Tato práce se zabývá návrhem, simulací a implementací samoopravných kódů. Na doporučení vedoucího práce je pozornost věnována rodině LDPC kódů, které se dnes řadí mezi nejmodernější kódy používané v datových komunikacích. Práce si klade za cíl především vyřešení návrhu LDPC kódů, jejich implementaci v jednočipovém mikrokontroléru a zkoumání spolehlivosti přenosu v bezdrátové komunikaci, zejména její zlepšení při použití vhodného kódu. Výstupem jsou softwarové knihovny pro návrh a simulaci LDPC kódů, kodér a dekodér pro nasazení v jednočipovém mikrokontroléru, ukázková aplikace použití LDPC kódů v bezdrátovém přenosu a několik navržených kódů, které byly generovány a simulovány s využitím Národní Gridové Infrastruktury MetaCentrum. Jedním z řešených problémů je také vyhodnocování naměřené spolehlivosti přenosu.

Text je členěn do několika na sebe navazujících kapitol. V první kapitole jsou popsány dva abstraktní modely užívané v datových komunikacích - Shannonův a vrstvený ISO/OSI. Na to navazují tři kapitoly, které se postupně zabývají teorií kanálového kódování, některými vlastnostmi opravných kódů a detailnějším popisem LDPC kódů. Následuje dokumentace k naprogramovaným knihovnám a kapitola věnující se implementaci vybraného kódu v bezdrátovém přenosu. Na závěr jsou prezentovány výsledky měření vybraného kódu a porovnány dosažené spolehlivosti přenosu bez použití kódu a při použití opravného kódu. Některé z dalších navržených kódů jsou uvedeny v příloze.

### <span id="page-14-0"></span>2 Digitální komunikace

#### <span id="page-14-1"></span>2.1 Množství informace a entropie

Množství informace I jevu  $x_i$  ze souboru vzájemně vylučujících se jevů  $X$  je kvantifikovatelnou veličinou. Dnes používanou jednotkou je [Shannon], dříve [bit]. Platí rovnost:

$$
I(x_i) = \log_2 \frac{1}{P(x_i)} = -\log_2 P(x_i) \,\text{[Sh]},\tag{2.1}
$$

kde  $P(x_i)$  označuje pravděpodobnost daného jevu.

Entropie H slouží k charakterizování souboru jevů jako celku a vyjadřuje střední hodnotu množství informace.

$$
H(X) = -\sum P(x_i) \log_2 P(x_i) \text{ [Sh]}.
$$
 (2.2)

**Příklad:** Zdroj vysílá nuly s pravděpodobností 20% a jedničky s pravděpodobností  $80\%$ . Množství informace při vyslání nuly bude

$$
I(0) = -\log_2 0.2 \doteq 2.32 \,\text{Sh},
$$

a při vyslání jedničky

$$
I(1) = -\log_2 0.8 \doteq 0.32 \,\text{Sh}.
$$

#### <span id="page-14-2"></span>2.2 Schéma komunika£ního systému podle Shannona

Shannon na přelomu 40. a 50. let zobecnil schéma datových komunikací do řetězce znázorněného na obr. [2.1.](#page-15-1) Řetězec rozděluje do samostatně funkčních bloků. Jejich vý£et je následující:

- zdroj informace generuje zprávy formou posloupnosti jevů, které lze kvantifikovat entropií a zároveň mají sémantický význam,
- kodér zdroje jeho úkolem je transformace zpráv zdroje do podoby zpracovatelné kodérem kanálu, přičemž redundance výstupní posloupnosti by měla být co nejmenší (tzn. co nejvyšší entropie),
- kodér kanálu zabezpečuje přenos přidáním redundantní informace,
- modulátor provádí transformaci do podoby přenositelné kanálem,
- přenosový kanál médium, kde dochází k poruchám přenosu,
- · demodulátor transformuje posloupnost přijatou z kanálu do podoby zpracovatelné dekodérem kanálu,
- · dekodér kanálu opravuje chyby vzniklé při přenosu za pomoci redundantní informace a tuto redundanci odstraní,
- dekodér zdroje převádí tok do podoby srozumitelné příjemcem.

Takové systémy jsou zabezpečeny pomocí opravného kódu (ECC, Error Correcting /  $Correction\ Code$ ) a jelikož se zde nevyskytuje zpětná vazba, označují se jako FEC (Forward Error Correction). Modulátor se často chápe jako součást kanálu.

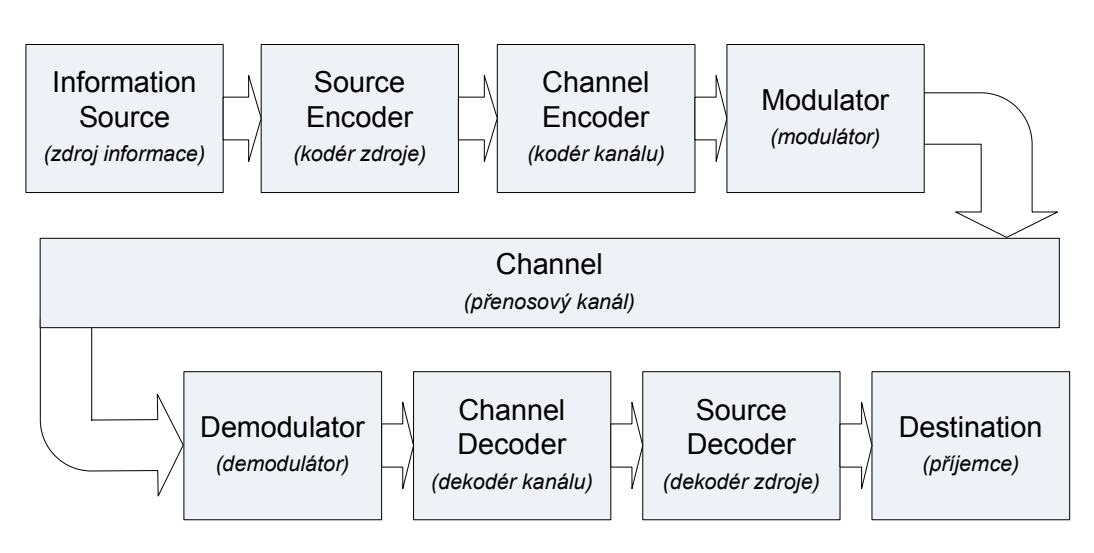

<span id="page-15-1"></span>Obr. 2.1: Schéma komunikačního řetězce podle Shannona

#### <span id="page-15-0"></span>2.2.1 Modely kanálu

Modely kanálu můžeme rozdělit na *diskrétní* a spojité. Mezi nejpoužívanější diskrétní kanály patří:

- BSC (Binary Symmetric Channel) kanál bez paměti, charakterizován pravděpodobností chyby v přenosu  $p$ , přičemž chybou se rozumí negace bitu,
- BEC (Binary Erasure Channel) charakterizován pravděpodobností výmazu  $p_e$ , tzn. když na přijímací straně nelze stanovit odeslaný symbol.
- BSEC kombinace dvou předchozích, dána chybovost i pravděpodobnost výmazu.

Mezi typické zástupce spojitých kanálu řadíme kanál AWGN (Additive White Gaussian  $Noise$ ), vycházející z normálního rozdělení amplitudy šumu. Kanál lze popsat například rozptylem  $\sigma^2.$  Dále do této skupiny patří různé druhy  $fading$  kanálů.

#### <span id="page-16-0"></span>2.2.2 Kapacita kanálu

Kapacita diskrétního kanálu je definována jako maximální množství informace, které lze kanálem přenést. Vztahuje se na jeden přenášený symbol.

Pro BSC kanál platí rovnost:

<span id="page-16-2"></span>
$$
C = 1 - H = 1 + p \log_2 p + (1 - p) \log_2 (1 - p) \text{ [Sh]}.
$$
\n(2.3)

Známe-li délku symbolu  $T_s$ , můžeme stanovit přenosovou rychlost:

$$
C' = \frac{C}{T_s} \left[ \text{bit/s, Sh/s} \right]. \tag{2.4}
$$

V souvislosti s AWGN kanálem kapacitou rozumíme Shannon-Hartleyův vztah:

<span id="page-16-3"></span>
$$
C = B \log_2 \left( 1 + \frac{P_S}{P_N} \right) \text{ [bit/s]},\tag{2.5}
$$

kde  $B$  [Hz] značí šířku pásma,  $P_S$  [W] výkon signálu a  $P_N$  [W] výkon šumu.

#### <span id="page-16-1"></span>2.3 ISO/OSI model

Model byl uveden v roce 1984 jako mezinárodní norma ISO 7498 především za účelem standardizace počítačových sítí. Přináší jiný pohled na datovou komunikaci rozdělením na sedm abstraktních vrstev (obr. [2.2\)](#page-17-0), čímž umožňuje modulární řešení komunikačních systémů. Jednotlivé vrstvy vždy využívají služeb vrstev nižších a poskytují rozhraní vrstvám vyšším.

Uvedeme-li ho do souvislosti se Shannonovým modelem, tak kanál obvykle chápeme jako součást fyzické vrstvy. Zdrojem i příjemcem informace však může být uživatel nad aplikační vrstvou, směrovací protokoly třetí vrstvy či dokonce autonegotiation protokol vrstvy fyzické. Můžeme tak hovořit o komunikaci uživatelské a komunikaci stroj-stroj (napříč vrstvami).

Kanálové kódování (a dekódování), kterým se tato práce zabývá, by se mělo odehrávat přímo na fyzické vrstvě. Důvodem je zabezpečení celé posloupnosti přenášené kanálem.

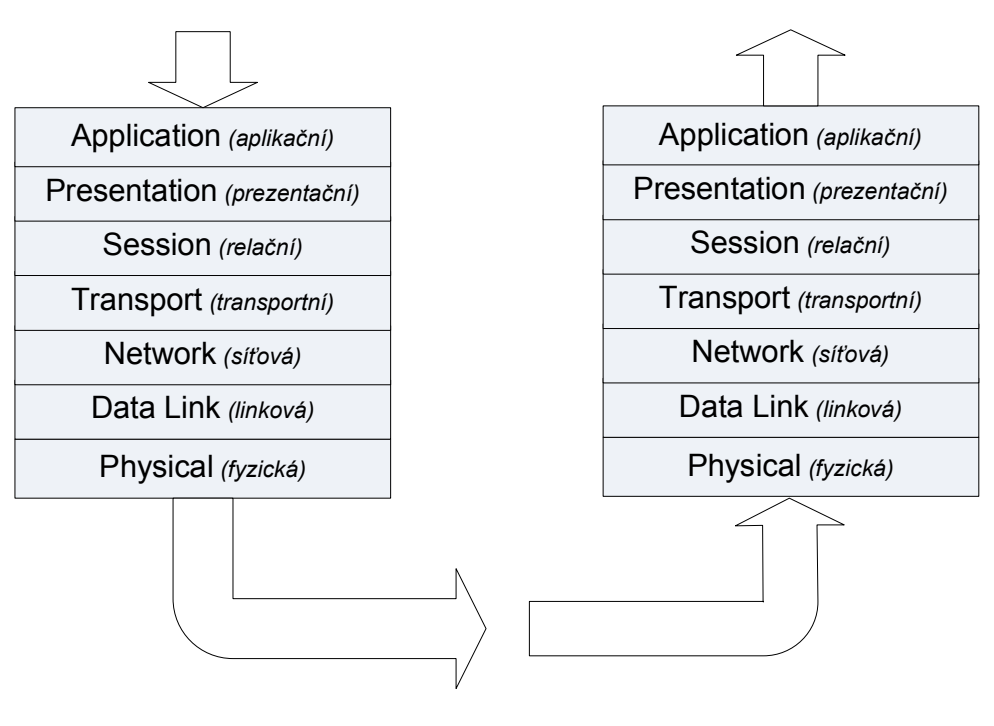

<span id="page-17-0"></span>Obr. 2.2: ISO/OSI model

### <span id="page-18-0"></span>3 Vybrané pojmy z teorie kanálového kódování

#### <span id="page-18-1"></span>3.1 Syntaktická abeceda

Syntaktická abeceda  $\mathcal{A}$  je množina všech možných symbolů v přenášené posloupnosti. Počet prvků této množiny se značí obvykle písmenem q.

Příklad: Pro binární abecedu platí

$$
\mathcal{A} = \{0, 1\} \,, \quad q = 2.
$$

#### <span id="page-18-2"></span>3.2 Hammingova váha a Hammingova vzdálenost

Hammingova váha  $w(\mathbf{v})$  označuje počet nenulových prvků ve vektoru, Hammingova vzdálenost  $d(\mathbf{v_1}, \mathbf{v_2})$  pak počet symbolů, kde se dva vektory liší.

Příklad:  $\mathbf{v}_1 = [1, 0, 0, 1], \mathbf{v}_2 = [0, 1, 1, 1],$ 

$$
\Rightarrow
$$
  $w(\mathbf{v_1}) = 2$ ,  $w(\mathbf{v_2}) = 3$ ,  $d(\mathbf{v_1}, \mathbf{v_2}) = 3$ .

#### <span id="page-18-3"></span>3.3 Kanálový kodér a dekodér

Kanálový kodér je zařízení, které realizuje injektivní zobrazení mezi množinou zpráv a množinou kódových slov podle daného předpisu. Ke každému injektivnímu zobrazení existuje zobrazení inverzní a zařízení, které ho realizuje, se nazývá dekodér.

Vstupem kanálového kodéru je informa£ní vektor m, jeho výstupem kódový vektor c.

#### <span id="page-18-4"></span>3.4 Blokový kód

Blokový kód  $\mathcal{C} = (n, k)$  je definován jako množina kódových slov délky n o počtu prvků  $q^k$  .

#### <span id="page-18-5"></span>3.5 Lineární kód

Blokový kód  $(n, k)$  je lineární, pokud všechna jeho kódová slova tvoří podprostor lineárního vektorového prostoru  $\mathcal{F}_q^n$  nad tělesem  $\mathcal{F}_q$  a dimenze tohoto podprostoru je právě  $k$ .

Podstatným důsledkem této definice je, že libovolná lineární kombinace dvou kódových slov opět tvoří kódové slovo. Dále v takovém kódu existuje báze, což je lineárně nezávislá množina vektorů, která prostor kódových slov generuje. Příkladem lineárního kódu je Hammingův kód (tab. [3.1\)](#page-20-0), naopak typickým zástupcem nelineární skupiny je kódování  $4B/5B$  (tab. [3.2\)](#page-20-1).

 ${\rm \bf P\check{r}iklad: \ }\;$  Hammingův kód (tab. [3.1\)](#page-20-0) tvoří vektorový prostor  $\mathcal{F}_{2}^{4}\subset \mathcal{F}_{2}^{7}$  nad tělesem  $\mathcal{F}_2$ .

#### <span id="page-19-0"></span>3.6 Informační poměr a redundance kódu

Informační poměr kódu udává množství neredundantní informace v kódovém slově. Obvykle se zna£í písmeny R nebo Q.

Platí rovnost:

$$
R = \frac{\log_q |\mathcal{C}|}{n},\tag{3.1}
$$

kde  $q$  je počet prvků abecedy a n délka kódového slova.

Pro blokový kód  $\mathcal{C} = (n, k)$  dostaneme:

$$
R = \frac{\log_q |q^k|}{n} = \frac{k}{n},\tag{3.2}
$$

kde  $k$  je počet prvků informační zprávy.

Redundance r blokového kódu  $\mathcal{C} = (n, k)$  označuje rozdíl délky kódu n a počtu informačních symbolů  $k$ .

$$
r = n - k.\tag{3.3}
$$

**Příklad:** Pro Hammingův kód (7,4), uvedený v tab. [3.1,](#page-20-0) platí

$$
R = \frac{4}{7}, \quad r = 7 - 4 = 3.
$$

#### <span id="page-19-1"></span>3.7 Generující matice

Každý lineární blokový kód lze popsat pomocí generující matice G. Řádky generující matice tvoří bázi daného kódu a generují tak prostor všech kódových slov. Každé kódové slovo lze vyjádřit jako lineární kombinaci těchto bázových vektorů. Matice je tedy tvořena  $k$  řádky a  $n$  sloupci.

Mezi kódovým a informa£ním vektorem platí vztah:

$$
\mathbf{c} = \mathbf{m} \mathbb{G}.\tag{3.4}
$$

Matice G dává informaci jak o podobě lineárního blokového kódu (generuje prostor kódových slov), tak o funkci kodéru (definuje zobrazení do množiny kódových slov).

<span id="page-20-0"></span>

|                | kódové slovo c |                |                |       |                  |                  |                 |                  |                |                  |
|----------------|----------------|----------------|----------------|-------|------------------|------------------|-----------------|------------------|----------------|------------------|
| $m_3$          | $m_2$          | $\,m_1$        | $m_0$          | $c_6$ | $\mathfrak{C}_5$ | $\mathfrak{c}_4$ | $\mathcal{C}_3$ | $\mathfrak{c}_2$ | $c_1$          | $\mathfrak{C}_0$ |
| 0              | 0              | 0              | $\overline{0}$ | 0     | 0                | 0                | $\overline{0}$  | 0                | 0              | 0                |
| $\overline{0}$ | 0              | 0              | 1              | 0     | $\overline{0}$   | 0                | $\mathbf 1$     | $\mathbf 1$      | 1              |                  |
| $\overline{0}$ | 0              | 1              | $\overline{0}$ | 0     | 0                | 1                | $\overline{0}$  | 1                | 1              | 0                |
| $\overline{0}$ | 0              | 1              | 1              | 0     | 0                | 1                | 1               | 0                | $\overline{0}$ | 1                |
| $\overline{0}$ | 1              | $\overline{0}$ | $\overline{0}$ | 0     | 1                | $\overline{0}$   | $\overline{0}$  | 1                | $\Omega$       | 1                |
| $\overline{0}$ | 1              | 0              | $\mathbf 1$    | 0     | 1                | 0                | $\mathbf{1}$    | 0                | 1              | 0                |
| $\overline{0}$ | 1              | 1              | $\overline{0}$ | 0     | 1                | 1                | $\overline{0}$  | 0                | 1              | 1                |
| $\overline{0}$ | 1              | 1              | 1              | 0     | 1                | 1                | 1               | 1                | $\overline{0}$ | 0                |
| $\mathbf{1}$   | 0              | 0              | $\overline{0}$ | 1     | 0                | 0                | $\overline{0}$  | 0                | $\mathbf 1$    | 1                |
| 1              | 0              | 0              | 1              | 1     | 0                | 0                | 1               | 1                | $\overline{0}$ | 0                |
| $\mathbf{1}$   | 0              | 1              | $\overline{0}$ | 1     | 0                | 1                | $\overline{0}$  | 1                | 0              | 1                |
| $\mathbf 1$    | 0              | 1              | 1              | 1     | 0                | 1                | 1               | 0                | 1              | 0                |
| $\mathbf 1$    | 1              | 0              | $\overline{0}$ | 1     | 1                | 0                | $\overline{0}$  | $\mathbf 1$      | $\mathbf 1$    | 0                |
| 1              | 1              | 0              | 1              | 1     | 1                | 0                | $\mathbf 1$     | 0                | 0              |                  |
| 1              | 1              | 1              | $\theta$       | 1     | 1                | 1                | $\overline{0}$  | 0                | 0              | 0                |
| 1              | 1              | 1              | 1              | 1     | 1                | 1                | 1               | 1                | $\overline{1}$ | 1                |

Tab. 3.1: Převodní tabulka z binárního kódu na Hammingův kód (7,4)

<span id="page-20-1"></span>Tab. 3.2: Kódování 4B/5B

|              |                | zpráva m |                | kódové slovo c   |       |                  |                  |                  |  |  |
|--------------|----------------|----------|----------------|------------------|-------|------------------|------------------|------------------|--|--|
| $m_3$        | m <sub>2</sub> | $m_1$    | $m_0$          | $\mathfrak{c}_4$ | $c_3$ | $\mathfrak{c}_2$ | $\mathfrak{c}_1$ | $\mathfrak{C}_0$ |  |  |
| 0            | 0              | 0        | 0              | 1                | 1     | 1                | 1                | 0                |  |  |
| 0            | 0              | 0        | $\mathbf 1$    | $\overline{0}$   | 1     | $\overline{0}$   | 0                | $\mathbf 1$      |  |  |
| 0            | 0              | 1        | $\pmb{0}$      | 1                | 0     | 1                | 0                | 0                |  |  |
| 0            | 0              | 1        | 1              | $\mathbf 1$      | 0     | 1                | 0                | $\mathbf 1$      |  |  |
| 0            | 1              | 0        | 0              | $\overline{0}$   | 1     | 0                | 1                | 0                |  |  |
| 0            | 1              | 0        | 1              | 0                | 1     | 0                | 1                | $\mathbf 1$      |  |  |
| 0            | 1              | 1        | $\overline{0}$ | 0                | 1     | 1                | 1                | 0                |  |  |
| 0            | 1              | 1        | 1              | 0                | 1     | 1                | 1                | $\overline{1}$   |  |  |
| $\mathbf{1}$ | 0              | 0        | $\overline{0}$ | 1                | 0     | 0                | 1                | $\overline{0}$   |  |  |
| 1            | 0              | 0        | $\mathbf 1$    | $\overline{1}$   | 0     | 0                | 1                | $\mathbf 1$      |  |  |
| 1            | 0              | 1        | $\overline{0}$ | $\overline{1}$   | 0     | 1                | 1                | $\overline{0}$   |  |  |
| 1            | 0              | 1        | 1              | 1                | 0     | 1                | 1                | $\mathbf 1$      |  |  |
| 1            | 1              | 0        | $\overline{0}$ | $\overline{1}$   | 1     | 0                | 1                | 0                |  |  |
| 1            | 1              | 0        | 1              | 1                | 1     | 0                | 1                | $\mathbf 1$      |  |  |
|              | 1              | 1        | 0              | 1                | 1     | 1                | O                | 0                |  |  |
|              |                |          | 1              | 1                | 1     | 1                | O                | 1                |  |  |

Příklad: Hammingův kód dle tab. [3.1](#page-20-0) lze popsat generující maticí

$$
\mathbb{G} = \left[ \begin{array}{cccccc} 1 & 0 & 0 & 0 & 0 & 1 & 1 \\ 0 & 1 & 0 & 0 & 1 & 0 & 1 \\ 0 & 0 & 1 & 0 & 1 & 1 & 0 \\ 0 & 0 & 0 & 1 & 1 & 1 & 1 \end{array} \right].
$$

Dále máme zadaný informační vektor  $\mathbf{m} = \begin{bmatrix} 1 & 1 & 0 & 0 \end{bmatrix}$  a požadujeme výpočet kódového slova. To získáme maticovým násobením:

$$
\mathbf{c} = \mathbf{m} \mathbb{G} = [1 \ 1 \ 0 \ 0 \ 1 \ 1 \ 0].
$$

#### <span id="page-21-0"></span>3.8 Kontrolní matice

Matice  $\mathbb H$  slouží k ověření, zda je libovolný vektor v (přijatý z kanálu) kódovým slovem. Vynásobením vektoru v a transponované kontrolní matice získáme tzv. syndrom s. Je-li syndrom roven nulovému vektoru, jedná se o kódové slovo. Podobně jako generující matice, kontrolní matice  $\mathbb H$  existuje pro každý lineární blokový kód.

<span id="page-21-3"></span>
$$
\mathbf{s} = \mathbf{v} \mathbb{H}^{\mathrm{T}} = \mathbf{0}, \quad \text{pouze pokud } \mathbf{v} \in \mathcal{C}.
$$
 (3.5)

Mezi generující a kontrolní maticí platí vztah:

$$
\mathbb{GH}^{\mathrm{T}} = \mathbf{0}.\tag{3.6}
$$

**Příklad:** Jako ukázku lze uvést odpovídající matici pro Hammingův kód<sup>[1](#page-21-1)</sup> (7,4) zadaný tab. [3.1,](#page-20-0)

<span id="page-21-2"></span>
$$
\mathbb{H} = \left[ \begin{array}{rrrrrr} 0 & 1 & 1 & 1 & 1 & 0 & 0 \\ 1 & 0 & 1 & 1 & 0 & 1 & 0 \\ 1 & 1 & 0 & 1 & 0 & 0 & 1 \end{array} \right]. \tag{3.7}
$$

<span id="page-21-1"></span><sup>&</sup>lt;sup>1</sup>Hammingův kód je takový kód, jehož kontrolní matice je složena ze sloupcových vektorů představující čísla  $1 \ldots n$ .

Pomocí této matice můžeme ověřit, zda zadané vektory v<sub>1</sub> a v<sub>1</sub> jsou kódovými slovy:

> $\mathbf{v}_1 = [ 1 \ 1 \ 0 \ 0 \ 1 \ 1 \ 0 ] \Rightarrow \mathbf{s}_1 = \mathbf{v}_1 \mathbb{H}^T = [ 0 \ 0 \ 0 ] \Rightarrow \mathbf{v}_1 \in \mathcal{C},$  $\mathbf{v_2} = [ 1 \ 0 \ 0 \ 0 \ 1 \ 1 \ 0 ] \Rightarrow \mathbf{s_2} = \mathbf{v_2} \mathbb{H}^T = [ 1 \ 0 \ 1 ] \Rightarrow \mathbf{v_2} \notin \mathcal{C}.$

V případě vektoru  $v_2$  lze detekovat a opravit chybu - syndrom odpovídá druhému sloupci  $\mathbb H$ , což znamená, že chyba nastala ve druhém symbolu. Toto neplatí obecně, ale jedná se o vlastnost zmiňovaného kódu. Ve většině případů je dekódování mnohem náročnější proces než kódování.

#### <span id="page-22-0"></span>3.9 Systematické kódování

Kódování je systematické, pokud informační symboly lze nalézt v kódovém slově v nezměněné podobě. Dodržení pořadí není v obecném případě nutné. Zde je vhodné poznamenat, že při definování kódu jako množiny kódových slov (viz kap. [3.4\)](#page-18-4) není systematický kód, ale kódování.

Pro lineární blokové kódování se často používá přísnější podmínka ve vztahu ke generující matici. Aby takové kódování bylo systematické, generující matice spřažená s kódem a kodérem musí mít následující podobu:

$$
\mathbb{G} = [\mathbb{I} | \mathbb{P}] \lor \mathbb{G} = [\mathbb{P} | \mathbb{I}], \text{ kde } \mathbb{I} \text{ je jednotková matice.}
$$
 (3.8)

#### <span id="page-22-1"></span>3.10 Nebinární kódy

Dosud byly uvažovány pouze binární kódy. Problematiku však lze zobecnit pro počítání v libovolném konečném tělese.

Těleso je definováno jako množina se dvěma binárními operacemi, která musí splňovat několik vlastností (komutativita, distributivita, existence nulového a neutrálního prvku, atd.). Přesnou definici lze nalézt v dostupné literatuře. Je-li množina konečná, je konečné i těleso.

Nejjednodušší cestou je počítání v aritmetice mod  $p$ . Je-li  $p$  prvočíslo, jsou splněny vlastnosti tělesa.

Příklad: Tabulky [3.3](#page-23-0) a [3.4](#page-23-1) ukazují aritmetiky mod 5 a mod 4. Aritmetika mod 5 generuje těleso, jelikož 5 je prvočíslo, zatímco mod 4 těleso negeneruje (problém existence inverzního prvku v operaci násobení).

Často požadujeme těleso o jiném počtu prvků než prvočíslo. Pokud bychom náhodně vyplnili tabulky operací (např. symetricky podle diagonály pro zajištění komutativity), obvykle bude porušen zákon distributivity a o těleso se jednat nebude. Tento problém

|                |             |                | $+2+$           | 3              |   | $\otimes$      | $\vert 0 \vert$ |             | 2 <sup>1</sup> | 3                |   |
|----------------|-------------|----------------|-----------------|----------------|---|----------------|-----------------|-------------|----------------|------------------|---|
|                |             |                | $+2+$           | 3              |   |                | $\overline{0}$  | $+0.1$      | $0^-$          | $\left( \right)$ |   |
|                |             | $\overline{2}$ | 3 <sup>1</sup>  |                |   |                | $\overline{0}$  |             | 2 <sup>1</sup> | 3                |   |
| $\overline{2}$ | $2^{\circ}$ | 3              | $\vert 4 \vert$ |                |   | 2 <sup>1</sup> | 0               | $2^{\circ}$ | 4              |                  | 3 |
| 3              | 3           |                | 0               |                | 2 | 3              |                 | 3           | 1              |                  | 2 |
|                |             |                | $\mathbf 1$     | $\overline{2}$ | 3 |                |                 | $\pm$       | 3              | 2                |   |

<span id="page-23-0"></span>Tab. 3.3: Aritmetika mod 5

<span id="page-23-1"></span>Tab. 3.4: Aritmetika mod 4

|         |   |       | $2+$ | -3- |  |             | $\mathbf{Z}$ |  |
|---------|---|-------|------|-----|--|-------------|--------------|--|
|         |   |       | $2+$ |     |  |             |              |  |
|         |   | $2^-$ |      |     |  |             |              |  |
| $\cdot$ |   |       |      |     |  | $2^{\circ}$ |              |  |
|         | ◡ |       |      |     |  |             |              |  |

lze vyřešit rozšířením existujícího tělesa *iredubicilním polynomem<sup>[2](#page-23-2)</sup>.* Násobení a sčítání v takovém tělese provádíme na úrovni polynomů modulo zmiňovaným iredubicilním polynomem.

**Příklad:** Číselná reprezentace binárního polynomu  $x^5 + x^3 + 1$  je 10101<sub>BIN</sub> nebo  $41_{DEC}$ .

**Příklad:** Polynom  $x^5 + x^3 + 1$  je iredubicilní. Chceme vypočítat součin  $(x^3 + x^1 + 1)x^2$  v tělese GF(2<sup>5</sup>), tzn. že těleso GF(2) rozšíříme tímto polynomem. Budeme postupovat následovně:

$$
(x3 + x1 + 1) x2 = x5 + x3 + x2,
$$
  

$$
(x5 + x3 + x2) : (x5 + x3 + 1) = 1,
$$
  

$$
\frac{\oplus (x5 + x3 + 1)}{x2 + 1}
$$

$$
\Rightarrow GF(2^5): (x^3 + x^1 + 1) \otimes x^2 = x^2 + 1.
$$

Dekadicky pak v takovém tělese platí:

$$
11 \otimes 4 = 5.
$$

<span id="page-23-2"></span> $^{2}I$ redubicilní polynom je takový polynom, který není rozložitelný na součin polynomů nižšího stupně.

Příklad: Tělesa GF(4), GF(8) vygenerovaná rozšířením tělesa GF(2) iredubicilními polynomy  $x^2 + x + 1 = 7$ <sub>DEC</sub> a  $x^3 + x + 1 = 11$ <sub>DEC</sub>.

|   |   | 2 |  |  | $-2$ . | $\mathcal{R}$ |
|---|---|---|--|--|--------|---------------|
|   |   |   |  |  |        |               |
|   |   | ว |  |  |        | 2             |
| 2 | າ |   |  |  | 3      |               |
| 2 |   |   |  |  |        |               |

<span id="page-24-0"></span>Tab. 3.5: Počítání v tělese  $GF(4)$ 

<span id="page-24-1"></span>Tab. 3.6: Počítání v tělese  $GF(8)$ 

| ₹              | 0              | 1              | $\overline{2}$ | 3              | 4              | 5              | 6              |                |
|----------------|----------------|----------------|----------------|----------------|----------------|----------------|----------------|----------------|
| 0              | 0              | 1              | $\overline{2}$ | 3              | 4              | 5              | 6              | 7              |
| $\mathbf{1}$   | $\mathbf{1}$   | 0              | 3              | $\overline{2}$ | 5              | 4              |                | 6              |
| $\overline{2}$ | $\overline{2}$ | 3              | $\overline{0}$ | $\mathbf{1}$   | 6              |                | 4              | $\overline{5}$ |
| 3              | 3              | $\overline{2}$ | 1              | 0              |                | 6              | 5              | $\overline{4}$ |
| $\overline{4}$ | 4              | 5              | 6              | 7              | 0              | 1              | $\overline{2}$ | 3              |
| $\overline{5}$ | 5              | 4              | 7              | 6              | 1              | 0              | 3              | $\overline{2}$ |
| 6              | 6              | 7              | 4              | 5              | $\overline{2}$ | 3              | $\overline{0}$ | $\mathbf 1$    |
| $\overline{7}$ | 7              | 6              | 5              | 4              | 3              | $\overline{2}$ | $\mathbf 1$    | $\overline{0}$ |

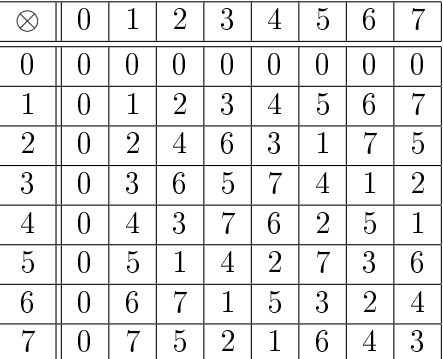

### <span id="page-25-0"></span>4 Zkoumání vlastností opravných kódů

#### <span id="page-25-1"></span>4.1 Minimální vzdálenost

#### <span id="page-25-2"></span>4.1.1 Definice minimální vzdálenosti

Minimální vzdálenost  $d_{min}$  kódu  $C$  je definována jako minimální Hammingova vzdálenost mezi všemi dvojicemi kódových slov. Výrazně ovlivňuje detekční a opravné schopnosti daného kódu.

$$
d_{min} = \min_{\mathbf{c_1}, \mathbf{c_2} \in \mathcal{C} \land \mathbf{c_1} \neq \mathbf{c_2}} d(\mathbf{c_1}, \mathbf{c_2}),
$$
(4.1)

kde d označuje Hammingovu vzdálenost.

Příklad:

$$
\mathbb{G} = \left[ \begin{array}{cc} 1 & 0 & 1 \\ 0 & 1 & 1 \end{array} \right], q = 2 \Rightarrow k = 2, n = 3,
$$

$$
\Rightarrow \mathcal{C} = \{ \mathbf{c_0}, \mathbf{c_1}, \mathbf{c_2}, \mathbf{c_3} \} = \{ [0, 0] \mathbb{G}, [0, 1] \mathbb{G}, [1, 0] \mathbb{G}, [1, 1] \mathbb{G} \},
$$
  

$$
\mathcal{C} = \{ [0, 0, 0], [0, 1, 1], [1, 0, 1], [1, 1, 0] \},
$$

$$
\Rightarrow d_{min} = \min (d(\mathbf{c_0}, \mathbf{c_1}), d(\mathbf{c_0}, \mathbf{c_2}), d(\mathbf{c_0}, \mathbf{c_3}), d(\mathbf{c_1}, \mathbf{c_2}), d(\mathbf{c_1}, \mathbf{c_3})),
$$
  

$$
d_{min} = \min (2, 2, 2, 2) = 2.
$$

#### <span id="page-25-3"></span>4.1.2 Vliv na opravné schopnosti kódu

Má-li kód  $\mathcal C$  minimální vzdálenost  $d_{min}$ , je schopen garantovat:

- detekci chyb o násobnosti  $t = d_{min} 1$ ,
- korekci chyb o násobnosti  $t = \frac{d_{min} 1}{2}$ 2 .

#### <span id="page-25-4"></span>4.1.3 Singletonova mez

Pro blokový kód  $\mathcal{C} = (n, k)$  lze dokázat nerovnost

$$
|\mathcal{C}| = q^k \le q^{n-d_{min}+1},\tag{4.2}
$$

po úpravě

$$
d_{min} \le n - k + 1. \tag{4.3}
$$

#### <span id="page-26-0"></span>4.1.4 Výpo£et pomocí Hammingových vah kódových slov

Pro výpočet minimální vzdálenost obecného kódu musíme určit minimum z Hammingových vzdáleností všech kódových dvojic. Pro *lineární* kódy lze výpočet významně zjednodušit následujícím způsobem:

$$
\forall \mathbf{c_1}, \mathbf{c_2} \in \mathcal{C}:
$$
  

$$
d(\mathbf{c_1}, \mathbf{c_2}) = d(\mathbf{c_1} - \mathbf{c_2}, \mathbf{c_2} - \mathbf{c_2}) = d(\mathbf{c_1} - \mathbf{c_2}, \mathbf{0}).
$$

Protože jakákoliv lineární kombinace dvou kódových slov tvoří jiné slovo z vektorového prostoru, platí:

$$
d_{min} = \min (w(c_0), w(c_2), \dots, w(c_{qk-1}))
$$
 (4.4)

Minimální vzdálenost je tedy rovna minimální váze kódového slova (kromě nulového).

**Příklad:** Určení minimální vzdálenosti  $d_{min}$  Hammingova kódu (7,4) zadaného převodní tabulkou [3.1:](#page-20-0)

$$
d_{min} = \min (w (\mathbf{c_0}), \dots, w (\mathbf{c_{15}})),
$$
  

$$
d_{min} = \min (4, 3, 3, 3, 3, 4, 4, 3, 3, 4, 4, 4, 4, 4, 3, 7) = 3.
$$

#### <span id="page-26-1"></span>4.1.5 Ur£ení z kontrolní matice

Minimální vzdálenost kódu  $d_{min}$  je také možné určit z kontrolní matice  $\mathbb H$ . Platí tvrzení, že minimální vzdálenost kódu je rovna nejmenšímu počtu sloupcových vektorů, jejichž kombinace je lineárně závislá.

**Příklad:** Opět bude uvažován Hammingův kód (7,4). Kód je zadaný kontrolní maticí [3.7,](#page-21-2) přičemž vektory  $\mathbf{h}_i$  značí sloupce této matice. Výpočet minimální vzdálenosti lze provést v následujících krocích:

- 1.  $\nexists \mathbf{h_i}, \mathbf{h_j}: \mathbf{h_i} \neq \mathbf{h_j} \ \wedge \ \mathbf{h_i} \oplus \mathbf{h_j} = \mathbf{0},$
- 2.  $\exists \mathbf{h_i}, \mathbf{h_j}, \mathbf{h_k}: \mathbf{h_i} \neq \mathbf{h_j} \neq \mathbf{h_k} \wedge \mathbf{h_i} \oplus \mathbf{h_j} \oplus \mathbf{h_k} = 0 \Rightarrow d_{min} = 3.$

Protože existuje alespoň jedna trojice sloupcových vektorů, jejíž exkluzivní součet dá nulový vektor (trojice je lineárně závislá), konkrétně jsou to kombinace vektorů

$$
\left\{\mathbf{h}_0, \mathbf{h}_1, \mathbf{h}_2\right\}, \left\{\mathbf{h}_0, \mathbf{h}_3, \mathbf{h}_4\right\}, \left\{\mathbf{h}_0, \mathbf{h}_5, \mathbf{h}_6\right\}, \left\{\mathbf{h}_1, \mathbf{h}_3, \mathbf{h}_5\right\}, \left\{\mathbf{h}_1, \mathbf{h}_4, \mathbf{h}_6\right\}, \left\{\mathbf{h}_2, \mathbf{h}_3, \mathbf{h}_6\right\}, \left\{\mathbf{h}_2, \mathbf{h}_4, \mathbf{h}_5\right\},
$$

a neexistuje kombinace kratší délky, která by tuto podmínku splňovala, minimální vzdálenost Hammingova kódu (7,4) je 3.

#### <span id="page-27-0"></span>4.2 Simulace chybovosti v AWGN kanálu

#### <span id="page-27-1"></span>4.2.1 Praktické použití modelu kanálu

Opravné vlastnosti se £asto testují pomocí simulace chybovosti v AWGN kanálu. Pod pojmem chybovost je v tomto případě myšlena pravděpodobnost výskytu chyby při přenosu bitu  $P_b$  (BER, Bit Error Rate). Informační slovo nejprve zakódujeme (kap. [3.7\)](#page-19-1). Získané kódové slovo modulujeme, přidáme aditivní šum, demodulujeme, dekódujeme a upravíme opět na informační slovo. Demodulace v simulačních účelech může být součástí dekódování (kap. [5.3\)](#page-36-0). Porovnáním původního a dekódovaného informačního slova již můžeme stanovit hodnotu BER.

Chybovost se testuje postupně v závislosti na poměru  $E_b/N_0$ .  $E_b$  vyjadřuje energii vztaženou na bit a má rozměr [J], někdy se zapisuje [J/bit]. N<sub>0</sub> má význam spektrální výkonové hustoty šumu. Spektrální výkonová hustota  $N_0$  se nejčastěji udává v jednotkách  $[W/Hz]$ , vyjadřuje však také energii a fyzikální rozměr  $N_0$  i  $E_b$  je stejný. Zmiňovaný poměr lze pak vyjádřit v [dB].

Mezi rozptylem a spektrální výkonovou hustotou šumu v AWGN kanálu platí vztah:

$$
\sigma^2 = \frac{N_0}{2}.\tag{4.5}
$$

V této souvislosti se také používá hodnota  $FER$  (Frame Error Rate), která znamená pravděpodobnost chyby při přenosu celého slova.

**Příklad:** Zadán odstup signál/šum na bit  $10 \log E_b/N_0 = 3 dB$ , kódové slovo  $c = [ 0 1 0 0 1 ]$  a informační poměr kódu  $R = 0.75$ . Použita BPSK modulace s energií na bit  $E_b = 1$  J. Úkolem je určení vektoru po průchodu AWGN kanálem, tzn. posloupnosti přijaté přijímačem.

Po modulaci se zadanou energií získáme vektor:

$$
\mathbf{c}_{\mathbf{B} \mathbf{P} \mathbf{S} \mathbf{K}} = |E_b = 1| = [-1 \ 1 \ -1 \ -1 \ 1].
$$

Ze zadaného odstupu signál/šum určíme spektrální hustotu výkonu šumu a rozptyl kanálu. Hodnota spektrální výkonové hustoty šumu je rovna:

$$
N_0 = 10^{-3/10} \doteq 0,501,
$$

po přepočtení na kódové slovo

$$
N_{0c} = \frac{N_0}{R} \doteq 0,668.
$$

Většina generátorů náhodných čísel dle normálního rozdělení pracuje s jednotkovým rozptylem. Takto vygenerovaný vektor může vypadat např. následovně:

$$
\mathbf{r} = [0, 67 \quad -1, 20 \quad 0, 71 \quad 2, 76 \quad 0, 48].
$$

Odmocnina z rozptylu kanálu, potřebná pro výpočet zašuměného vektoru je:

$$
\sigma = \sqrt{\frac{N_{0c}}{2}} \doteq 0,578.
$$

Nyní již můžeme vyjádřit zašuměný vektor po průchodu kanálem:

$$
\mathbf{y} = \mathbf{c}_{\mathbf{B} \mathbf{P} \mathbf{S} \mathbf{K}} + \sigma \mathbf{r} = [-0.61 \quad 0.31 \quad -0.59 \quad 0.60 \quad 1.28].
$$

#### <span id="page-28-0"></span>4.2.2 Chybovost modulace bez kódu

Pravděpodobnost chyby po průchodu AWGN kanálem závisí na typu modulace a stanovuje se pomocí tzv. chybové funkce (erfc) nebo pomocí Q-funkce. Obě tyto funkce vycházejí z normálního rozdělení pravděpodobnosti a je nutné je vyčíslit num-ericky. Ucelený přehled modulací a chybovosti je uveden v [\[42\]](#page-100-0).

Pravděpodobnost chyby vztažená na symbol je při použití BPSK modulace:

<span id="page-28-1"></span>
$$
P_{s,\text{BPSK}} = \frac{1}{2} \text{erfc}\left(\sqrt{\frac{E_b}{N_0}}\right) = Q\left(\sqrt{\frac{2E_b}{N_0}}\right),\tag{4.6}
$$

a při modulace s více stavy (MPSK):

$$
P_{s,\text{MPSK}} = \text{erfc}\left(\sqrt{\log_2(M)\frac{E_b}{N_0}}\sin\left(\frac{\pi}{M}\right)\right),\tag{4.7}
$$

kde  $M$  je počet stavů modulace.

Pravděpobnost chyby vztaženou na bit (BER) pak určíme:

$$
BER_{\text{BPSK}} = P_{b,\text{BPSK}} = P_{s,\text{BPSK}} = \frac{1}{2}\text{erfc}\left(\sqrt{\frac{E_b}{N_0}}\right),\tag{4.8}
$$

$$
BER_{\text{MPSK}} = P_{b,\text{MPSK}} = \frac{P_{s,\text{MPSK}}}{\log_2(M)} = \frac{1}{\log_2(M)} \text{erfc}\left(\sqrt{\log_2(M)\frac{E_b}{N_0}}\sin\left(\frac{\pi}{M}\right)\right). \quad (4.9)
$$

Příklad: Použita modulace 8PSK, chybovost při použití AWGN kanálu bude rovna:

$$
BER_{8PSK} = P_{b,8PSK} = \frac{1}{3} \text{erfc}\left(\sqrt{\frac{3E_b}{N_0}} \sin\left(\frac{\pi}{8}\right)\right). \tag{4.10}
$$

Pro doplnění je možné dále uvést:

$$
BER_{4QAM} = P_{b,4,QAM} = \frac{1}{2} \text{erfc}\left(\sqrt{\frac{E_b}{N_0}}\right),\tag{4.11}
$$

$$
BER_{16QAM} = P_{b,16QAM} = \frac{3}{8} \text{erfc}\left(\sqrt{\frac{4}{10} \frac{E_b}{N_0}}\right). \tag{4.12}
$$

#### <span id="page-29-0"></span>4.2.3 Limit chybovosti s kódem

Na základě vztahů [2.3](#page-16-2) a [4.6](#page-28-1) lze určit limit chybovosti AWGN kanálu při použití BPSK modulace (binární AWGN kanál) [\[41\]](#page-100-0). Výslednou rovnici je nutno řešit numericky. Tento limit závisí na informačním poměru kódu  $R$  je znázorněn na obr. [4.2.](#page-30-1)

Asymptoty těchto křivek jsou:

$$
R = 0.25 : \lim_{P_b \to 0} \frac{E_b}{N_0} = -0.794 \,\text{dB},\tag{4.13}
$$

$$
R = 0.5: \lim_{P_b \to 0} \frac{E_b}{N_0} \doteq -0.187 \,\text{dB},\tag{4.14}
$$

$$
R = 0.75: \lim_{P_b \to 0} \frac{E_b}{N_0} = 1,626 \,\text{dB},\tag{4.15}
$$

$$
R = 5/6: \lim_{P_b \to 0} \frac{E_b}{N_0} = 2,362 \,\text{dB},\tag{4.16}
$$

$$
R = 0.9: \lim_{P_b \to 0} \frac{E_b}{N_0} \doteq 3,198 \,\text{dB.} \tag{4.17}
$$

#### <span id="page-29-1"></span>4.2.4 Ultimátní Shannonův limit

Nejprve vyjádříme poměr signál / šum pomocí spektrální účinnosti modulace a poměru signál šum vztaženého na bit. Dostaneme vztah:

<span id="page-29-2"></span>
$$
\frac{P_S \text{ [W]}}{P_N \text{ [W]}} = \frac{RE_b}{BN_0} = \eta \frac{E_b}{N_0},\tag{4.18}
$$

kde R značí bitovou rychlost (bit rate) [bit/s] a B šířku pásma (bandwidth, počet vzorků za sekundu) [Hz] a  $\eta$  spektrální účinnost modulace [-].

Příklad: Pro BPSK modulaci platí:

$$
R = B \log_2 M = B \log_2 2 \Rightarrow R = B.
$$

 $M$  má význam počtu stavů modulace.

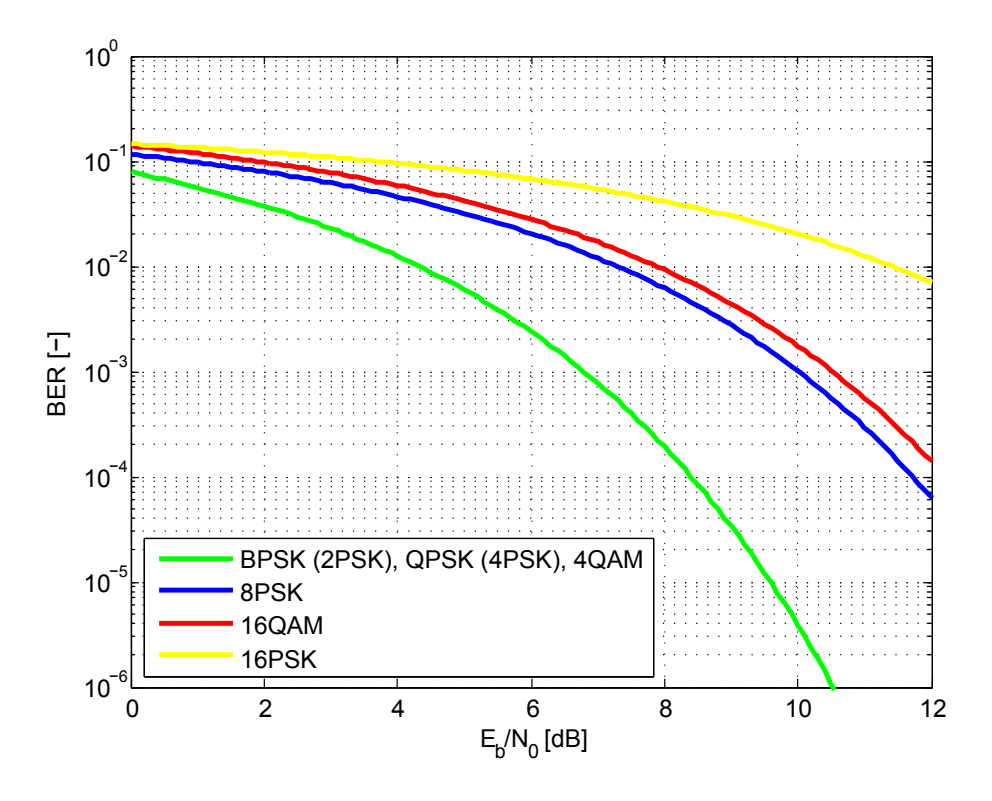

<span id="page-30-0"></span>Obr. 4.1: Chybovost modulace v AWGN kanálu

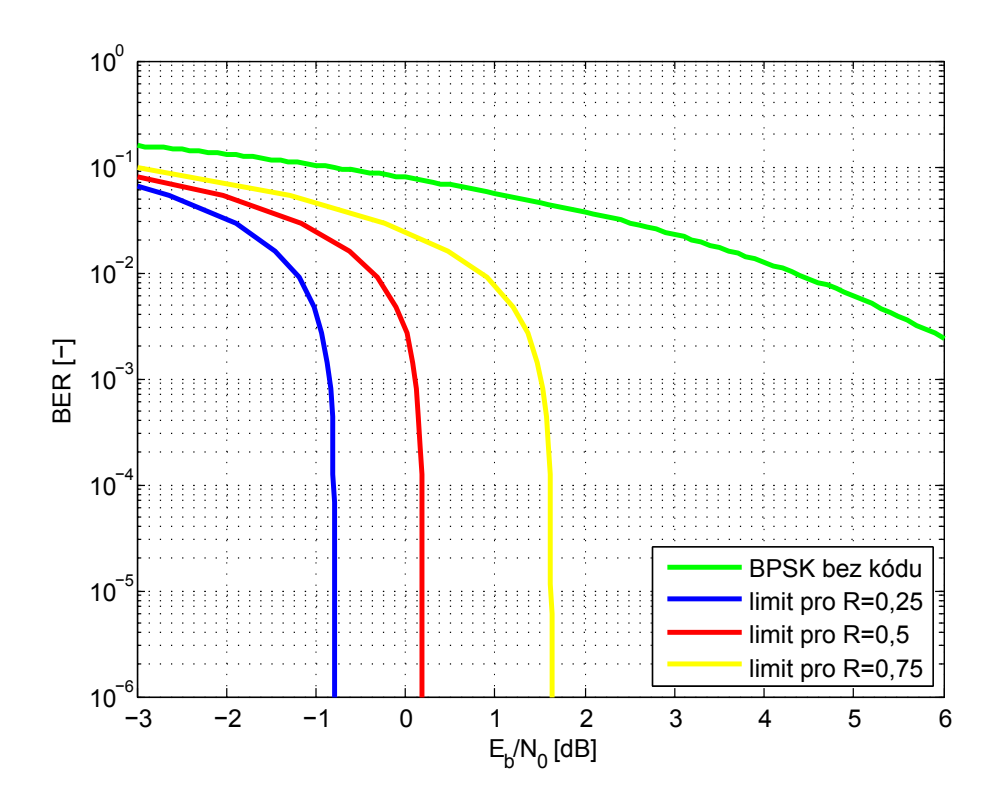

<span id="page-30-1"></span>Obr. 4.2: Limit chybovosti binárního AWGN kanálu

Spektrální účinnost BPSK modulace je:

$$
\eta = \frac{R}{B} = 1.
$$

Příklad: Pro QPSK modulaci platí:

$$
R = B \log_2 4 \Rightarrow R = 2B.
$$

Dosadíme-li poměr [4.18](#page-29-2) do vztahu [2.5,](#page-16-3) pro dosažitelnou bitovou rychlost  $R$  dostaneme:

$$
R < B \log_2 \left( 1 + \frac{R E_b}{B N_0} \right),\tag{4.19}
$$

Po úpravách a zavedení spektrální účinnosti modulace  $\eta$  pak vyjádříme nerovnost:

$$
2^{\eta} < 1 + \eta \frac{E_b}{N_0},
$$
\n
$$
\frac{E_b}{N_0} > \frac{2^{\eta} - 1}{\eta}.\tag{4.20}
$$

Pravá strana nerovnosti je rostoucí funkcí a pro spektrální účinnost vždy platí, že  $\eta > 0$ . Funkce tedy nabývá minima, pokud se  $\eta$  limitně zprava blíží nule.

$$
\min \frac{2^{\eta} - 1}{\eta} = \lim_{\eta \to 0^{+}} \frac{2^{\eta} - 1}{\eta} = 2^{\eta} \ln 2 = \ln 2.
$$

Pro zrealizování datového přenosu tedy potřebujeme minimální odstup  $E_b/N_0$ :

<span id="page-31-0"></span>
$$
\frac{E_b}{N_0} > \ln 2 = 0,693 = -1,592 \,\text{dB}.\tag{4.21}
$$

Při přenosu s kódem přejde spektrální účinnost  $\eta$  na hodnotu, kterou označíme  $\eta_c$ . Platí:

$$
\eta_c = \frac{k}{n}\eta,
$$

kde  $k$  je počet informačních symbolů a n počet kódových symbolů.

Tato spektrální účinnost se limitně blíží nule, právě když se informační poměr kódu  $R = k/n$  se blíží nule. Označením R se nyní nemyslí bitová rychlost, ikdyž se často používá stejná symbolika.

Dáme-li vztah [4.21](#page-31-0) do souvislosti s předchozí kapitolou a grafem na obr. [4.2,](#page-30-1) dostaneme

$$
R \to 0: \lim_{P_b \to 0} \frac{E_b}{N_0} \doteq -1{,}592 \,\text{dB}.\tag{4.22}
$$

#### <span id="page-32-0"></span>4.3 Opravné kódy v bezdrátovém přenosu

Uvažujme vysílací a přijímací anténu. Výkonová hustota v místě příjmu je rovna:

$$
\rho = \frac{P_{TX}G_{TX}}{S} = \frac{P_{TX}G_{TX}}{4\pi d^2},\tag{4.23}
$$

kde  $P_{TX}$  značí výkon vysílací antény [W],  $G_{TX}$  zisk přijímací antény [-] a S má význam kulové plochy [m<sup>2</sup> ].

Vztah mezi výkonovou hustotou v místě příjmu a výkonem na přijímací anténě určuje apertura antény  $A$ . Platí rovnost:

$$
P_{RX} = \rho A, \tag{4.24}
$$

a lze udvodit, že:

$$
A = \frac{\lambda^2}{4\pi} G_{RX} \,\mathrm{[m^2]},\tag{4.25}
$$

kde  $\lambda$  je vlnová délka [m].

Na základě předchozích vztahů lze určit výkon na přijímací anténě v závislosti na útlumu volného prostoru. Tento vztah je známý jako Friisova rovnice.

<span id="page-32-1"></span>
$$
P_{RX} = \rho A = P_{TX} \frac{1}{(4\pi d)^2} \lambda^2 G_{TX} G_{RX} \,\text{[W]},\tag{4.26}
$$

Pro zjednodušení dalších výpočtů budeme uvažovat všesměrové antény. Definujeme

$$
G_{TX} \triangleq 1, G_{RX} \triangleq 1.
$$

V následujících výpočtech jsem se inspiroval dokumentem [\[21\]](#page-100-0), který se zabývá porovnáním přenosu s kódem a bez kódu z hlediska energie.

Jednou z vlastností přijímače je parametr  $NF$  (Noise Figure) [dB]. Pomocí tohoto parametru můžeme určit výkon šumu na přijímači. Jinými slovy, čím vyšší je tato hodnota, tím více klesne odstup signál / šum na přijímači. Mezi parametrem  $NF$ a výkonem šumu platí vztah:

$$
P_N = 10^{NF/10} kT B, \t\t(4.27)
$$

kde k značí Boltzmannovu konstantu, T termodynamickou teplotu a B šumovou šířku pásma (nerovná se šířce pásma ve vztahu [4.18\)](#page-29-2).

Poměr výkonu signálu na přijímací anténě a šumu na přijímači se musí rovnat vztahu [4.18:](#page-29-2)

$$
\frac{P_S}{P_N} = \frac{P_{RX}}{10^{NF/10}kTB} = \eta \frac{E_b}{N_0}.
$$
\n(4.28)

Dosadíme do *Friisovy rovnice* [\(4.26\)](#page-32-1):

$$
P_{TX} = \left(\frac{4\pi}{\lambda}\right)^2 d^2 P_{RX} = \left(\frac{4\pi}{\lambda}\right)^2 d^2 \eta \frac{E_b}{N_0} 10^{NF/10} k T B, \tag{4.29}
$$

a můžeme určit vzdálenost přenosu:

$$
d = \sqrt{P_{TX} \left(\frac{\lambda}{4\pi}\right)^2 \frac{1}{kTB} \frac{1}{\eta} \frac{1}{10^{NF/10}} \frac{1}{10^{\frac{Eb}{N_0}[dB]/10}}. \tag{4.30}
$$

Chceme-li zjistit maximální teoretické zlepšení dosahu přenosu s kódem vůči přenosu bez kódu, dáme do poměru dvě vzdálenosti - s kódem a bez kódu. Jako proměnné zde budou vystupovat spektrální účinnost bez kódu  $\eta$ , spektrální účinnost s kódem  $\eta_c$ , poměr signálu a šumu vztažený na bit samotné modulace bez použití kódu  $E_b/N_0$  a poměr při použití kódu  $(E_b/N_0)_c$ . Ostatní veličiny jsou z tohoto pohledu konstanty.

Zmiňovaný poměr vzdáleností pak bude roven:

$$
\frac{d_c}{d} = \sqrt{\frac{\eta}{\eta_c} \frac{10^{\frac{Eb}{N_0}[dB]/10}}{10^{\left(\frac{Eb}{N_0}\right)_{c}[dB]/10}} = \sqrt{\frac{\eta}{k} \frac{10^{\frac{Eb}{N_0}[dB]/10}}{10^{\left(\frac{Eb}{N_0}\right)_{c}[dB]/10}}}. \tag{4.31}
$$

Příklad: BPSK modulace potřebuje pro dosažení chybovosti  $BER = 10^{-6}$ odstup  $E_b/N_0 = 10,5$  dB. Kódem, který je charakterizován informačním poměrem  $k/n = 0.5$ , tuto hodnotu snížíme na  $E_b/N_0 = 6$  dB (kódový zisk pro danou chybovost je 4,5 dB). Maximální zlepšení dosahu při použití tohoto kódu bude:

$$
\frac{d_c}{d} = \sqrt{\frac{1}{0.5}10^{45/10}} \doteq 2{,}37.
$$

Toto je samozřejmě teoretická hodnota při uvažování útlumu volného prostoru bez dalších rušení a za předpokladu dokonalé synchronizace. Je také předpokládáno, že šum přijímače neznemožní přenos.

### <span id="page-34-0"></span>5 LDPC kódy

#### <span id="page-34-1"></span>5.1 Úvod a historie

LDPC (Low Density Parity Check) jsou rodinou kódů původně představenou R.G. Gallagerem na začátku 60.let [\[12\]](#page-100-0),[\[13\]](#page-100-0) a jak již název říká, jedná se o kódy s řídkou kontrolní maticí, tzn. s maticí H, kde počet jedniček je menší než počet nul.

Významným přínosem problematiky byla práce R.M. Tannera [\[57\]](#page-100-0), který mimo jiné představil bipartitní grafy pro  $\mathbb H$  matici, dnes známé jako *Tannerovy grafy*. Na těch je založen dekódovací algoritmus. LDPC kódy však zůstávali dlouhou dobu bez povšimnutí a dostatečného prozkoumání, zastíněné jinými moderními kódy (Reed-Solomonovi kódy apod.). Jedním z celkem logických důvodů byla výpočetně náročnější implementace LDPC kódů, především jejich dekódování. Obrat nastal zhruba v polov-ině 90.let, kdy hovoří se o znovuobjevení těchto kódů Davidem J.C. MacKayem [\[36\]](#page-100-0), [\[37\]](#page-100-0). V současné době dochází ke značné popularizaci LDPC kódů a jsou nasazovány v mnoha moderních aplikacích, jako je například televizní vysílání (DVB-S2, DVB-T2, DVB-C2), desetigigabitový ethernet (IEEE 802.3, 10GBase-T), WiFi bezdrátová komunikace  $(IEEE 802.11n)$  a mnoho dalších.

#### <span id="page-34-2"></span>5.2 Tannerův graf

Tannerův graf kódu  $\mathcal C$  je neorientovaný graf, jehož část matice sousednosti tvoří matice  $\mathbb H$ , množiny vrcholů příslušící řádkům a sloupcům matice  $\mathbb H$  jsou navzájem disjunktní a v grafu se nenalézají jiné hrany než ty, které jsou zobrazeny v H matici. Jinak řečeno, neexistuje společný vrchol, který by náležel zároveň sloupci i řádku kontrolní matice, a v grafu se nacházejí pouze hrany uvedené v H matici.

Uzly, které přísluší řádkům kontrolní matice se obvykle nazývají check nodes, uzly příslušící sloupcům kontrolní matice se označují jako variable nebo bit nodes. Terminologie plyne z funkce kontrolní matice, kde každý řádek matice reprezentuje jednu lineární rovnici (vztah [3.5\)](#page-21-3).

Mezi těmito dvěma množinami nevede hrana a graf je tedy bipartitní. Jednou z důležitých vlastností takových grafů je, že zde neexistuje cyklus liché délky.

Příklad: Pro názornost bude opět uvažován Hammingův kód (7,4) zadaný maticí [5.1.](#page-35-0) Tannerův graf takového kódu obsahuje 2 množiny vrcholů  $\{v_0, v_1, \ldots, v_6\}$ a  $\{c_0, c_1, c_2\}$ . Z vrcholu  $v_0$  vede hrana do vrcholů  $c_1$  a  $c_2$ , z vrcholu  $v_1$  vede hrada do vrcholů  $c_0$  a  $c_2$  atd.

.

<span id="page-35-0"></span>
$$
\mathbb{H} = \begin{bmatrix} v_0 & v_1 & v_2 & v_3 & v_4 & v_5 & v_6 \\ c_0 & 0 & 1 & 1 & 1 & 0 & 0 \\ 1 & 0 & 1 & 1 & 0 & 1 & 0 \\ c_2 & 1 & 1 & 0 & 1 & 0 & 0 & 1 \end{bmatrix} . \tag{5.1}
$$

Příklad: Kompletní matice sousednosti Tannerova grafu pro zmiňovaný kód je £tvercová a má podobu

A = " 0 H H<sup>T</sup> 0 # = c<sup>0</sup> c<sup>1</sup> c<sup>2</sup> v<sup>0</sup> v<sup>1</sup> v<sup>2</sup> v<sup>3</sup> v<sup>4</sup> v<sup>5</sup> v<sup>6</sup> c0 c1 c2 v0 v1 v2 v3 v4 v5 v6 0 1 1 1 1 0 0 ... 0 ... 1 0 1 1 0 1 0 1 1 0 1 0 0 1 0 1 1 1 0 1 1 1 0 1 1 1 ... 0 ... 1 0 0 0 1 0 0 0 1 

Nyní můžeme definovat množinu hran  $E$ , obsahující neuspořádané dvojice vrcholů

$$
E \triangleq \{ \{c_i, v_j\}, \, i, j : \mathbb{H}_{i,j} = 1 \},\tag{5.2}
$$

v tomto konkrétním případě je rovna:

$$
E = \{\{c_0, v_1\}, \{c_0, v_2\}, \{c_0, v_3\}, \{c_0, v_4\}, \{c_1, v_0\}, \{c_1, v_2\}, \{c_1, v_3\}, \{c_1, v_5\}, \{c_2, v_0\}, \{c_2, v_1\}, \{c_2, v_3\}, \{c_2, v_6\}\}.
$$

Pro zjednodušení a budoucí vysvětlení dekódovacího algoritmu dále definujeme množinu uspořádaných dvojic vrcholových indexů (stále se však jedná o neorientovaný graf).

$$
\mathcal{E} \triangleq \{(i,j), i,j : \{c_i, v_j\} \in E\}.
$$
\n
$$
(5.3)
$$

V případě uvažovaného grafu bude množina vypadat následovně:

$$
\mathcal{E} = \{ (0,1), (0,2), (0,3), (0,4), (1,0), (1,2), (1,3), (1,5), (2,0), (2,1), (2,3), (2,6) \}.
$$
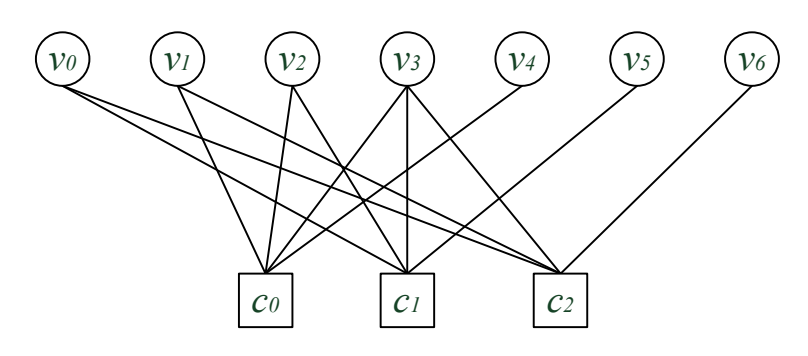

Obr. 5.1: Tannerův graf

### 5.3 Dekódování LDPC kódů

Dekódování LDPC kódů se obvykle provádí iteračně předáváním zpráv po hranách Tannerova grafu matice H. Tyto algoritmy se souhrně označují jako BP (Belief  $Propagation$ ) a protože se zde pracuje s pravděpodobnostmi, jedná se o tzv. soft dekódování. Algoritmů je několik a liší především ve způsobu výpočtu předávaných zpráv a následném provádění odhadu správného kódového slova. Zde budou uvedeny dva často používané.

### 5.3.1 SP algoritmus

 $SP(Sum-Product)$  algoritmus je prvním ze zmiňovaných způsobů dekódování. Pro jeho popis nejdříve definujeme množiny uzlových indexů  $\mathcal M$  a  $\mathcal N$ . Množina  $\mathcal M$  obsahuje všechny indexy *check* uzlů, ze kterých vede hrana do variable uzlu j, množina N pak všechny indexy variable uzlů, z nichž vede hrana do check uzlu i. Ve vztahu kontrolní matici, M přísluší sloupci j a N řádku i.

$$
\mathcal{M}_j \triangleq \{i : (i,j) \in \mathcal{E}\},\
$$
  

$$
\mathcal{N}_i \triangleq \{j : (i,j) \in \mathcal{E}\}.
$$
  
(5.4)

Prvním krokem dekódovacího procesu je inicializace dle přijatého kódového slova z přenosového kanálu. Provede se výpočet podmíněných pravděpodobností  $P(c_j \, | \, y_j)$ a první polovina iterace, kde jsou tyto pravděpodobnosti poslány směrem k check uzlům jako zprávy  $q_{ij}$  po hranách Tannerova grafu. Označení  $y_i$  představuje symbol přijatý z kanálu a  $P(c_j \, | \, y_j)$  má význam podmíněné pravděpodobnosti, že byl vyslán symbol  $c_j$ , když byl přijat symbol  $y_j$ . Tuto pravděpodobnost určíme z modelu kanálu. Index  $j$ je zvolen z důvodu příslušnosti sloupci kontrolní matice.

Definuieme

$$
p_j^{(0)} \triangleq P(c_j = 0 | y_j), \tag{5.5}
$$

$$
p_j^{(1)} \triangleq P(c_j = 1 | y_j), \tag{5.6}
$$

a odešleme

$$
q_{ij}^{(0)} = p_j^{(0)}, \, q_{ij}^{(1)} = p_j^{(1)}.\tag{5.7}
$$

Pro kanál BSC dostáváme hodnoty

<span id="page-37-0"></span>
$$
p_j^{(0)} = |\text{BSC}, y_j \in \{0, 1\}| = \begin{cases} 1 - p, y_j = 0 \\ p, y_j = 1 \end{cases},
$$
  

$$
p_j^{(1)} = 1 - p_j^{(0)}| = \begin{cases} p, y_j = 0 \\ 1 - p, y_j = 1 \end{cases},
$$
  
(5.8)

kde p je z intervalu  $<\!0,1\!>$  a značí aktuální chybovost kanálu. Pro kanál s výmazem (BEC) jsou tyto pravděpodobnosti rovny

$$
p_j^{(0)} = |\text{BEC}, y_j \in \{0, 1, e\}| = \begin{cases} 0, & y_j = 1 \\ 1, & y_j = 0 \\ 1/2, & y_j = e \end{cases},
$$
\n
$$
p_j^{(1)} = \begin{cases} 1, & y_j = 1 \\ 0, & y_j = 0 \end{cases}.
$$
\n
$$
(5.9)
$$

Roz²í°íme-li vztah [5.8](#page-37-0) o výmaz, získáme tak kanál BSEC

$$
p_j^{(0)} = |\text{BSEC}, y_j \in \{0, 1, e\}| = \begin{cases} 1 - p, y_j = 0 \\ p, y_j = 1 \\ 1/2 y_j = e \end{cases},
$$
  
\n
$$
p_j^{(1)} = 1 - p_j^{(0)}| = \begin{cases} p, y_j = 0 \\ 1 - p, y_j = 1 \\ 1/2 y_j = e \end{cases} (5.10)
$$

V simulacích pak £asto pracujeme s kanálem AWGN a BPSK modulací:

 $\overline{\mathcal{L}}$ 

 $1/2$ ,  $y_j = e$ 

$$
p_j^{(0)} = |\text{AWGN}, y_j \in \mathbb{R}| = \frac{1}{1 + e^{2y_j/\sigma^2}},
$$
  

$$
p_j^{(1)} = 1 - p_j^{(0)} = \frac{1}{1 + e^{-2y_j/\sigma^2}}.
$$
 (5.11)

Příklad: Z kanálu BSC byl přijatý symbol 1, chybovost kanálu je 90%. Inicializační pravděpodobnosti budou

$$
p^{(0)} = 1/10, \ p^{(1)} = 9/10.
$$

**Příklad:** Z AWGN kanálu s rozptylem  $\sigma^2 = 2$  byla přijata hodnota –1,86. Použita BPSK modulace.

$$
p^{(1)} = \frac{1}{1 + e^{-2y_j/\sigma^2}} = \frac{1}{1 + e^{1.86}} = 0.13, \ p^{(0)} = 1 - p_j^{(1)} = 0.87.
$$

Po inicializaci podmíněných pravděpodobností  $p_j$  a předání zpráv  $q_{ij}$  dokončíme iteraci zpětným předáním  $r_{ij}$  a realizací aktuálního odhadu. Hodnoty  $r_{ij}^a$  vyjadřují pravděpodobnost, že je splněna parita i-tého řádku kontrolní matice pro kódové slovo se symbolem a na pozici j. Určíme je na základě zpráv přijatých od variable uzlů, přičemž výpočtu se účastní všechny zprávy  $q_{ij}$  přijaté od variable uzlů kromě zprávy odeslané z uzlu, který má být nyní příjemcem.

<span id="page-38-0"></span>
$$
r_{ij}^{(0)} = \frac{1}{2} + \frac{1}{2} \prod_{j' \in \{\mathcal{N}_i \setminus j\}} \left(1 - 2q_{ij'}^{(1)}\right),\tag{5.12}
$$

$$
r_{ij}^{(1)} = 1 - r_{ij}^{(0)}.\tag{5.13}
$$

Příklad: Uvedený příklad se vztahuje ke kompletní ukázce dekódování, která je zařazená v příloze (kap. [10.1\)](#page-108-0). Uvažujme, že check uzel č. 4 je propojen hranami s vari $able$  uzly č. 8, 9, 10 a 16. Tento uzel přijal zprávy

$$
q_{4,8}^{(1)} = 0,744, q_{4,9}^{(1)} = 0,024, q_{4,10}^{(1)} = 0,965, q_{4,16}^{(1)} = 0,996.
$$

Variable uzlu č. 9 budou předány:

$$
r_{4,9}^{(0)} = \frac{1}{2} + \frac{1}{2} \prod_{j' \in \{\{8,9,10,16\}\backslash 9\}} \left(1 - 2q_{ij'}^{(1)}\right),
$$
  
=  $\frac{1}{2} + \frac{1}{2} (1 - 0.744) (1 - 0.965) (1 - 0.996) \doteq 0.275,$   
 $r_{4,9}^{(1)} = 1 - r_{4,9}^{(0)} \doteq 0.725.$ 

Po přijetí zpráv  $r_{ij}$  vypočteme nové aktuální pravděpodobnosti  $Q_j$  jednotlivých symbolů a provedeme odhad vyslaných symbolů  $\hat{c}$ . Je-li tento odhad prvkem množiny kódových slov, dekódování končí. Pokud potřebujeme znát skutečnou hodnotu pravděpodobnosti, normujeme hodnoty  $Q_j$  pomocí konstanty  $K_j$  na jednotkový součet. Pro dekódování není normování nutné.

$$
Q_j^{(0)} = K_j p^{(0)} \prod_{i \in \mathcal{M}_j} r_{ij}^{(0)},\tag{5.14}
$$

$$
Q_j^{(1)} = \mathcal{K}_j p^{(1)} \prod_{i \in \mathcal{M}_j} r_{ij}^{(1)},\tag{5.15}
$$

$$
K_j: Q_j^{(0)} + Q_j^{(1)} = 1,
$$
\n(5.16)

<span id="page-39-0"></span>
$$
\hat{c}_j = \begin{cases} 1, & Q_j^{(1)} > Q_j^{(0)} \\ 0, & jinak \end{cases} . \tag{5.17}
$$

Příslušnost do množiny kódových slov ověříme platností rovnice [3.5:](#page-21-0)

$$
\hat{\mathbf{c}}\mathbb{H}^{\mathrm{T}} = \mathbf{0}.\tag{5.18}
$$

Příklad: Variable uzel č. 0 obdržel při dekódování od check uzlů 6 a 10 zprávy

$$
r_{6,0}^{(1)} = 0,099, r_{10,0}^{(1)} = 0,426,
$$
  

$$
\Rightarrow r_{6,0}^{(0)} = 0,901, r_{10,0}^{(0)} = 0,574.
$$

Přijatý symbol z kanálu je 0 a chybovost kanálu je 10%. Této chybovosti odpovídají pravd¥podobnosti

$$
p^{(1)} = 0, 1, p^{(0)} = 0, 9.
$$

Aktuální odhad dekódovaného symbolu č. 0 bude:

$$
Q^{(0)} = K_0 \cdot 0.9 \cdot 0.901 \cdot 0.574 = 0.465 \cdot K_0,
$$
  
\n
$$
Q^{(1)} = K_0 \cdot 0.1 \cdot 0.099 \cdot 0.426 = 0.0042 \cdot K_0,
$$
  
\n
$$
\Rightarrow K_0 = 2.129,
$$
  
\n
$$
\Rightarrow Q^{(0)} = 0.991, Q^{(1)} = 0.009,
$$
  
\n
$$
Q^{(0)} > Q^{(1)} \Rightarrow \hat{c}_0 = 0.
$$

Pokud nepotřebujeme přesné vyčíslení pravděpodobností pro jiné účely, násobení konstantou  $K_i$  není nutné. Výsledek to v tomto případě samozřejmě nijak neovlivní.

Jestliže ani po první iteraci není zpráva dekódována, pokračujeme iterací druhou

a případně dalšími. Vypočteme hodnoty  $q_{ij}$  (vztahy 5.19 až 5.21), přičemž opět využijeme zprávy přijaté po hranách grafu kromě té, kterou odeslal příjemce právě počítané  $q_{ij}$ . Provedeme normování na jednotkový součet, odešleme směrem k check uzlům a dokončíme iteraci pomocí kroků 5.12 až 5.17, případně začneme iteraci další krokem 5.19. Pokud se zprávu nepodaří dekódovat po určitém počtu iterací (např. 50), dekódovací proces končí jako neúspěšný.

<span id="page-40-0"></span>
$$
q_{ij}^{(0)} = \mathcal{K}_{ij} p^{(0)} \prod_{i' \in \{\mathcal{M}_j \setminus i\}} r_{i'j}^{(0)}, \tag{5.19}
$$

<span id="page-40-1"></span>
$$
q_{ij}^{(1)} = \mathbf{K}_{ij} p^{(1)} \prod_{i' \in \{\mathcal{M}_j \setminus i\}} r_{i'j}^{(1)}, \tag{5.20}
$$

$$
K_{ij}: q_{ij}^{(0)} + q_{ij}^{(1)} = 1.
$$
 (5.21)

Příklad *Variable* uzel č.0 přijal zprávy

$$
r_{6,0}^{(1)} = 0,099, r_{10,0}^{(1)} = 0,426, r_{6,0}^{(0)} = 0,901, r_{10,0}^{(0)} = 0,574.
$$

Výpočet zpráv pro check uzel č.7:

$$
q_{6,0}^{(0)} = K_{6,0}p^{(0)} \prod_{i' \in \{\{6,10\}\backslash 6\}} r_{10,0}^{(0)} = 0,9 \cdot 0,574 \cdot K_{6,0} = 0,5166 \cdot K_{6,0},
$$
  
\n
$$
q_{6,0}^{(1)} = K_{6,0}p^{(1)} \prod_{i' \in \{\{6,10\}\backslash 6\}} r_{10,0}^{(1)} = 0,1 \cdot 0,426 \cdot K_{6,0} = 0,0426 \cdot K_{6,0},
$$
  
\n
$$
\Rightarrow K_{6,0} \doteq 1,788.
$$
  
\n
$$
\Rightarrow q_{6,0}^{(0)} \doteq 0,924, q_{6,0}^{(1)} \doteq 0,076.
$$

Lze namítnout, že za velmi nepříznivých okolností může proces konvergovat k jinému slovu, než bylo původně vysláno, a přesto dekódování skončí úspěšně. Zabezpečení tohoto jevu je však úkolem vyšších protokolových vrstev.

#### $5.3.2$ SP v logaritmickém zobrazení a min-sum algoritmus

Protože násobení je výpočetně a časově mnohem náročnější operace než sčítání, zavádí se modifikace výše popsaného algoritmu. Ta je založena na vlastnostech logaritmování součinu a podílu. Předpokládejme surjektivní zobrazení L,

$$
L: L(x, y) = \ln \frac{x}{y},
$$
\n(5.22)

a definujme počáteční pravděpodobnosti a zprávy předávané po hranách grafu v množině obrazů

$$
L(p_j) \triangleq L(p_j^{(0)}, p_j^{(1)}) = \ln \frac{p_j^{(0)}}{p_j^{(1)}},
$$
\n(5.23)

$$
L(r_{ij}) \triangleq L(r_{ij}^{(0)}, r_{ij}^{(1)}) = \ln \frac{r_{ij}^{(0)}}{r_{ij}^{(1)}},
$$
\n(5.24)

$$
L(q_{ij}) \triangleq L(q_{ij}^{(0)}, q_{ij}^{(1)}) = \ln \frac{q_{ij}^{(0)}}{q_{ij}^{(1)}}.
$$
\n(5.25)

<span id="page-41-0"></span> $\sum_{i=1}^{n}$ 

Pracujeme-li s AWGN kanálem, platí rovnost

$$
L(p_j) = |\text{AWGN}| = -\frac{2y_i}{\sigma^2}.
$$
\n
$$
(5.26)
$$

Je možné odvodit, že ve zprávách  $L(r_{ij})$  se vyskytuje opakující se funkce, často označovaná jako  $\phi$ . Spolu s touto funkcí mají zprávy předávané směrem k variable uzlům následující podobu:

$$
\phi(x) \triangleq -\ln\left(\tanh\frac{x}{2}\right) = \ln\frac{e^x + 1}{e^x - 1},\tag{5.27}
$$

$$
L(r_{ij}) = \prod_{j' \in \{\mathcal{N}_i \setminus j\}} \text{sign}\left(L(q_{ij'})\right) \cdot \phi\left(\sum_{j' \in \{\mathcal{N}_i \setminus j\}} \phi |L(q_{ij'})|\right). \tag{5.28}
$$

Přesné vyčíslování funkce  $\phi$  v reálném čase může být problematické a lze ho řešit např. vyhledávací tabulkou. Další a hojně využívaný způsob je založen na přibližném vyjádření druhého činitele ve vztahu [5.28,](#page-41-0) čímž je vyčíslování funkce  $\phi$  úplně eliminováno. Takový algoritmus se pak obvykle označuje jako min-sum.

$$
L(r_{ij}) \approx \prod_{j' \in \{\mathcal{N}_i \setminus j\}} \text{sign}\left(L(q_{ij'})\right) \cdot \min |L(q_{ij'})| \,. \tag{5.29}
$$

Zprávy  $L(q_{ij})$  směrem k check uzlům se vyjádří prostým součtem

$$
L(q_{ij}) = L(p_j) + \sum_{i' \in \{\mathcal{M}_j \setminus i\}} L(r_{ij}).
$$
\n(5.30)

Po každém výpočtu a předání  $L(r_{ij})$  vypočteme aktuální odhad kódového slova

$$
L(Q_j) = L(p_j) + \sum_{i \in \mathcal{M}_j} L(r_{ij}),
$$
\n(5.31)

$$
\hat{c}_j = \begin{cases} 1, & L(Q_j) < 0 \\ 0, & jinak \end{cases},
$$
\n(5.32)

a otestujeme, zda se syndrom rovná nulovému vektoru. Pokud ano, dekódování skončí, stejně jako v případě SP algoritmu.

Porovnání SP a min-sum algoritmu ukázán v simulaci na obr. [5.2.](#page-42-0) Pro návrh a si-mulaci kódu byly využity naprogramované třídy popsané v kap. [6.](#page-51-0)

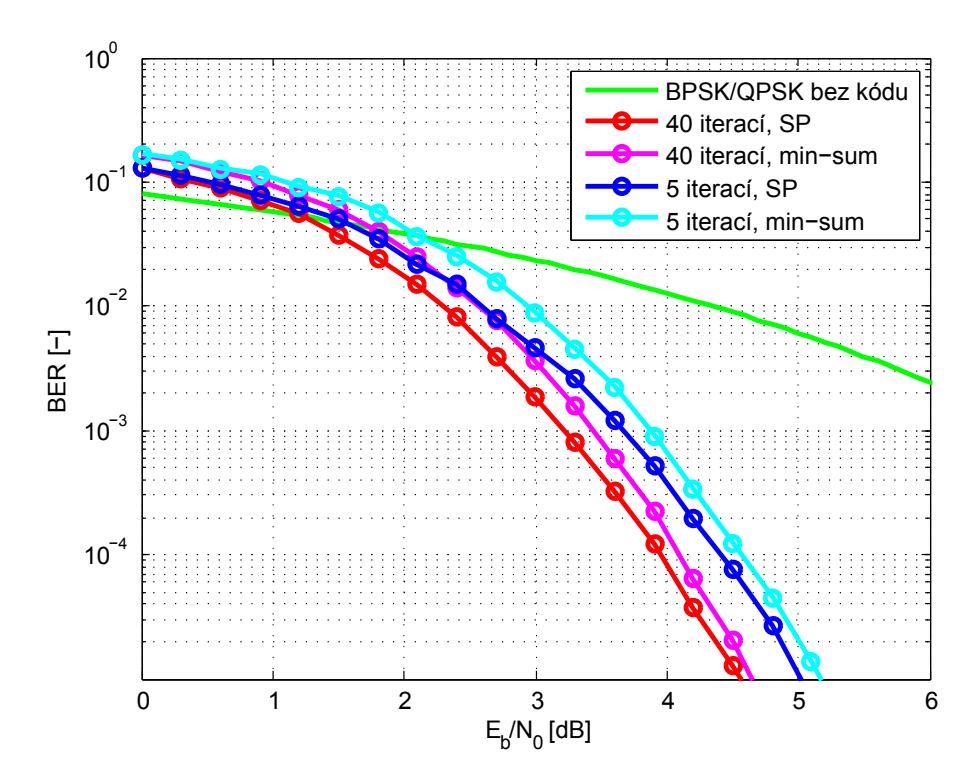

<span id="page-42-0"></span>Obr. 5.2: Porovnání algoritmů pro kód LDPC (128,64)

Příklad: Mějme LDPC kód zadaný kontrolní maticí H a uvažujme vyslané kódové slovo  $\mathbf{c}$ , chybový vektor  $\mathbf{e}$  a přijaté slovo  $\mathbf{c}'$ ,

$$
\mathbf{c}' = \mathbf{c} \oplus \mathbf{e}.\tag{5.33}
$$

Odhady při použití SP algoritmu:

 $\hat{c}|_{it.0}$  = [ 0 1 1 0 1 1 0 0 1 1 1 0 1 0 1 0 1 1 0 1 ],  $\hat{\mathbf{c}}|_{\text{it.1}} = [0 \ 1 \ 0 \ 0 \ 1 \ 1 \ 0 \ 1 \ 1 \ 0 \ 1 \ 1 \ 0 \ 1 \ 0 \ 1 \ 0 \ 0 \ 1],$ <br>  $\hat{\mathbf{c}}|_{\text{it.2}} = [0 \ 1 \ 1 \ 0 \ 1 \ 1 \ 0 \ 1 \ 0 \ 0 \ 1 \ 0 \ 1 \ 0 \ 1 \ 0 \ 1 \ 0 \ 1 \ 1 \ 0 \ 1],$  $\hat{c}|_{it.3}$  = [ 0 1 0 0 1 1 0 1 0 0 1 0 1 0 1 0 1 1 0 1 ],

Odhady při použití min-sum algoritmu:

 $\hat{c}|_{it.3}$  = [ 0 1 0 0 1 1 0 1 1 0 1 0 1 0 1 0 1 0 0 1 ],  $\hat{c}|_{it.4}$  =  $[0 \ 1 \ 0 \ 0 \ 1 \ 1 \ 0 \ 1 \ 0 \ 0 \ 1 \ 0 \ 0 \ 1 \ 0 \ 1 \ 0 \ 1 \ 0 \ 1 \ 1 \ 0 \ 1].$ 

Kompletní ukázka dekódování tohoto vektoru včetně předávaných zpráv uvedena v příloze (kap.  $10.1$ ).

### 5.3.3 Dekódování nebinárních LDPC kódů

Dosud byly popsány algoritmy pro dekódování v binární abecedě. Je však možné provést zobecněnění pro libovolné konečné těleso. Dekódování je založené na stejném principu jako pro binární abecedu, tzn. předáváním hodnot  $q_{ij}$  a  $r_{ij}$  po hranách Tannerova grafu. Pouze jejich výpočet je potřeba modifikovat.

Poměrně komplikovaným problémem je výpočet zpráv  $r_{ij}^{(a)}$ . Platí rovnost

<span id="page-44-0"></span>
$$
r_{ij}^{(a)} = \sum_{\mathbf{c}: c_j = a \land \mathbf{ch}'_i = \mathbf{0}} \left( \prod_{j' \in \{ \mathcal{N}_i \setminus j \}} \left( q_{ij'}^{(c_{j'})} \right) \right), \mathbf{c} \in \mathcal{C}.
$$
 (5.34)

Provádí součet přes všechna kódová slova c se symbolem  $a$  na pozici i, která navíc vyhovují *i*-té rovnici kontrolní matice  $\mathbb{H}$ . Zjišťuje se tak pravděbodobnost, že symbol na pozici  $j$  je roven právě  $a$ . Vektor  $\mathbf{h_i'}$  označuje  $i$ -tý řádek matice  $\mathbb H.$ 

V dostupných materiálech se splnění  $i$ -té rovnice vyjadřuje jako podmíněná pravděpobnost se zavedením další proměnné  $z_i$  (uvedeno níže). Definice této proměnné bohužel často chybí a měla by vyjadřovat splnění rovnice, z čehož pak plyne, že hodnota pravděpodobnosti je prvkem množiny  $\{0, 1\}$ . Dle mého názoru může být tento způsob, zejména pro rychlé pochopení algoritmu, mírně matoucí. Výrazy [5.34](#page-44-0) a [5.35](#page-44-1) však vyjadřujé totéž.

<span id="page-44-1"></span>
$$
r_{ij}^{(a)} = \sum_{\mathbf{c}:x_j=a} p(z_i|\mathbf{c}) \left( \prod_{j' \in \{\mathcal{N}_i\backslash j\}} \left( q_{ij'}^{(c_{j'})} \right) \right).
$$
 (5.35)

**Příklad:** Dána kontrolní matice v tělese mod 3.

$$
\mathbb{H} = i \left[ \begin{array}{cccc} \cdots & & \\ 0 & 1 & 1 & 0 & 2 & 0 \\ & \cdots & & \cdots & \end{array} \right],
$$

Pro výpočet  $r_{i,1}^{(1)}$  $\hat{u}^{(1)}_{i,1}$  ( $i$  značí index zadaného řádku matice, na pozici 1 symbol 1) je potřeba udělat součet přes tato kódová slova:

$$
\left\{ \begin{bmatrix} c_0 & 1 & 0 & c_3 & 1 & c_5 \end{bmatrix}, \begin{bmatrix} c_0 & 1 & 1 & c_3 & 2 & c_5 \end{bmatrix}, \begin{bmatrix} c_0 & 1 & 2 & c_3 & 0 & c_5 \end{bmatrix}, c_k \in \mathcal{A} \right\}.
$$

Na symbolech na pozicích 0, 3, 5 tedy nezáleží. Na těchto pozicích jsou nuly v kontrolní matici a v příslušném grafu zde nevedou hrany. Hodnotu  $r_{i,1}^{(1)}$  můžeme tedy vyčíslit takto:

$$
r_{i,1}^{(1)}=\sum_{\mathbf{c}\,:\,c_j=a\,\wedge\,\mathbf{ch}'_i=\mathbf{0}}\left(\prod_{j'\in\{\{1,2,4\}\backslash 1\}}\left(q_{ij'}^{(c_{j'})}\right)\right)=3^3q_{i,2}^{(0)}q_{i,4}^{(1)}+3^3q_{i,2}^{(1)}q_{i,4}^{(2)}+3^3q_{i,2}^{(2)}q_{i,4}^{(0)}.
$$

Vztahy pro zprávy předávané směrem od variable k check uzlům jsou obdobné jako pro binární abecedu. Výpočet  $q_{ij}^{(a)}$  je tedy mnohem jednodušší než výpočet  $r_{ij}^{(a)}$ .

$$
q_{ij}^{(a)} = \mathcal{K}_{ij} p^{(a)} \prod_{i' \in \{\mathcal{M}_j \setminus i\}} r_{i'j}^{(a)}, \tag{5.36}
$$

$$
K_{ij} : \sum_{a} q_{ij}^{(a)} = 1.
$$
 (5.37)

Odhad realizujeme jako

$$
\hat{x_j} = \underset{a}{\operatorname{argmax}} \left( p^{(a)} \prod_{i \in \{\mathcal{M}_j\}} r_{ij}^{(a)} \right). \tag{5.38}
$$

Liší se i výpočet inicializačních pravděpodobností, pracujeme-li s AWGN kanálem. Ty se udávají proporciálně k vlastnostem kanálu. Pro BPSK modulaci je to:

$$
p_j^{(a)} = p(y_j \mid c_j = a) \mid_{GF} \propto e^{\frac{((y_j \text{ BIN})_k \pm 1)^2}{2\sigma^2}}.
$$
 (5.39)

Příklad: Pomocí BPSK modulace s energií 1J na bit byl odeslán do AWGN kanálu, popsaného rozptylem  $\sigma^2=1$ , symbol  $2=10_{\rm BIN} \leftrightarrow [$   $1\;\;$   $-1\;\rm]_{\rm BPSK}.$  Na příjmu jsou hodnoty  $\begin{bmatrix} 1,2 & -0,9 \end{bmatrix}$ . Inicializační pravděpodobnosti pro dekódování v tělese  $GF(4)$  vypadají následovně:

$$
p_j^{(0)} = K_j e^{\frac{(12-1)^2}{2\sigma^2}} e^{\frac{(-0.9-1)^2}{2\sigma^2}} = 6,203K_j,
$$
  
\n
$$
p_j^{(1)} = K_j e^{\frac{(12-1)^2}{2\sigma^2}} e^{\frac{(-0.9+1)^2}{2\sigma^2}} = 1,025K_j,
$$
  
\n
$$
p_j^{(2)} = K_j e^{\frac{(12+1)^2}{2\sigma^2}} e^{\frac{(-0.9-1)^2}{2\sigma^2}} = 68,375K_j,
$$
  
\n
$$
p_j^{(3)} = K_j e^{\frac{(12+1)^2}{2\sigma^2}} e^{\frac{(-0.9+1)^2}{2\sigma^2}} = 11,302K_j,
$$
  
\n
$$
\Rightarrow K_j = 0,0115,
$$
  
\n
$$
\Rightarrow p_j^{(0)} = 0,07, \ p_j^{(1)} = 0,01, \ p_j^{(2)} = 0,79, \ p_j^{(3)} = 0,13.
$$

### 5.4 Kódování

Získání kódového slova je možné pomocí násobení informačního vektoru a generující matice kódu (vztah [3.4\)](#page-19-0). V porovnání s dekódováním se jedná o méně komplikovaný proces. LDPC kódy jsou v²ak zpravidla zadány pouze kontrolní maticí, generující matici neznáme a musíme ji určit.

### <span id="page-46-1"></span>5.4.1 Převod kontrolní matice na generující

Mezi generucící a kontrolní maticí v systematické podobě platí vztah:

<span id="page-46-0"></span>
$$
\mathbb{G} = \left[ \begin{array}{cc} \mathbb{I} & | -\mathbb{P}^{\mathrm{T}} \end{array} \right] \Longleftrightarrow \mathbb{H} = \left[ \begin{array}{cc} \mathbb{P} & | & \mathbb{I} \end{array} \right],\tag{5.40}
$$

kde I ozna£uje jednotkovou matici.

Problém získání generující matice LDPC kódu je tedy především problémem převodu kontrolní matice H do systematické podoby. K tomu využijeme Gaussovu elimina£ní metodu. Její sou£ástí jsou operace:

- 1. Násobení řádku konstantou.
- 2. Přičtení řádku násobeného konstantou k jinému řádku matice.
- 3. Záměna dvou řádků.

Tyto operace obecně nestačí k převodu na požadovaný tvar a musíme využívat operaci další - záměny sloupců. Zatímco předchozí dvě nemají vliv na soustavu rovnic, kterou matice H reprezentuje, záměna sloupců již ano.

Po úpravě kontrolní matice do systematické podoby získáme *generující* matici podle vztahu [5.40.](#page-46-0) Označíme ji jako  $\mathbb{G}_{\text{svst}}$ . Takto získaná generující matice však neodpovídá původní matici H a abychom získali matici G, která přísluší původní matici H, musíme provést stejné záměny sloupců  $\mathbb{G}_{\text{svst}}$  jako v eliminační metodě, ale v *opačném* pořadí.

Příklad: Následující příklad je ukázkou, jak ke kontrolní matice LDPC kódu získat matici generující. Pro názornost je zvoleno těleso mod 3.

$$
\mathbb{H} = \left[\begin{array}{cccccc} 1 & 2 & 1 & 0 & 0 & 0 & 0 & 0 & 0 \\ 0 & 0 & 0 & 2 & 2 & 2 & 0 & 0 & 0 \\ 0 & 0 & 0 & 0 & 0 & 0 & 1 & 1 & 2 \\ 1 & 0 & 0 & 0 & 2 & 0 & 0 & 0 & 2 \\ 0 & 2 & 1 & 0 & 0 & 2 & 0 & 0 \\ 0 & 2 & 0 & 0 & 0 & 2 & 0 & 1 & 0 \end{array}\right] \quad \sim \quad \left[\begin{array}{cccccc} 1 & 2 & 1 & 0 & 0 & 0 & 0 & 0 & 0 \\ 0 & 0 & 0 & 2 & 2 & 2 & 0 & 0 & 0 \\ 0 & 0 & 0 & 0 & 0 & 0 & 1 & 2 & 1 \\ 1 & 0 & 0 & 0 & 2 & 0 & 0 & 2 & 0 \\ 0 & 2 & 1 & 0 & 0 & 2 & 0 & 0 & 1 \end{array}\right] \sim
$$

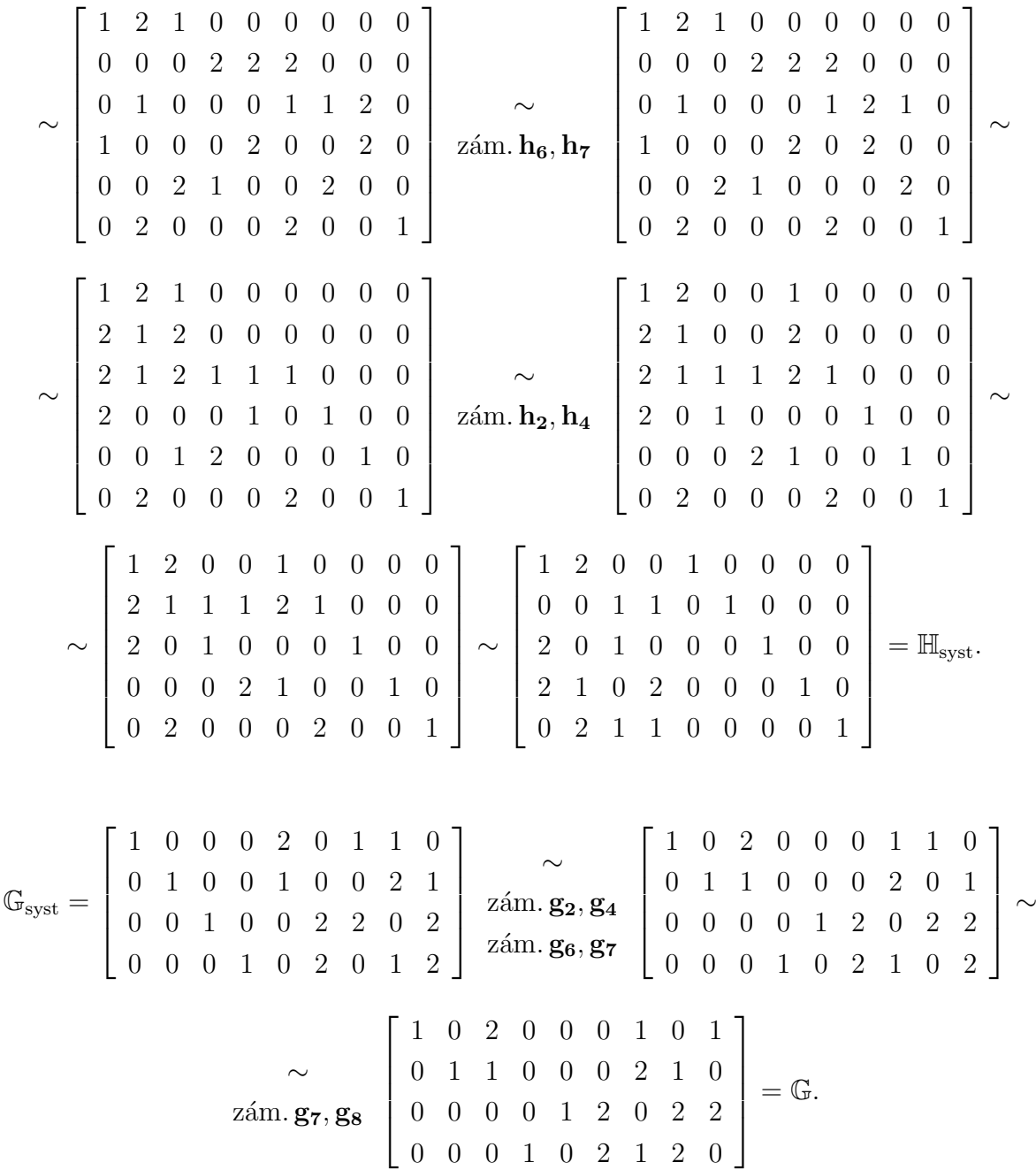

### <span id="page-47-0"></span>5.5 Komplexní řešení kodéru a dekodéru

Popsán byl výpočet generující matice, pomocí které se určí kódové slovo přenášené kanálem. Při přenosu vznikají chyby a tyto chyby se pokouší opravit dekodér. Jinak řečeno, pokouší se získat původní kódový vektor. Výstupem dekodéru musí však být informační vektor, takže je nutné odstranit paritní symboly a získat symboly informační ve správném pořadí, což se zajistí zohledněním záměn sloupců v eliminačního procesu  $\mathbb H$  matice. Pokud provedeme záměny symbolů v přijatém kódovém vektoru ve stejném pořadí jako při eliminaci, dostaneme vektor rozdělený na informační a paritní část. Paritní část se ořízne a zbyde požadované informační slovo.

**Příklad:** Předpokládejme stejný kód jako v předchozí ukázce a uvažujme informa£ní vektor

 $m_{TX} = [ 1 \ 1 \ 2 \ 0 ],$ 

výstupem kodéru potom je kódový vektor

$$
\mathbf{c} = \mathbf{m}_{\mathbf{T} \mathbf{X}} \mathbb{G} = [1 \ 1 \ 2 \ 0] \begin{bmatrix} 1 & 0 & 2 & 0 & 0 & 0 & 1 & 0 & 1 \\ 0 & 1 & 1 & 0 & 0 & 0 & 2 & 1 & 0 \\ 0 & 0 & 0 & 0 & 1 & 2 & 0 & 2 & 2 \\ 0 & 0 & 0 & 1 & 0 & 2 & 1 & 2 & 0 \end{bmatrix} = [1 \ 1 \ 0 \ 0 \ 0 \ 2 \ 1 \ 0 \ 2 \ 1 \ 0 \ 2 \ 2].
$$

Kódový vektor je poslán informačním kanálem, kde může dojít k výskytu chyb (sečtení s chybovým vektorem). Úkolem dekodéru je tyto chyby eliminovat, čímž se získá původní kódový vektor, a převést zpět na informační vektor.

$$
\mathbf{c} \sim \begin{vmatrix} z \land m. c_7, c_8 \\ z \land m. c_6, c_7 \\ z \land m. c_2, c_4 \end{vmatrix} = [1 \ 1 \ 1 \ 2 \ 0 \ 0 \ 1 \ 2 \ 0 \ 2],
$$
  
\n
$$
\Rightarrow \mathbf{m}_{\mathbf{R}} \mathbf{x} = [1 \ 1 \ 2 \ 0].
$$

### 5.6 Rozdělení LDPC kódů

LDPC kódy se dělí na *regulární* a *iregulární*. Regulární kód je takový, má-li jeho kontrolní matice konstantní počet jedniček ve všech řádcích a všech sloupcích (mají-li všechny řádkové i sloupcové vektory konstantní Hammingovu váhu). Iregulární je pak takový kód, který tuto podmínku nesplňuje.

### 5.7 Návrh LDPC kódů

### 5.7.1 Principy návrhu LDPC kódů

Návrh LDPC kódu obvykle spočívá v návrhu kontrolní matice určitým algoritmem. Generující matice se získá následně eliminační metodou.

Kritickým faktorem pro dekódování je výskyt smyček v Tannerově grafu, které mají výrazný vliv na konvergenci dekódovacího procesu. Lze říci, že čím kratší smyčky se v grafu vyskytují, tím horší jsou dekódovací vlastnosti. Omezení však platí i z druhé strany. Eliminace smyček má za následek velmi řídkou kontrolní matici, čímž se opět snižují opravné schopnosti daného kódu. Úkolem návrhového algoritmu je tedy najít ur£itý kompromis.

**Příklad:** Výskyt smyčky délky 4 v Tannerově grafu odpovídá kontrolní matici:

$$
\mathbb{H} = \left[ \begin{array}{cccc} \vdots & \vdots & \vdots \\ \ldots & 1 & \ldots & 1 & \ldots \\ \vdots & \vdots & \vdots & \vdots \\ \ldots & 1 & \ldots & 1 & \ldots \\ \vdots & \vdots & \vdots & \vdots \end{array} \right].
$$

Zajímavý a snadno implementovatelný algoritmus, založený na vygenerování základní matice a následné expanzi (náhrada jedni£ek náhodnou sloupcovou permutací jednotkové matice) na požadovanou velikost, je popsán v [\[10\]](#page-100-0). Jiné algoritmy využí vají náhodné generování kontrolní matice a odstraňováním krátkých smyček, případně odstraňování uzlů s hodností 1. Dobrých výsledků dosahují tzv. PEG algoritmy (Pro*gressive Edge Growth*), kde se generují hrany pomocí stromové struktury [\[22\]](#page-100-0). Různé algoritmy jsou uvedeny například v [\[19\]](#page-100-0), [\[24\]](#page-100-0), [\[30\]](#page-100-0), [\[62\]](#page-100-0) a přehled vybraných kódů v [\[35\]](#page-100-0).

### 5.7.2 Návrhový informační poměr

Návrhový informační poměr je dán vahami řádků a sloupců kontrolní matice. Platí rovnost:

<span id="page-49-0"></span>
$$
R = 1 - \frac{w_c}{w_r}.\t\t(5.41)
$$

**Příklad** Kódu s 50% redundancí ( $R = 0.5$ ) odpovídá váha sloupcového vektoru kontrolní matice  $w_c = 3$  a váha řádkového vektoru kontrolní matice  $w_r = 6$ .

### <span id="page-49-1"></span>5.7.3 Gallagerův algoritmus

Gallager již na začátku 60. let popsal jednoduchý algoritmus pro návrh regulárních kódů [\[13\]](#page-100-0), proto jsou tyto kódy někdy nazývány  $Gallagerovy$ . Písmenem k označuje váhu řádkového vektoru, písmenem j váhu sloupcového vektoru a n značí délku kódu.

Nejprve se vytvoří základní matice  $\mathbb{A}_0$ :

$$
\mathbb{A}_0 = \begin{bmatrix} 1 & 1 & 1 & 1 & 1 \\ & & & 1 & 1 & 1 & 1 \\ & & & & 1 & 1 & 1 & 1 \\ & & & & & 1 & 1 & 1 & 1 \end{bmatrix} = (n/k \times n).
$$

Kontrolní matice se složí z náhodných sloupcových permutací  $\pi_i$  matice  $\mathbb{A}_0$ :

<span id="page-50-0"></span>
$$
\mathbb{H} = \begin{bmatrix} \pi_1(\mathbb{A}_0) \\ \pi_2(\mathbb{A}_0) \\ \vdots \\ \pi_j(\mathbb{A}_0) \end{bmatrix} = (nj/k \times n). \qquad (5.42)
$$

# <span id="page-51-0"></span>6 Implementace softwarového návrhu LDPC kódů

Pro účely návrhu opravného kódu jsem vytvořil několik softwarových balíčků v jazyce Java. Tv jsou rozděleny podle funkčnosti na:

- mathematics jedná se matematickou podporu pro výpo£ty s lineráními kódy,
- tanner\_graph obsahuje třídy pro práci s Tannerovým grafem,
- $\bullet$  ldpc implementuje třídy pro kódování, dekódování a návrh LDPC kódů,
- · code\_simulator programová realizace simulátoru chybovosti LDPC kódů,
- minimum\_distance implementace paralelního výpo£tu minimální vzdálenosti lineárních blokových kódů.

# 6.1 Balí£ek mathematics

### <span id="page-51-1"></span>6.1.1 Třída GFMath

Jedná se o podporu práce s Galoisovy tělesy. Obsahuje statické metody pro počítání v tělesech vyšších než  $GF(2)$ , testování iredubicilních polynomů a generování vyhledávacích tabulek. Vybrané metody z této třídy:

- isIrreducible(polynomial : int) : boolean testuje, zda je polynom iredubicilní  $v$  GF $(2)$ ,
- moduloPol(pol : int, mod : int) : int počítá zbytek po dělení polynomu polynomem,
- initPol(modPol : int) : void vytvoří vyhledávací tabulky pro počítání v tělese, které je generováno rozšířením  $GF(2)$  polynomem z parametru,
- $\bullet$  initModulo(p : int) : void vygeneruje vyhledávací tabulky pro počítání v aritmetice mod p,
- sum $(a : int, b : int) : int$  vrátí součet dvou čísel ve vygenerovaném tělese dle vyhledávací tabulky,
- multiply(a : int, b : int) : int vrátí součin dvou čísel ve vygenerovaném tělese dle vyhledávací tabulky.

Příklady použití: Následovat bude několik ukázek práce s touto třídou.

Zjištění, zda je zadaný polynom iredubucilní v GF(2), inicializace vyhledávacích tabulek rozšířením  $GF(2)$  tímto polynomem a operace nad vygenerovanými vyhledávacími tabulkami:

 $\sqrt{2}$ zjisteni, zda je polynom iredubicilni  $\mathbf{1}$  $\overline{2}$ **boolean**  $b = GFMath.isIrreducible (11);$ 3  $//$  naplneni LUT tabulek,  $\overline{4}$  $|GFMath.initPol(11);$  $\mathcal{L}$  $\sqrt{2}$  vypocty pomoci LUT tabulek 6  $\mathbf{int} \ \mathbf{p} = \mathbf{G} \mathbf{F} \mathbf{Math} \cdot \mathbf{multiply} (\mathbf{G} \mathbf{F} \mathbf{Math} \cdot \mathbf{sum}(4,6), 5);$  $\overline{7}$ 

Inicializace tělesa modulo 3 a násobení v tomto tělese:

```
\frac{1}{2} naplneni LUT tabulek pro aritmetiku modulo 3
\mathbf{1}\overline{2}GFMath.intModulo(3);3
     \sqrt{a} nasobeni pomocí LUT tabulky
    \mathbf{int} \ \mathbf{n} = \mathbf{G} \mathbf{F} \mathbf{Math} \cdot \mathbf{multiply} (2,2);
\overline{4}
```
Operace bez vyhledávacích tabulek:

 $//$  vynasobeni binarnich polynomu  $\mathbf{1}$  $\overline{2}$  $\int \mathbf{int} \, \mathbf{p1} = \text{multiplyPol}(4,5)$  $\frac{1}{2}$  modulo polynom 3 3  $\mathbf{int}$   $p2 = \text{moduloPol}(p1,3)$  $\overline{4}$ 

#### 6.1.2 Třída MatrixMath

Obsahuje statické a často přetížené metody pro práci s vektory a maticemi za účelem dalšího použití v souvislosti s lineárními kódy. Vybrané metody z této třídy:

- isZeroVector(int[]) : boolean testuje, zda se se jedná o nulový vektor.
- hammingDistance(byte[], byte[]) : int počítá Hammingovu vzdálenost mezi dvěma binárními vektory,
- hammingWeight(byte[] vector) : int po£ítá Hammingovu váhu binárního vektoru,
- randomBinVector(length : int) : byte[] generuje náhodný binární vektor,
- decToBin(decVector : int||, binBlockLength : int) : byte|| převádí vektor dekadických čísel na vektor binární.
- $\bullet$  binToDec(binVector : byte[], binBlockLength : int) : int[] převádí binární vektor na vektor dekadických čísel, v případě nesoudělnosti délky binárního bloku s vektorem vyhazuje výjimku WrongBlockLengthException
- swapColumns(matrix : int||||, index1 : int, index2 : int) : void provede záměnu sloupců v matici,
- swapRows(matrix : int||||, index1 : int, index2 : int) : void provede záměnu prvků ve vektoru.
- rearrangeVector(vector : int[], posVector : int[]) : int[] uspořádá prvky v daném vektoru dle vektoru pozic,
- rearrangeColumns(matrix : int[[]], posVector : int[]) : int[][] uspořádá sloupce matice dle vektoru pozic,
- generateAscendingVector(dimension : int) : int[] vygeneruje vzestupný vektor dané délky,
- randomRowsAndCols(matrix : int[|[] ,colSwaps : int, rowSwaps : int) náhodné záměny řádek a sloupců v matici,
- printMarix(matrix : int[][]) vypí²e matici na standardní výstup.

Příklady použití: Změna uspořádání sloupců v matici:

1 | int  $[$  |  $]$  | a = {{1,2,3},{4,5,6},{7,8,9}};  $2 \mid //$  preusporadani sloupcu matice  $3 \mid \text{int} \mid \mid \mid \mid b = \text{MatrixMath}$ . rearrangeColumns 4 a, new  $\int | \{ 1, 2, 0 \}$ ;  $5 \mid \text{MatrixMath.}$  print  $\text{Matrix}(b)$ ;

Výstup programu:

[2,3,1; 5,6,4; 8,9,7;]

Výpočet Hammingovy váhy a převod binárního vektoru na dekadický:

 $1 \mid \text{byte} \mid \text{bin} = \{0, 1, 1, 1, 0, 0\};$  $2 \text{ } int \text{ } w = \text{ MatrixMath}$ . hamming Weight ( bin );  $3$  System . out . println ("weight: $\cup$ " + w);  $4 \int \mathbf{int} \, || \, \text{dec} = \text{MatrixMath} \cdot \text{binToDec}(\text{bin}, 2);$  $5 \mid System.out.println(Arrays.toString(dec));$ 

Výstup programu:

weight: 3 [1, 3, 0]

### 6.1.3 Třída VectorGenerator

Slouží pro postupné generování posloupnosti vektorů zadané délky. Posloupnost má charakter čítače. Třída se před použitím instancuje.

Obsahuje tyto instan£ní metody:

- $\bullet$  next() : boolean vygenerování dalšího binárního vektoru; pokud byla dosažena maximální hodnota, vrací false,
- next(gfSize) : boolean vygenerování dalšího binárního vektoru pro počítání v libovolném tělese,
- getLength() : int vrací délku generovaného vektoru,
- $\bullet$  reset() : void vynulování čítače,
- getVector() : int[] vrací vygenerovaný vektor.

Příklad použití: Vygenerování binárních a nebinárních vektorů dané délky:

```
1 \mid \text{int} \mid \text{en} = 2; \text{int} \mod = 3;2 Vector Generator vg = new VectorGenerator (len);3 \mid // bin a r n i v e k t o r y4 \middo {
 5 | System . out . print (
 6 \vert Arrays . to String (vg. get Vector ()) + " \cup ");
 7 \rightarrow while (yg.next());
8 \mid System.out.println();
 9 \vert v \text{g} \cdot \text{reset}();
10 // ne binary11 do {
12 System . out . print (
13 Arrays . t o S t ri n g ( vg . g e tV e c to r ())+ " " ) ;
14 \rightarrow while (\text{vg} \cdot \text{next} \text{ (mod)});
```
Výstup programu:

 $[0, 0]$   $[0, 1]$   $[1, 0]$   $[1, 1]$  $[0, 0]$   $[0, 1]$   $[0, 2]$   $[1, 0]$   $[1, 1]$   $[1, 2]$   $[2, 0]$   $[2, 1]$   $[2, 2]$ 

### 6.1.4 Třída CombinationGenerator

Třída pro generování kombinací o daném počtu prvků, kterou jsem následně využíval pro výpočet minimální vzdálenosti kódu. Vlastní generování realizuje zásobník předpln¥ný rostoucí posloupností. Po napln¥ní zásobníku rostoucí posloupností se po krocích provádí inkrementace od vrchních hodnot, jak ukazuje algoritmus č. [1.](#page-56-0) Využití předprogramovaných knihovních tříd (Collections framework v Javě) pro realizaci zásobníku by vedlo ke značnému zpomalení generování. Zde plně postačuje pole celočíselných hodnot s celo£íselným ukazatelem konce zásobníku.

Třída implementuje přetížený konstruktor:

- CombinationGenerator(setSize : int, kComb : int) pro klasické generování všech kombinací,
- CombinationGenerator(setSize : int, kComb : int, start : int, limit : int) pro limitaci prvního prvku do zadaného intervalu,

a metodu next(), která vrací pole následující kombinace. Skutečná implementace do-plňuje algoritmus č. [1](#page-56-0) o limitaci prvního prvku do intervalu. Tuto limitaci jsem využíval pro paralelizaci výpo£tu minimální vzdálenosti.

<span id="page-56-0"></span>Algoritmus 1 Generátor všech kombinací dle zadané třídy a počtu prvků.

```
// setSize - velikost cele mnoziny (n)// kComb - trida kombinace (k)
// stack - pole predplnene hodnotami 0, 1, 2, \ldots, k-1\frac{1}{2} pos - ukazatel pozice zasobniku, pri inicializaci na k-1
public int [] next () {
    if ((kComb == 1) \& k (stack [0] >= setSize -1)) return null;
    while (true) \{if (finished) {
             finished = false;return stack;
         \}finished = true;
         i = stack[pos]; // poppos --;if (i = \text{setSize}-1 ) {
             i = stack[pos];pos --;\}i++; // inkrementace posledniho vybraneho prvku (123->124)
         if (pos = -1 & i = set Size -1) break:
         pos++:
         stack [pos] = i; // vraceni zpet
         while (pos+1 != kComb) {
             i++;if (i > setSize - 1) {
                  finished = false; // je nutna dalsi iterace
                  break:
             \mathcal{F}pos++; // push\text{stack} [\text{pos}] = i ;\}\}if (kComb == 1) {
         if (\text{stack}[0] < \text{setSize}) {
             \text{stack}[0]++;return stack;
         \}\}return null;
\}
```
Příklad použití: Generování kombinací třetí třídy z pěti prvků a ukázka limitace prvního prvku do intervalu < 1, 2)

```
1 CombinationGenerator comb
 2 = new Combination Generator (5.3);
 3 |int | array ;
4 while ( (\arctan z = \cosh n \cdot x) = null)
 5 System . out . print (Arrays . to String (array) + "; \cup");
 6
 7 System . out . p r i n t l n ( "\ nlimi t e d " ) ;
8 Combinations comb2
 9 \mid = new Combination Generator (5,3,1,2);
10 \vert \textbf{while} \; (\; \text{(array=comb2.next)} \; ) \vert = \textbf{null} \rangle11 System . out . print (Arrays . to String (array) + ", "; " );
```
Výstup programu:

 $[0, 1, 2]$ ;  $[0, 1, 3]$ ;  $[0, 1, 4]$ ;  $[0, 2, 3]$ ;  $[0, 2, 4]$ ; [0, 3, 4]; [1, 2, 3]; [1, 2, 4]; [1, 3, 4]; [2, 3, 4]; limited  $[1, 2, 3]; [1, 2, 4]; [1, 3, 4];$ 

### 6.1.5 Třída LinearCodes

Třída se statickými metodami pro práci s generující a kontrolní maticí lineárních blokových kódů. Metody jsou často přetížené pro více datových typů.

Vybrané metody z této třídy:

- convertParityCheckToSystematic(hMatrixNS : int[][], posVector1 : int[], posVec- $\text{tor2}: \text{int} \leq ||\text{int}|| \cdot \text{p}^2$ řevede binární kontrolní matici do systematické podoby, před zavoláním je nutné vytvořit instance vektorů o délce kódového slova (počet sloupců kontrolní matice) a naplnit hodnotami  $0, 1, \ldots, n-1$ ; metoda implementuje elimina£ní metodu popsanou v kapitole [5.4.1,](#page-46-1)
- convertParityCheckToSystematicGF(hMatrixNS : int[|||, posVector1 : int[|, posVector2 : int[]) : int[][] - zobecnění předchozí metody pro počítání v před-generovaném konečném tělese, využívá třídu GFMath (kap. [6.1.1\)](#page-51-1)
- parityCheckNSToGeneratorNS(hMatrixNonSyst : int[][]) : int[][] převede libovolnou binární kontrolní matici na matici generující, generování vektoru pozic a záměny sloupců řeší interně,
- parityCheckSystToGeneratorSyst(hMatrixSyst : int[[[]) : int[[[] převod binární kontrolní matice v systematickém tvaru na generující matici v systematickém tvaru; implementuje větu 5.40.
- parityCheckSystToGeneratorSystGF(int[][] hMatrixSyst) : int[][] zobecnění předchozí metody pro libovolné konečné těleso,
- checkSyndrome(int[][] hMatrix, int[] codeVector) : boolean provede násobení kódového vektoru s transponovanou kontrolní maticicí a vrací true, pokud produkt tohoto násobení je roven nulovému vektoru,
- encodeWord(int[][] genMatrix, int[] infoVector) : int[] provede vynásobení binárního informa£ního vektoru s generující maticí,
- encodeWordGF(int|||| genMatrix, int|| infoVector) : int|| zobecnění předchozí metody pro libovolné konečné těleso,
- encodeWord(int]][] genMatrixSyst, int[] infoVector, int[] positionVector) : int[] vynásobení informačního vektoru s generující a záměny sloupců dle vektoru pozic.

Příklad použití: Ukázka převodu kontrolní kontrolní matice Hammingova kódu  $(2)$ zadaného maticí [3.7\)](#page-21-1) na matici generující. Kontrolní matice je již v systematické podobě, takže není nutno provádět eliminační metodu.

```
1 \mid \mathbf{int} \mid \mid \mid \mid hSyst = {{0,1,1,1,1,0,0},{1,0,1,1,0,1,0},
2 \left\{ 1, 1, 0, 1, 0, 0, 1 \right\};3 \mid \text{int} \mid \mid \mid \mid gSyst2 =
4 Linear Codes . parity Check Syst To Generator Syst (hSyst);
5 \mid \text{MatrixMath.} \text{printMaxfix2} (gSyst);
```
Výstup programu:

 ${f1,0,0,0,0,1,1}$ {0,1,0,0,1,0,1},  $\{0, 0, 1, 0, 1, 1, 0\},$  ${0,0,0,1,1,1,1}$ }

Příklad použití: Převod obecné kontrolní matice na generující s využitím aritmetiky konečných těles a kódování informačního vektoru. Jedná se o implementaci příkladů z kapitol [5.4.1](#page-46-1) a [5.5.](#page-47-0)

```
1 \int \int \int \int \int \int M \right] h Matrix = {{1, 2, 1, 0, 0, 0, 0, 0, 0, 0}, {0,0,0,0,2,2,2,0,0,0}}
2 {0, 0, 0, 0, 0, 0, 1, 1, 2}, {1, 0, 0, 0, 2, 0, 0, 0, 2},\{0, 0, 0, 2, 1, 0, 0, 2, 0, 0\}, \{0, 2, 0, 0, 0, 2, 0, 0, 1, 0\}\};4 \mid \text{int} \mid posVect1 = MatrixMath . generate AscendingVector (
5 hMatrix [0]. length );
6 \vert \text{int} \vert \vert posVect2 = MatrixMath . generate AscendingVector (
7 | \t\t\t hMatrix[0].length);8 System . out . println (Arrays . to String (posVect1);
9 |GFMath. initModulo (3);
10 |int [ ] [ ] hSyst =
11 Linear Codes . convert Parity Check To Systematic GF (
12 hMatrix, posVect1, posVect2);
13 System.out.println("Pos. vector_ for_encoding_ = "14 + Arrays . to String (pos Vect1));
15 System . out . println ("Pos . \sqrt{2} vector \sqrt{2} for \sqrt{2} decoding \sqrt{2}"
16 + Arrays . to String (pos Vect2));
17 System . out . println (Arrays . to String (posVect2));
18 System . out . println ("Hyst<sub>-</sub>");
19 \text{ MatrixMath. printMatrix} (hSyst);20 \vert \text{int} \vert \vert \vert \vert genNS = MatrixMath.rearrangeColumns (
21 Linear Codes . parity CheckSystToGenerator SystGF (hSyst)
22 pos Vect 1 );
23 System . out . println ("Generator =");
24 | Matrix Math . print Matrix (genNS);
25 \mid \text{int} \mid encoded = LinearCodes encodeWordGF (
26 genNS, new int [\{1, 1, 2, 0\}];
27 \mid System . out . println ("Codeword ="
28 + Arrays to String (encoded);
```
Výstup programu:

[0, 1, 2, 3, 4, 5, 6, 7, 8] Pos. vector for encoding = [0, 1, 4, 3, 2, 5, 7, 8, 6] Pos. vector for decoding = [0, 1, 4, 3, 2, 5, 8, 6, 7]  $Hvst =$ [1,2,0,0,1,0,0,0,0; 0,0,1,1,0,1,0,0,0; 2,0,1,0,0,0,1,0,0; 2,1,0,2,0,0,0,1,0;

```
0,2,1,1,0,0,0,0,1;
]
Generator =
[1,0,2,0,0,0,1,0,1;
0,1,1,0,0,0,2,1,0;
0,0,0,0,1,2,0,2,2;
0,0,0,1,0,2,1,2,0;
]
Codeword = [1, 1, 0, 0, 2, 1, 0, 2, 2]
```
# 6.2 Balíček tanner graph

Tento balíček obsahuje třídy pro práci s Tannerovým grafem. Každý uzel a každá hrana jsou reprezentovány instancemi příslušných objektů a graf je vytvořen pomocí referencí do obdoby vázaného seznamu. Práce s grafem, jako je přidávání nových hran. předávání zpráv při dekódování či vyhledávání cyklů, se děje na úrovni instančních metod příslušných objektů a bude dále předvedena.

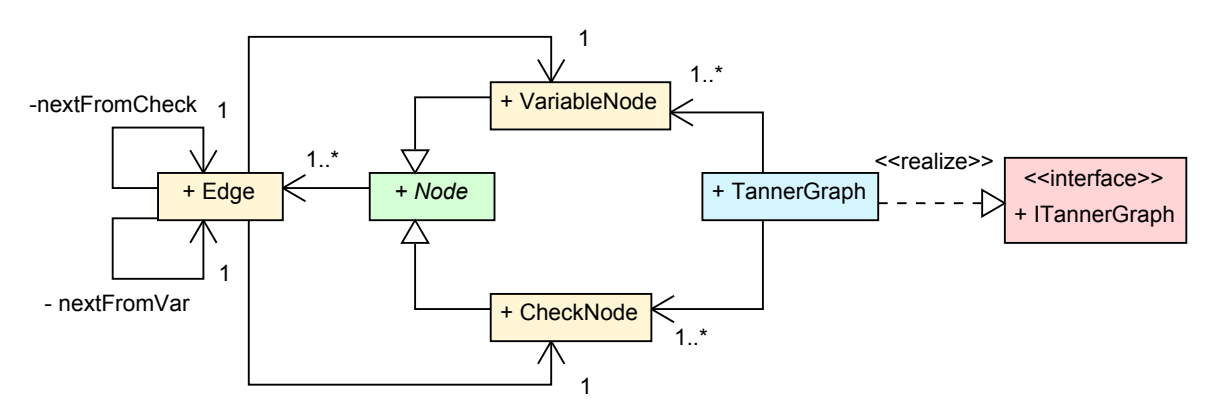

Obr. 6.1: Zestručněný UML diagram tříd balíčku tanner graph

### 6.2.1 Třída Node

Jedná se o abstraktní třídu. Zapouzdřuje referenci na objekt hrany a tyto privátní atributy:

- index : int index uzlu,
- edgeCount počet připojených hran,
- $\bullet$  distance : int vzdálenost od jiného uzlu; používá se při vyhledávání cyklů,
- $\bullet$  cycleLength : int délka nejmenšího cyklu, který uzlem prochází,

• state : enum {FRESH, OPEN, CLOSED} - nastavení stavu uzlu při průchodu grafu během hledání cyklů.

Zmiňované atributy jsou přístupné pomocí tzv. gettrů a settrů. Třída dále obsahuje dvě metody, které souvisí s objektem hrany, pro umožnění iterování hran z variable i check uzlu. Jedná se o tyto metody:

- addEdgeFromVar(newEdge : Edge) přidá hranu do seznamu začínajícího ve variable uzlu,
- addEdgeFromCheck(newEdge : Edge) přidá hranu do seznamu začínajícího v check uzlu.

# $6.2.2$  Třída Edge

Reprezentuje jednu hranu v grafu. Obsahuje reference na instance dvou uzlů, reference da další hrany v seznamech pro iteraci z variable a check uzlů a atributy pro předávání zpráv po těchto hranách při dekódování. Instanční atributy této třídy:

- nextNodeFromVar : Edge, nextNodeFromCheck : Edge reference pro zmiňované seznamy,
- valueQ0 : double, valueQ1 : double, valueR0 : double, valueR1 : double, valueQgf : double[], value $Pgf : double$ ] - předávané hodnoty,
- coef : int konstanta v kontrolní matici.

# 6.2.3 Třída CheckNode

Třída neobsahuje žádné instanční atributy. Slouží pouze pro odlišení množiny uzlů.

# 6.2.4 Třída VariableNode

Třída pro reprezentaci variable uzlu. Zapouzdřuje atributy pro zaznamenání inicializa-£ních pravd¥podobností. Jsou to:

p0 : double, p1 : double, pGF : double[].

# 6.2.5 Třída TannerGraph

Jedná se o reprezentaci Tannerova grafu. Třída implementuje rozhraní ITannerGraph. které zpřístupňuje metody pro práci s grafem a zároveň umožňuje rozšiřitelnost nebo případné úpravy této třídy.

Příklad použití: Základní použití této třídy zřejmě nejlépe osvětlí praktická ukázka. Jedná se o ruční vytvoření Tannerova grafu ke kontrolní matici o rozměrech  $2\times4$ , kde jsou hrany určeny množinou  $\{\{0, 1\}, \{1, 2\}\}\$ . Ukázána je také změna konstanty v kontrolní matici.

```
1 ITannerGraph graph = new TannerGraph ();
2 \vert graph.setCheckNodes(new CheckNode[2]):3 \vert graph.setVariableNodes(new VariableNode[4]);4 for (int i = 0; i < graph .getCheckNodes () length; i++) {
5 checkNodes [i] = new CheckNode ();
6 checkNodes [i]. setIndex (i);
\overline{7}8 for (int i = 0; i < getVariableNodes () length; i++) {
9 | variableNodes [i] = new VariableNode ();
10 variableNodes [i]. setIndex (i);
11 }
12 | Edge e1 = new Edge (checkNodes [0], variableNodes [1] );
13 checkNodes [0]. addEdgeFromCheck(e1);
14 | variableNodes [1]. addEdgeFromVar(e1);
15 \mide1.set\text{Coef(2)}; // ukazka zmeny nasobiciho koeficientu
16 \text{ Edge } e2 = \text{new } Edge( \text{checkNodes } [1], \text{variableNodes } [2]) ;17 checkNodes [1]. addEdgeFromCheck (e2);
18 \vert variableNodes [2]. addEdgeFromVar(e2);
19 \mid // \quad vypis \quad kontrolni \quad matice20 \vert MatrixMath . printMatrix2 (graph . to HMatrixInt ());
```
Výstup programu:

```
{{0,2,0,0},
{0,0,1,0},
}
```
Třída dále implementuje metody pro práci s grafem během dekódování.

Inicializaci přijatého vektoru zajišťují metody:

- setInitEstimatesSPA(vector : int[], prob0 : double, prob1 : double) : void,
- setInitEstimatesSPA(vector : byte[], prob0 : double, prob1 : double) : void,
- setInitEstimatesLog(vector : int[], prob0 : double, prob1 : double) : void,
- setInitEstimatesLog(vector : byte[], prob0 : double, prob1 : double) : void,
- setInitEstimatesGF(vector : int[], gfSize : int, prob : double[]) : void,
- setInitEstimatesAWGN(vector : double[], N0 : double) :void,
- setInitEstimatesAWGNGF(binVector : double[], N0 : double, gfSize : int, bin-BlockLength : int) : void,
- setInitEstimatesAWGNLog(vector : double[], N0 : double) : void.

Proměnná prob0 má význam podmíněné pravděpodobnosti příjmu 0, pokud byla vyslána 0. Obdobně proměnná prob1 znamená podmíněnou pravděpodobnost příjmu 1. pokud byla vyslána 1. Pracujeme-li se symetrickým kanálem, jsou tyto hodnoty stejné.

Používaný parametr gfSize označuje počet prvků abecedy při dekódování nebinárních kódů. Je nutný pro instancování polí inicializační pravděpodobnosti a předávaných hodnot. K tomu je použit tzv. lazy loading<sup>[3](#page-63-0)</sup> při volání metod pro nastavení těchto hodnot.

Odeslání inicializačních pravděpodobností jako zpráv  $q_{ij}$  se realizujuje metodami:

- $firstMessageSPA() : void,$
- firstMessagesLog $() : void,$
- firstMessagesSPAGF(int gfSize) : void.

Metody pro výpočet hodnot  $q_{ij}$  a  $r_{ij}$  včetně jejich předání na hrany:

- iterateToCheckLog(): void,
- iterateToCheckSPA() : void,
- iterateToCheckSPAGF(gfSize : int) : void,
- iterateToVariablesLog(minsum : boolean) : void,
- iterateToVariablesSPAGF(gfSize : int) : void,
- iterateToVariablesSPA() : void.

Metody pro realizaci aktuálního odhadu:

- $\bullet$  decisionLogInt() : int[],
- decisionLogByte() : byte[],
- $\bullet$  decisionSPAInt() : int[],

<span id="page-63-0"></span> $3$ Jedná se návrhový vzor, kde objekty jsou vytvářeny až v momentě, kdy je potřeba s nimi pracovat.

- desicionSPAByte() : byte[],
- $\bullet$  decisionSPAGF(gfSize : int) : int[].

Metody pro ověření, zda vektor patří do množiny kódových slov:

- checkSyndrome(decodedVector : int[]) : booelan,
- checkSyndromeGF(decodedVector : int[]) : boolean.

Syndromem se rozumí produkt násobení s transponovanou kontrolní maticí (viz [3.5\)](#page-21-0). Násobení se neprovádí na úrovni vektoru a matice  $(n^2$  operací), ale procházením seznamu hran připojených do check uzlu. Každá hrana představuje nenulový prvek v kontrolní matici a vzhledem k tomu, že v případě LDPC kódů je tato matice velmi řídká. je takto realizované násobení mnohem rychlejší než klasický součin vektoru a matice. Zrychlení výrazně závisí na hustotě a velikosti matice. U krátkých kódů ( $n \approx 100$ ) se dle měření doby výpočtu jedná o zrychlení zhruba desetinásobné, u delších kódů  $(n \approx 1000)$  může být až tisícinásobné.

Příklad použití: Ukázka dekódování přijatého binárního vektoru sum-product algoritmem.

```
1 \mid \text{int} \mid \mid \mid hMatrix = \ldots2 | ITannerGraph tg = TannerGraph.createTannerGraph (hMatrix);
3 \mid \mathbf{int} \mid ] received \text{Vector} = ... // \emph{prijate} kodove slovo
4 double rel = 0.9;
5 \mid \text{int} iterations = 30;
 6 \vert ts \vert setInitEstimates SPA(receivedVector, rel, rel);7 | \text{tg}. first Messages SPA();
8 | \text{tg.iterateToVariables}APA();
9 for (int i = 0; i < iterations; i++) {
10 tg.iterateToCheckSPA();
11 tg.iterateToVariablesSPA();
12 if (tg.checkSyndrome (decodedVector)) {
13 break;
14 }
15 }
```
Dosud bylo popsáno dekódování pomocí třídy TannerGraph. Tato třída implementuje i další metody pro práci s LDPC kódy. Jedná se především o vyhledávání cyklů (smyček) v grafu.

Vyhledávání cyklů jsem řešil pomocí průchodu grafu do šířky, známého jako BFS  $(Breadth\text{-}First\text{ Search})^4$  $(Breadth\text{-}First\text{ Search})^4$ . Algoritmus využívá značkování uzlů do tří stavů podle často používané terminologie (FRESH, OPEN, CLOSED), aby mohl být vlastní průchod realizován. Princip tohoto algoritmu si lze představit jako prohledávání stromu po patrech od počátečního (kořenového) uzlu, přičemž postupné procházení po patrech zajišťuje paměť typu FIFO. Do fronty jsou ukládány a z fronty jsou vybírány uzly při běhu algoritmu. Dosud neprohledaný uzel v daném £ase je ozna£en jako FRESH, uzel £ekající ve frontě je ve stavu OPEN a uzlu, který byl již nalezen, se nastaví značka CLOSED. Při běhu pak každý aktuálně vybraný uzel z fronty prohledá všechny své sousedy se stavem FRESH, nastaví jim značku OPEN, uloží je do fronty a sebe přepne do stavu CLOSED. Prázdná fronta indikuje průchod souvislé části daného grafu.

Algoritmus jsem doplnil o počítání vzdálenosti, zastavení při dosažení parametrizovatelné maximální vzdálenosti, zastavení při nalezení požadovaného uzlu a zákaz procházení přes zadanou hranu pro budoucí vyhledávání cyklů. Bylo také nutno vyřešit bipartitní povahu Tannerova grafu, kde se rozlišují dvě množiny uzlů. Zápis jako metodu v jazyce Java ukazuje algoritmus č. [2.](#page-66-0) Metoda vrací dosaženou vzdálenost při zastavení průchodu.

Zmiňovaný algoritmus již lze využít pro vyhledávání smyček (cyklů), které jsem řešil v jiné veřejné metodě. Uzel, kde hledáme cykly, postupně prochází všechny své sousedy a volá BFS prohledávání s vyloučením hrany k sousednímu uzlu. Pokud prohledávání narazí na tento sousední uzel, znamená to nalezení cyklu a prohledávání je ukončeno. Vyjádření pomocí metody ukazuje algoritmus č. [3.](#page-67-0) Metoda vrací nejkratší délku cyklu, který prochází zadaným uzlem.

Veřejné metody zpřístupněné přes rozhraní pro průchod grafu a hledání smyček:

- bfsTraverse(nodeStart : Node, toCheck : boolean, maxDist : int) : void prohledá graf a označí vzdálenosti uzlů; nejprve nastaví všechny uzly v grafu na maximální vzdálenost a poté volá privátní metodu z algoritmu č. [2,](#page-66-0) přičemž jako koncový uzel a zakázaná hrana je předána hodnota null,
- bfsSearchCycles(nodeStart : Node, toCheck : boolean) : int implementace algo-ritmu č. [3;](#page-67-0) hledá nejkratší smyčku procházející uzlem,
- minimumCycleLengthVarNodes() : int provede hledání cyklů z množiny všech variable uzlů a vrací délku nejkratšího cyklu,

<span id="page-65-0"></span><sup>&</sup>lt;sup>4</sup>Druhou možností prohledávání grafu je algoritmus DFS (Depth-First Search). Jeho využití pro hledání nejkratších cyklů je však velmi problematické

<span id="page-66-0"></span>Algoritmus 2 Průchod Tannerova grafu do šířky.

```
private int bfsTraverse2(Node nodeStart, Edge closed,
 Node endNode, boolean to Check, int maxDist) {
   freshNodes (); // stavy vsech uzlu na FRESH
   Queue<Node> q = new LinkedList <Node>();
   nodeStart.setDistance(0);q.add(nodeStart);
   boolean check = toCheck;
   while (\lg .isEmpty()) { // vlastni BFS pruchod
      Node node = q.poll ();
       if (maxDist := 0 & node get Distance () > max Dist)
          return node.getDistance();if (node.getDistance() \% 2 = 0) check = toCheck;
      else check = !toCheck;if (node = endNode) return node.getDistance() + 1;
      Edge edge = node.getEdges();
      while (edge = closed) {
          if \text{(edge == null)} break;
          \sqrt{4a}lsi hrana z vazaneho seznamu
          \sqrt{2} prom. check je true pro iteraci z variable uzlu
          edge = nextEdge(edge, check);if (\text{edge} == \text{null}) break;
      while (edge != null) {
          // protejsi uzel
          Node neighbour \in nextNode(\text{edge}, \text{check});
          if (neighb.getState() = State.FRESH) {
             neighbour. setState (State . OPEN);
             neighbour, setDistance(node.getDistance() + 1);q.add(neighb);
          \}while (true) \{edge = nextEdge (edge, check);if (\text{edge} == \text{null}) break;
             if (\text{edge} == \text{closed}) continue;
             break:
          \}\mathcal{F}node.setState(State.CLOSED);<sup>}</sup>
   return 0;\}
```
<span id="page-67-0"></span>Algoritmus 3 Hledání nejkratší smyčky, která prochází daným uzlem.

```
public int bfsSearchCycles (Node nodeStart, boolean toCheck) {
       Edge e = nodeStart.getEdges();
       \text{int } \text{min} = \text{Integer} \cdot \text{MAX} \text{ VALUE};while (e != null) {
              Node neighbour \in nextNode(e, toCheck);\mathbf{int} i = bfsTraverse2(nodeStart, e,
                      neighb, toCheck, Integer.MAX VALUE);
              if (i < min & \sequence i != 0) {
                      min = i;}
              nodeStart.setCycleLength(min);e = nextEdge(e, toCheck);}
       return min ;
}
```
- minimumCycleLengthCheckNodes() : int provede hledání cyklů z množiny všech  $check$  uzlů a vrací délku nejkratšího cyklu,
- no $\text{DegreeOne}()$  : boolean vrací true, pokud hodnost každého z uzlů je větší nebo rovna dvěma.

Metody pro tisk a ladění, případně jako pomocné pro návrh kódů:

- printEdgesFromCheck(indexCheck : int) : void vypíše všechny hrany (indexy koncových uzlů) připojené do *check* uzlu,
- printEdgesFromVariable(indexVar : int) : void vypíše všechny hrany (indexy koncových uzlů) připojené do variable uzlu,
- $\bullet$  printEdges() : void vypíše všechny hrany grafu jako množinu uzlových indexů dle definice 5.2.
- print $Cycles()$ : void vypíše nejkratší délky cyklů postupně pro všechny uzly,
- printDegrees() : void vypíše hodnosti všech uzlů (počty hran do nich připojených).

Metody pro vygenerování kontrolní matice z existující instance grafu:

• toHMatrixInt $()$ : int $|||$  - převede graf na kontrolní matici jako pole proměnných typu int,

• toHMatrixByte $()$ : byte $||||$  - převede graf na kontrolní matici jako pole proměnných typu byte,

Metoda pro změnu do požadovaného konečného tělesa:

• changeGF(gfSize : int) : void - náhodně změní násobící koeficienty dle dimenze požadovaného tělesa; všechny koeficienty zůstanou nenulové.

# 6.3 Balí£ek ldpc

### 6.3.1 Třída LDPCGenerator

Třída obsahuje implementaci generátoru LDPC kódů. Generátorů LDPC kódů jsem postupně vytvořil několik, většina však nevedla k úspěchu v podobě dobrých výsledků při simulaci chybovosti. Po několika neúspěšných pokusech s náhodným rozmisťováním jedniček do kontrolní matice, což téměř vždy vedlo na vytvoření cyklů délky 4, jsem se rozhodl graf generovat přidáváním objektů hran a záměrným vytvářením dlouhých cyklů. Zkoušel jsem vygenerování cyklů konstantní délky do podoby řetízku a doplnění hran na požadovanou Hammingovu váhu řádků a sloupců kontrolní matice (hodnosti uzlů), ale ani tento způsob nevedl k algoritmu, který by byl použitelný pro různou délku kódu.

Úspěch přinesl až algoritmus s vytvářením velmi dlouhých cyklů a postupným snižováním právě generované délky. Zpočátku samozřejmě nelze cykly vytvářet kvůli nedostatku hran. Algoritmus pracuje s hodnotou minimální vzdálenosti dvou uzlů, mezi kterými bude vytvářena hrana. Je-li tato vzdálenost větší nebo rovna minimální délce cyklu a hodnosti uzlů jsou menší než požadované, je možné přidat novou hranu do grafu. Vzdálenost je nastavena na relativně vysokou hodnotu sudého čísla a postupně snižována až do zadané minimální délky cyklu. Nejprve se tedy jedná o prosté přidávání hran a k vytváření smyček algoritmus plynule přechází. Poměrně zajímavých výsledků jsem dosáhl náhodným promícháváním řádků a sloupců kontrolní matice a zašuměním návrhových vah řádků a sloupců kontrolní matice s určitým rozptylem. Počátek hrany je střídavě umisťován do množiny variable a do množiny check uzlů. Po dokončení generování jsou volitelně zkontrolovány hodnosti uzlů. Vedou-li do uzlu méně než dvě hrany, nemůže během iteračního procesu dekódování předávat novou informaci. Pokud je takový uzel nalezen, je algoritmem hledán nejvzdálenější uzel od tohoto a je mezi nimi přidána nová hrana. Toto může mít za následek nižší délky cyklů v grafu, než je požadovaná hodnota. Je-li však tato hodnota délky minimálních cyklů dostatečně nízká, k dodatečnému přidávání hran vůbec nedojde. Protože váhy řádkových a sloupcových vektorů nejsou konstantní, ale jsou generovány s určitým rozptylem, výstupem jsou kódy iregulární.

Generování ukazuje algoritmus č. [4,](#page-70-0) odstranění výskytu uzlů s hodností jedna algo-ritmus č. [5.](#page-71-0) Oba tvoří dohromady metodu:

 generateLDPC(checkNodes : int, varNodes : int, startingCycleLen : int, endCycleLen : int, randomSwaps : boolean, designWr : int, designWc : int, sigmaWr : double, sigmaWc : double, gfSize : int) : TannerGraph.

Parametry mají význam:

- checkNodes a varNodes určují počty uzlů (rozměry kontrolní matice),
- $\bullet$  startingCycleLen a endCycleLen interval délky generovaných cyklů,
- randomSwaps při hodnotě true budou promíchávány sloupce a řádky kontrolní matice,
- $\bullet$  designWr, designWc návrhová váha řádkových a sloupcových vektorů kontrolní matice (hodností uzlů).
- sigmaWr, sigmaWc ur£ují rozptyl návrhových vah,
- gfSize po£et prvk· abecedy, pro binární aritmetiku nastavit na hodnotu 2.

Algoritmy, které předcházely tomuto, jsem vzhledem výsledkům simulací do finální podoby práce nezařadil.

**Příklad použití:** Vygenerování LDPC kódu, jehož kontrolní matice bude mít rozměry 256×512, minimální délku cyklů 10 a informační poměr 0,5. Zadaného informačnímu poměru odpovídají váhy  $w_r = 6$ ,  $w_c = 3$  (viz vztah [5.41\)](#page-49-0).

```
1 TannerGraph tg = LDPCGenerator. generateLDPC(
2 | 2 | 256, 512, 50, 10, true, 6, 3, 1.0, 1.0, 2, true);3 \mid \text{MatrixMath.} \text{printMatrix}(\text{tg.} \text{toHMatrixInt}());
```
### 6.3.2 Třída GallagersParityCheckGenerator

Třída implementuje Gallagerův algoritmus (kap. [5.7.3\)](#page-49-1) pro generování regulárních kódů podle vztahu [5.42.](#page-50-0) Třídu je nutno instancovat, přičemž konstruktor obsahuje tři po sobě jdoucí parametry: n,  $w_c$ ,  $w_r$ . Váha řádkových vektorů  $w_r$  musí být soudělná s délkou kódu n.

Veřejné instanční metody této třídy:

next() : void - generace dal²ího náhodného kódu,

<span id="page-70-0"></span>Algoritmus 4 Vlastní algoritmus generování LDPC kódů.

```
public static TannerGraph generateLDPC(
   int checkNodes, int varNodes, int startingCycleLen, int endCycleLen,
   boolean randomSwaps , int designWr , int designWc ,
   double sigmaWr, double sigmaWc, int gfSize, boolean noDegOne) {
   Random rand = new Random (); TannerGraph t g = new TannerGraph ();
   tg. createNodes (checkNodes, varNodes);
   boolean varcheck = false;for (int cycle = starting CycleLen; cycle >= end CycleLen; cycle -= 2) {
      int wc = designWc + (int)Math. round (rand. nextGaussian ()*sigmaWc);
      int wr = designWr + (int) Math. round (rand.next Gaussian () * sigmaWr);if (wc < 2) wc = 2;
      if (wr < 2) wr = 2;
      boolean finished = false;
      while ( ! finished ) \{if (randomSwaps) tg = TannerGraph.randomTanner(tg, 50000, 5000);finished = true; varcheck = !varcheck;
         if (varcheck) {
            for (int i = 0; i < tg.getVariableNodes ().length; i++) {
                VariableNode vn = tg .getVariableNodes ()[i];
                \textbf{if} \text{ (vn.getEdgeCount () } < \text{wc}) \text{ }tg. bfsTraverse(wn, true, cycle);for (CheckNode cn : tg.getCheckNodes()) {
                      if (en.getEdgeCount() >= designWr) continue;
                      if (\text{cn.getDistance}() \geq \text{cycle} - 1) {
                          finished = false; Edge e = new Edge(cn, vn);
                         cn.addEdgeFromCheck(e); vn.addEdgeFromVar(e);
                         e set Coef (rand . next Int (gfSize -1)+1); break;
             } } } }
         \} else {
            for (int i = 0; i < tg.getCheckNodes ().length; i++) {
                CheckNode cn = tg.getCheckNodes() [i];if (en.getEdgeCount() < wr) {
                   tg. bfsTraverse(cn, false, cycle);for (VariableNode vn : tg. getVariableNodes()) {
                      if (vn.getEdgeCount() >= designWe) continue;if (vn. getDistance () >= cycle - 1) {
                         finished = false; Edge e = new Edge (cn, vn);
                         cn.addEdgeFromCheck(e); vn.addEdgeFromVar(e);
                         e set Coef (rand . next Int (gfSize -1)+1); break;
         } } } } }
      \} // konec cyklu while
   \} // konci for, design hotov
if ( \text{noDegOne}) return tg;
\textit{if a good} pokracuje doplnenim hran pro odstraneni hodnosti mensi nez 2
```
### <span id="page-71-0"></span>Algoritmus 5 Odstranění výskytu uzlů s hodností 2 v Tannerově grafu.

```
dokonceni metody pro generovani LDPC kodu
\frac{1}{2}for (int i = 0; i < tg.getVariableNodes().length; i++) {
       VariableNode vn = tg.getVariableNodes() [i];if (\text{vn.getEdgeCount}() < 2) {
           tg.bfsTraverse(vn, true, startingCycleLen);
           \text{int} \ \text{max} = \text{Integer} \ . \text{MIN} \ \text{VALUE};CheckNode nodemax = null;
           for (CheckNode cn : tg.getCheckNodes()) {
               if (en.getDistance() > max) {
                   \text{nodemax} = \text{cn};max = cn.getDistance();\mathcal{E}\mathcal{E}System.out.println("deg. \lrcorner 1, \lrcorner var\_node");Edge e = new Edge(nodemax, vn);e. set Coef (rand. next Int (gfSize -1) + 1);
           nodemax.addEdgeFromCheck(e);vn. addEdgeFromVar(e);\mathcal{E}for (CheckNode cn : tg.getCheckNodes()) {
       if (en.getEdgeCount() < 2) {
           tg.bfsTraverse(cn, true, startingCycleLen);
           \label{eq:intmax} \begin{array}{rcl} \textbf{int max} & = & \text{Integer} \ .\text{MIN\_VALUE}; \end{array}VariableNode nodemax = null;for (VariableNode vn : tg.getVariableNodes()) {
               if (\text{vn.getDistance}() > \text{max}) {
                   \mathrm{nodemax} = \mathrm{vn};\max = \text{vn.getDistance} ();
               \mathcal{E}\mathcal{L}Edge e = new Edge(cn, nodemax);e. set Coef (rand. next Int (gfSize -1) + 1);
           nodemax.addEdgeFromVar(e);cn.addEdgeFromCheck(e);
       R
    ł
\sqrt{2} navratova hodnota metody, ktera zacina jiz v predchozim algoritmu
return ts;
```
getHMatrix() : int[][] - vrací vygenerovanou matici.

Velkou nevýhodou tohoto algoritmu je, že obvykle vede na výskyt smyček délky 4. Při hledání dobrého kódu je tedy potřeba prozkoumat velkou množinu vygenerovaných kontrolních matic.

Příklad použití: Ukázka generování regulárního kódu.

1 Gallagers Parity Check Generator galag 2 =  $new$  Gallagers Parity Check Generator  $(240, 3, 6)$ ; 3 // p r v n i kod , v z dy s t e j n y  $4 \mid \text{MatrixMath.} \text{printMatrix}(\text{galag.} \text{getHMatrix}>).$  $5 \mid$ galag.next();  $6$   $//$  dalsi po vytvoreni nahodnych sloupcových permutaci  $7 \mid \text{MatrixMath.} \text{printMatrix}(\text{galag.} \text{getHMatrix}(.));$ 

#### 6.3.3 Třída LDPCEncoderDecoder

Komplexní implementace kodéru a dekodéru binárních LDPC kódů. Konstruktor obsahuje referenci na objekt implementující rozhraní ITannerGraph. Tato třída pak implementuje rozhraní ILDPCEncoderDecoder.

Veřejné instanční metody, jejichž význam je zřejmý z názvu:

- encodeWord(infoVector : byte[]) : byte[],
- decode(iterations : int, vector : byte[], prob0 : double, prob1 : double) : byte[],
- decode(iterations : int, vector : int[], prob0 : double, prob1 : double) : int[],
- decodeLog(iterations : int, vector : byte[], prob0 : double, prob1 : double, minsum : boolean) : byte[],
- decodeLog(iterations : int, vector : int[], prob0 : double, prob1 : double, minsum : boolean) : int[],
- decodeAwgnInt(iterations : int, vector : double[], N0 : double) : int[],
- decodeAwgnByte(iterations : int, vector : double[], N0 : double) : byte[],
- decodeAwgnLogByte(iterations : int, vector : double[], N0 : double, minsum : boolean) : byte[],
- decodeAwgnLogInt(iterations : int, vector : double[], N0 : double, minsum : boolean) : int[],
- getInfoBits() : int, getCodeBits() : int,
- getGenMatrix() : byte[][], getParityCheckMatrix() : byte[][],
- $\bullet$  getPosVector1() : int[], getPosVector2() : int[].

Příklad použití: Následující kód je ukázkou použití popisované třídy.

```
1 ITannerGraph tg = TannerGraph . createTannerGraph ( hMatrix ) ;
2 ILDPCEncoderDecoder ed = new LDPCEncoderDecoder(tg);
3 \mid \text{int} \mid codeword = ed.encodeWord (...);
4 \vert \text{codeword} \vert = \ldots \vert // \text{zas} \text{u} \text{m} \text{e} \text{ni}5 \text{ int iterations} = 10;
6 \mid \text{int} \mid decoded = ed decode (iterations, codeword,
7 new int [ [{0.9,0.9} };
```
#### 6.3.4 Třída LDPCEncoderDecoderGF

Jedná se o obdobu předchozí třídy se zobecněním pro libovolné konečné těleso. Před využíváním je nutná generace vyhledávacích tabulek třídou GFMath.

Veřejné metody přístupné přes rozhraní ILDPCEncoderDecoderGF:

- encodeWord(infoVector : int[]) : int[],
- $\bullet$  decode(iterations : int, vector : int[], prob : double[]) : int[],
- $\bullet$  decodeAwgn(iterations : int, vector : double[], N0 : double) : int[],
- getInfoSymbols() : int, getCodeSymbols() : int,
- getGenMatrix() : int[][], getParityCheckMatrix() : int[][],
- $\bullet$  getPosVector1() : int[], getPosVector2() : int[].

Příklad použití: Ukázka kódování a dekódování. Kontrolní matice shodná s maticí použitou v kapitole [5.4.1.](#page-46-0)

 $1 \mid \text{int} \mid \mid \mid$  hMatrix  $= \{$ 2  ${1, 2, 1, 0, 0, 0, 0, 0, 0}$ ,  ${0, 0, 0, 0, 2, 2, 2, 0, 0, 0}$  $\{ 0, 0, 0, 0, 0, 0, 0, 1, 1, 2 \}, \{ 1, 0, 0, 0, 2, 0, 0, 0, 2 \},$  ${4}$  { 0 , 0 , 2 , 1 , 0 , 0 , 2 , 0 , 0 } , { 0 , 2 , 0 , 0 , 0 , 2 , 0 , 1 , 0 } };  $5 \mid$  // inicializace na aritmetiku mod 3,  $6 \mid // \text{ pro telesa vznikla rozsirenim i redubic}.$  $7 \mid //$  polynomem pouzit metodu init  $P$ ol(..)  $8 |GFMath. initModulo(3);$ 9 ITannerGraph tg = TannerGraph . createTannerGraph ( hMatrix ) ; 10 ILDPCEncoderDecoderGF ed = new LDPCEncoderDecoderGF ( $tg$ );  $11$  System . out . println ("Generator  $\_$  matrix :  $\cup$ ");  $12$  MatrixMath . printMatrix (ed . getGenMatrix ());  $13$  System . out . println ("Info\_symbols :  $" + ed$  . getInfoSymbols ()); 14  $System.out.println("Codeword\_length: "$  $15$   $+$  ed. getCodeSymbols ()); 16 |int  $[$  codeword = ed. encode Word (new int  $[$  |{1,1,2,0});  $17 \mid System.out.println("Codeword: "$  $18$   $+$  Arrays . to String (codeword));  $19 \mid // v y t v \text{ or } e n i \text{ ch } y b \text{ } v \text{ } k \text{ of } v \text{ or } s \text{ } l \text{ or } e$ 20  $\cot \theta$  codeword  $[0]+2$ ;  $\cot \theta$  codeword  $[0]\% = 3$ ; 21  $\vert \text{codeword}\, [2]+=2; \text{ codeword}\, [2]\% = 3;$ 22 System . out . println ("With errors :  $\mathcal{L}$ "  $23$   $+$  Arrays . to String (codeword)); 24 double  $[$  prob = {0.8,0.8,0.8};  $25 \mid \text{int} \mid$  decoded = ed.decode(10, codeword, prob);  $26$  System . out . println ("Decoded infoword :  $\cup$ "  $27$   $+$  Arrays . to String (decoded));

Výstup programu:

```
Generator matrix:
[1,0,2,0,0,0,1,0,1;0,1,1,0,0,0,2,1,0;
0,0,0,0,1,2,0,2,2;
0,0,0,1,0,2,1,2,0;
]
Info symbols: 4
Codeword length: 9
Codeword: [1, 1, 0, 0, 2, 1, 0, 2, 2]
```
With errors: [0, 1, 2, 0, 2, 1, 0, 2, 2] Decoded infoword: [1, 1, 2, 0]

# 6.4 Balí£ek code\_simulator

#### 6.4.1 Třída BERSimulator

Třída implementuje rozhraní IBERSimulator a před použitím je nutno ji instancovat. Simulaci je možné provádět těmito metodami:

- berTest(algorithm : Algorithm, start : double, step : double, berStop : double, tg : ITannerGraph, maximumBlockError : int, iterations : int, ctrMin : long) : ArrayList<Double>,
- berTest(algorithm : Algorithm, start : double, step : double, berStop : double, tg : ITannerGraph, maximumBlockError : int, iterations : int) : ArrayList<Double>,
- berTestGF(start : double, step : double, berStop : double, tg : ITannerGraph, maximumBlockError : int, iterations : int,  $\text{ctrMin}$  : long) :  $\text{ArrayList} <$ Double>.
- berTestGF(start : double, step : double, berStop : double, tg : ITannerGraph, maximumBlockError : int, iterations : int) : ArrayList<Double>,
- getBerResults() : double[],
- getEbN0Values() : double[].

Význam použitých parametrů je následující:

- algorithm použití algoritmus, enum  ${SP, LOG, MINSUM},$
- start počáteční hodnota  $E_b/N_0$ ; zadáno v [dB],
- step krok poměru  $E_b/N_0$ , po kterém se prování simulace chybovosti; zadáno  $v$  [dB].
- · berStop požadovaná hodnota chybovosti, kde se simulace zastaví,
- $\bullet$  tg reference na vytvořený objekt třídy TannerGraph, viz kap. [6.2.5,](#page-61-0)
- maximumBlockErrors počet chybných kódových slov, které se nepodaří dekódovat a ze kterých se počítá chybovost; čím vyšší hodnota, tím přesnější simulace.
- iterations po£et dekódovacích iterací,

• ctrMin - při použití metod s tímto parametrem je chybovost počítána, pokud počet pokusů o dekódování dosáhne hodnoty ctrMin, čili dříve, než počet chybových slov dosáhne hodnoty maximumBlockErrors; lze použít pro urychlení simulace.

Příklad Generování LDPC kódu, jeho simulace, výpis nejkratší délky cyklů, které prochází uzly, a výpis hodností uzlů.

```
1 ITannerGraph tg = LDPCGenerator generateLDPC (
2 | 96*2, 128*2, 50, 10, true, 4, 3, 2.0, 2.0, 2, true)3 double step = 0.3; double berStop = 1e-4;
4 \text{ int maximumBlockErrors} = 100; \text{ int iterations} = 30;5 | IBERSimulator simulator = new BERSimulator ();
6 \; \mathrm{simulator}. berTest (
7 Algorithm SP, step, berStop, tg,
8 maximumBlockErrors, iterations);
9 \mid System.out.println("dB");
10 System . out . println (
11 | Arrays . to String (simulator . getEbN0Values ()) );
12 System . out . println ("BER");
13 System . out . println (
14 Arrays to String (simulator . get Ber Results ());
15 \mid // nejkratsi cykly check a variable uzly
16 \mid \text{tg} \text{ . printCycles} ( );
17 \mid // hodnosti check a variable uzlu
18 | \text{tg}. printDegrees ();
```
Jeden z možných výstupů programu (zkrácen):

```
dB
[0.0, 0.3, 0.6, 0.8999999999999999, 1.2, 1.5, 1.8, 2.1, 2.4,
2.6999999999999997, 2.9999999999999996, 3.2999999999999994,
3.599999999999999, 3.899999999999999]
BER
[0.1723090277777778, 0.1500984251968504, 0.13058035714285715,
0.10208333333333333, 0.07854540358744394, 0.05248015873015873,
0.03118070953436807, 0.016347543352601156, 0.010154540481400437,
0.005706142970927917, 0.0020325203252032522, 6.443795958245488E-4,
2.462898524863193E-4, 6.203549618124573E-5]
```
cycles 8 8 8 10 8 10 10 8 8 10 8 8 8 8 10 10 8 10 10 8 8 8 8 10 10 8 10 10 10 8 10 8 10 10 10 ... 10 10 10 10 8 8 10 10 10 8 10 10 10 8 10 10 8 8 10 10 8 8 8 10 10 10 10 10 8 10 8 10 ... degrees 4 4 4 4 4 4 4 4 4 4 4 4 4 4 4 4 4 4 4 4 5 4 4 4 4 4 4 4 4 4 4 5 4 4 4 4 4 4 4 4 4 4 4 4 4 ... 3 3 3 3 3 4 3 3 3 2 2 4 3 3 2 3 3 3 3 3 2 4 3 3 3 2 3 4 3 5 3 3 4 4 3 3 3 4 3 4 3 3 3 3 4 ...

#### 6.5 Balíček minimum distance

Minimální vzdálenost je jedním ze základních parametrů, který charakterizuje opravný kód. Je žádoucí, aby byla, pokud možno, co největší. U lineárních blokových kódů můžeme její výpočet provádět buď hledáním kódového slova s nejmenší Hammingovou váhou (kap. [4.1.4\)](#page-26-0), nebo hledáním nejmenšího počtu lineárně závislých sloupcových vektorů v kontrolní matici (kap. [4.1.5\)](#page-26-1). Oba způsoby jsou však velmi časově náročné. Pro nelineární kódy navíc tato tvrzení neplatí a její výpočet je ještě komplikovanější.

Pro realizaci hledání kódového slova s nejmenší váhou bylo nutné vyřešit postupné generování všech vektorů informačních slov (třída VectorGenerator, kap. [6.1.3\)](#page-54-0). Každé informačních slovo je za pomoci generující matice G kódováno a z těchto kódových slov počítána Hammingova váha. Výběrem minima z těchto vah (nebo jeho průběžným ukládáním) je získána minimální vzdálenost.

Uvažujme binární kód. Má-li informační vektor  $k$  bitů a kódové slovo n bitů, je potřeba přesně  $(2^k-1)kn$  násobení,  $(2^k-1)(k-1)n$  operací exkluzivních součtů (pro kódování) a  $(2<sup>k</sup> - 1)$  krát vypočítat Hammingovu váhu. Tyto operace je nutné provést vždy, doba výpočtu tedy nezávisí na  $d_{min}$ .

Naopak, hledáme-li nejmenší počet lineárně závislých sloupců kontrolní matice, začínáme na dvou sloupcích a postupně zvyšujeme třídu kombinací, dokud není nalezena lineárně závislá kombinace. Počet prvků této kombinace (třída kombinace) se rovná hodnotě  $d_{min}$ . Čím je tato hodnota vyšší, tím déle trvá výpočet.

**Příklad:** Uvažujme binární matici  $\mathbb{H}$  o 15 řádcích a 20 sloupcích. Kódové slovo má tedy 20 bitů. Při výpočtu minimální vzdálenosti takového kódu je nutné provést následující počet (označen jako  $m$ ) exkluzivních součtů sloupcových vektorů:

$$
\left(\begin{array}{c} 20 \\ 2 \end{array}\right) + \left(\begin{array}{c} 20 \\ 3 \end{array}\right) + \ldots + \left(\begin{array}{c} 20 \\ d_{min} - 1 \end{array}\right) < m \leq \left(\begin{array}{c} 20 \\ 2 \end{array}\right) + \left(\begin{array}{c} 20 \\ 3 \end{array}\right) + \ldots + \left(\begin{array}{c} 20 \\ d_{min} \end{array}\right).
$$

Pro minimální vzdálenost kódu rovnou 4 je počet těchto operací větší než 1330. pro  $d_{min} = 6$  je to 21679 a pro  $d_{min} = 8$  již 137959. Tento fakt dostatečně ilustruje obrovskou výpo£etní náro£nost celého procesu, zejména pro dlouhé kódy. Abychom získali skutečný počet provedených exkluzivních součtů mezi bity, je nutné uvažovat velikost sloupcového vektoru (což je v tomto případě číslo 15) a počet prvků právě počítané kombinace. Přesto je tento způsob mnohem rychlejší než první zmiňovaný a je jádrem naprogramovaného algoritmu.

Výpočet minimální vzdálenosti jsem realizoval s maximálním využitím paralelního běhu vláken. Paralelizace probíhá na úrovni generátoru kombinací (viz třída CombinationGenerator, kap. [6.1.4\)](#page-55-0) pomocí limitace prvního prvku. Na každou hodnotu tohoto prvku připadá jedno běžící vlákno, přičemž maximální počet běžících vláken je nastavitelný. Nalezne-li jedno vlákno lineárně závislou sloupcovou kombinaci, jsou ukončena všechna vlákna hledající kombinaci stejné a vyšší třídy a je zakázáno spouštění vláken nových. Přesná hodnota minimální vzdálenosti je stanovena až po skončení běhu všech vláken.

Pro zrychlení jsem využil způsob s hledáním minimální váhy kódového slova. Před spouštěním paralelních vláken je provedeno po určitou časovou dobu (např. v jednotkách sekund) právě hledání minimální váhy kódového slova. Nalezená hodnota je větší nebo rovna skutečné minimální vzdálenosti kódu. Tímto je zajištěno, že nebudou spouštěna vlákna pro třídu kombinací větší nebo rovnou této hodnotě, a navíc tato hodnota poskytuje orientační údaj, pokud se skutečná minimální vzdálenost nepodaří kvůli výpočetní náročnosti stanovit. Odhad lze využít i nezávisle na paralelním výpočtu.

Balíček obsahuje třídy:

- MinDistance hlavní vlákno, které spouští vlákna pro paralelizovaný výpočet voláním metod z třídy ThreadStorage,
- MinDistEstimate realizace odhadu minimální vzdálenosti (viz úvod této kapitoly),
- MinDistThread jedno běžící vlákno výpočtu,
- ThreadStorage obsahuje uložiště běžících vláken a slouží jako prostředník pro komunikaci mezi třídami MinDistance a MinDistThread.

Třídy MinDistThread a ThreadStorage slouží pouze pro interní komunikaci pomocí synchronizovaných metod. Pro praktické nasazení nejsou příliš podstatné a nebudou dále popisovány.

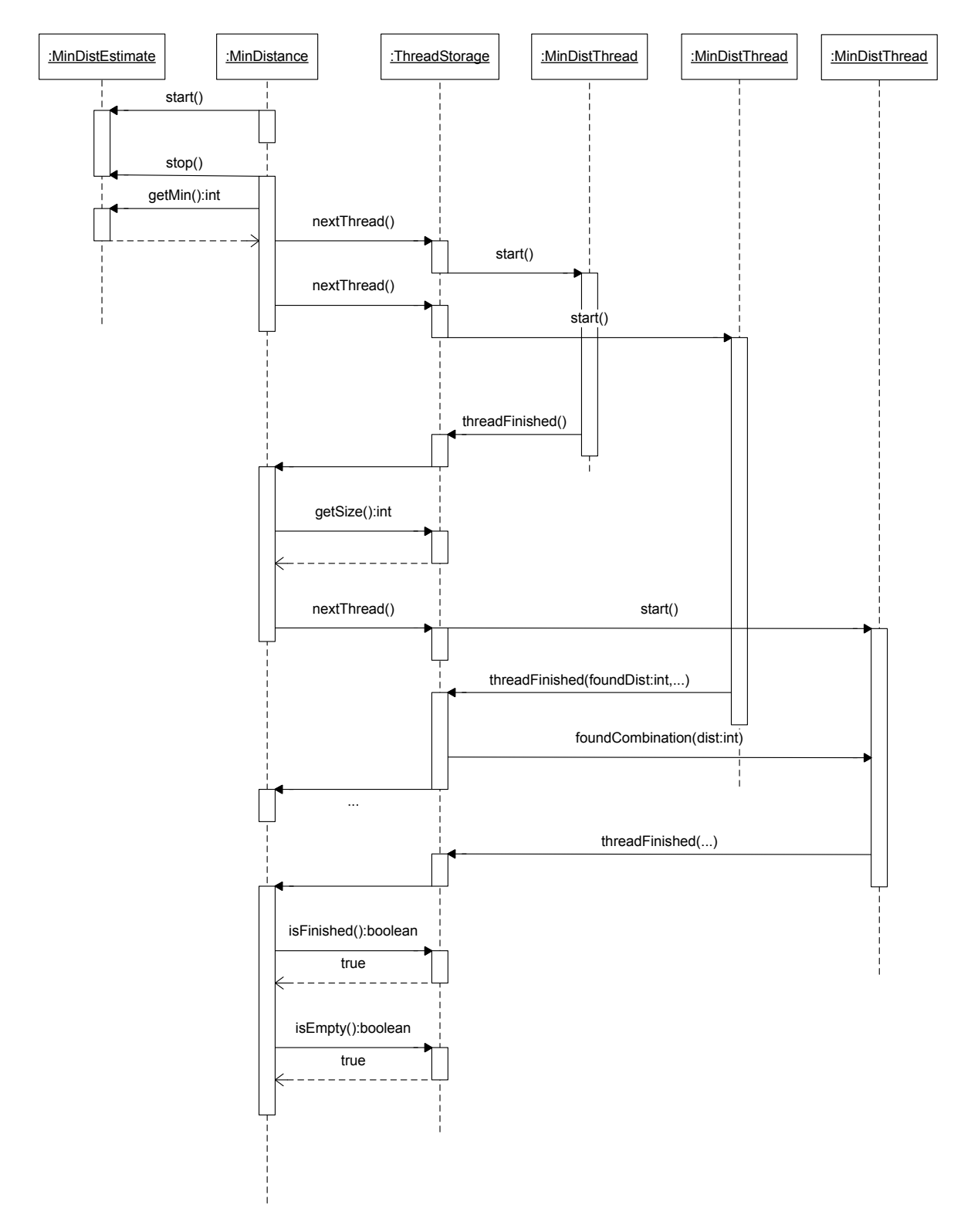

Obr. 6.2: Sekvenční diagram paralelního výpočtu minimální vzdálenosti

#### 6.5.1 Třída MinDistEstimate

Třída provádí kódování posloupnosti všech informačních slov a implementuje větu z kap. [4.1.4.](#page-26-0) Výpočet probíhá pouze zadanou dobu a může sloužit jako odhad minimální vzdálenosti. Skutečná minimální vzdálenost je menší nebo rovna tomuto odhadu.

Kontrolní matice se předává přes konstruktor. Instanční metody pro praktickou realizaci výpo£tu jsou:

- estimate(milies : long) : int po£ítá odhad po zadanou dobu v milisekundách a tento odhad je návratovou hodnotou metody,
- $\bullet$  get $Min()$ : int vrací poslední hodnotu počítaného odhadu.

Příklad použití: Odhad minimální vzdálenosti kódu. Výpočet bude běžet deset sekund.

1 | ITannerGraph  $tg = ...$  $2$  long milies  $= 10000$ ; 3 MinDistEstimate mde  $4$  = new MinDistEstimate (tg. toHMatrixInt ());  $5 \mid \text{int \,} \text{dmin} = \text{mde.} \, \text{estimate} \, (\text{miles})$ ; 6 System . out . println ("estimate\_of\_minimum\_distance:\_" + dmin)

#### 6.5.2 Třída MinimumDistance

Hlavní vlákno. Instanční metody této třídy:

- setEstimateMilies(estimateMilies : long) nastavení £asu pro prvotní realizaci odhadu,
- setBreakValue(breakValue : int) slouží pro omezení dlouhých výpočtů, při této hodnotě minimální vzdálenosti je výpočet zastaven,
- computeMinDistance(withEstimate : boolean, threads : int) : void výpočet minimální vzdálenosti, výsledek vypsán na standardní výstup.

Příklad použití Výpočet minimální vzdálenosti s pětisekundovým odhadem a paralelním výpo£tem do 1000 vláken.

```
1 | ITannerGraph tg = ...2 \text{ int threads } = 1000;3 \text{ MinDistance} md = new MinDistance (tg. to HMatrix Int ());
 4 \mid // maximalni hodnota pocitane minimalni vzdalenosti
 5 \mid // \text{ pri } dos a zeni \text{ teho } hodnoty \text{ se vypocet } zastavi6 \vertmd. setBreakValue (16);
 7 / / doba odhadu
 8 \text{ m}. set Estimate Milies (5000);
 9 \mid // \text{ type } octed \text{ } dmin, \text{ } \text{ vysledek} \text{ } \text{ vysan} \text{ } do \text{ } standard \text{ } niho \text{ } \text{ vystupu}10 \vertmd. computeMinDistance (true, threads);
```

```
Jeden z možných výstupů programu (zkrácen):
 start computing estimate..
 minimum: 24
 minimum: 16
 minimum: 8
 ..time expired
 estimating finished
 new thread for dist/start: 2/0
 new thread for dist/start: 2/1
 new thread for dist/start: 2/2
 ...
 found dist 6
 ...
 running threads: 1
 exitting
 running threads: 0
 break
 minimum distance is 6
 time: 150115 ms
```
#### 6.5.3 Třída MinDistanceStatic

Třída se dvěma statickými metodami pro výpočet minimální vzdálenosti (bez paralelizace). Jsou to:

- minimumDistanceParityCheck(hMatrix : int[|[]) : int výpočet z kontrolní matice,
- minimumDistanceHammingWeight(hMatrix : int[[[]) : int výpočet pomocí nejmenší Hammingovy váhy kódového slova.

# 7 Implementace LDPC kódů v hardwaru a podpora měření chybovosti

# 7.1 Programová realizace kodéru a dekodéru

Pro nasazení LDPC kódu v jednočipovém mikropočítači jsem napsal kodér a dekodér v jazyku C. Kódování jsem realizoval násobením informa£ního vektoru s generující maticí, dekodér pomocí vytvoření reprezentace Tannerova grafu. Realizace Tannerova grafu je obdobná popsané hierarchii v kap. [6.2,](#page-60-0) pouze přizbůsobená použitému jazyku a implementaci. Objekty jsou v tomto případě nahrazeny strukturami. Uzly a hrany reprezentují struktury node, varnode, checknode a edge. Při inicializaci se vytvoří seznamy hran a nastaví příslušné ukazatele podle Tannerova grafu, který je zadán komprimovaným tvarem kontrolní matice (množina uzlových indexů). Pro dosažení maximální rychlosti jsem implementovat min-sum algoritmus a výpočty realizoval fixedpoint aritmetikou. Logaritmování, které se provádí při stanovení inicializačních hodnot při příjmu z kanálu (viz kap. [5.3.2\)](#page-40-0), jsem řešil vyhledávací tabulkou. Nutné bylo také vyřešit převod vektorů do binární podoby a zpět.

Implementace kodéru a dekodéru zahrnuje tyto soubory:

- code.h definuje konstanty pro počet hran a rozměry matic jako direktivy preprocesoru,
- $\bullet$  convertor.h, convertor.c funkce pro převod informačních a kódových vektorů do binární podoby a naopak,
- decoder\_ldpc.h, decoder\_ldpc.c implementace LDPC dekodéru min-sum algoritmem (viz kap. [5.3.2\)](#page-40-0),
- encoder\_ldpc.h, encoder\_ldpc.c implementace lineárního kodéru násobením informa£ního vektoru s generující maticí,
- gen\_matrix.h, gen\_matrix.c zadání generující matice jako dvou rozměrného pole,
- h\_matrix.h, h\_matrix.c zadání kontrolní matice jako seznamu hran a vektoru pozic pro dekódování (více o vektoru pozic v kap. [5.5](#page-47-0) a [6.1.5\)](#page-57-0),
- $\bullet$  types.h definuje datové typy (int8, uint8, atd.).

Z hlediska praktického nasazení pro kódování a dekódování vektoru po bajtech jsou významné tyto funkce:

 encodeByteVector(infoword : uint8[]) : uint8\* - kódování informa£ního vektoru, který je zadán jako pole bajtů,

- $\bullet$  initDecoder(void) : void inicializace dekodéru (vytvoření Tannerova grafu),
- decodeByteVector(prob : uint8, byteVector[] : uint8, iterations : uint8) : int8 dekódování vektoru po bajtech, vrací 1 při úspěchu,
- generateInfoMessage(void): void vygeneruje informa£ní vektor v bitech podle vektoru pozic a převede ho na pole bajtů.
- $\bullet$  getInfoMessageBytes(void) : uint $8^*$  vrací ukazatel na pole bajtů dekódovaného informa£ního vektoru.

Ukázka praktického nasazení: Popsán bude příklad vygenerování LDPC kódu s využitím naprogramovaných knihoven z kap. [6](#page-51-0) a jeho nasazení pro využití v jednočipovém mikropočítači.

Vygenerování kódu:

```
1 ITannerGraph tg =2 | LDPCGenerator .generateLDPC (96, 128, 50, 8,
3 | true, 4, 3, 2.0, 2.0, 2, true);
4 ILDPCEncoderDecoder enc = new LDPCEncoderDecoder(tg);
5 | \text{tg .printEdges ()}; \text{ // } vypis \text{ } seczname \text{ } hran6 System.out.println("pos_vvector:");7 | System.out.println(Arrays. to String (enc.getPosVector2()));8 \vert System.out.println("info\vertbits:\vert"+ enc.getInfoBits());
9 \vert System.out.println("code\_bits:." + enc.getCodeBits ();
10 \frac{1}{2} generujici matice do souboru
11 | MatrixParser.saveToFile ("e:\\g.txt", enc.getGenMatrix ());
```
Jeden z možných výstupů programu (zkrácen):

{0,87},{0,40},{0,30},{0,20},  ${1,108}, {1,99}, \ldots$ edges: 398 pos. vector: [0, 1, 2, 3, ... info bits: 32 code bits: 128

Seznam hran a vektor pozic ze standardního výstupu zkopírujeme do inicializovaných polí hMatrix a posVector v souboru h\_matrix.c. V hlavi£kovém souboru code.h přepíšeme hodnoty konstant EDGES, VAR NODES, CHECK NODES, CODE BYTES, INFO BYTES a INFO BITS. V tomto případě platí, že EDGES

 $= 398$ , VAR\_NODES = 128, CHECK\_NODES = 96, CODE\_BYTES = 16. INFO BYTES = 4, INFO BITS = 32. Počet kódových bitů se vždy rovná počtu  $check$  uzlů, ale počet informačních bitů je dán rozměrem generující matice a proto je nutné ho uvést zvlášť.

Dále přepíšeme generující matici v souboru gen\_matrix.c. Tato obecně není řídká jako matice kontrolní a zadává v podobě klasického dvourozměrného pole. Obě pole (generující matice i seznam hran kontrolní matice) jsou zadány s klí£ovým slovem const za účelem jejich umístění do FLASH paměti (pokud je linker takto nastaven).

Kódování informa£ního vektoru:

```
1 \#include \#include \# 1 dp c / encoder 1 dp c . h''2 \mid \ldots3 \text{ units} infoword 6 \text{ s} = {0xff, 0x81, 0x01, 0xcd, 0xfe, 0xab};
4 \vert txData = encodeByteVector(infoword);
```
Dekódování vektoru a generování informa£ního vektoru:

```
1 \#include \#include \#include \#include \#int \#int \#int \#int \#int \#int \#int \#int \#int \#int \#int \#int \#int \#int \#int \#int \#int \#int \#int \#int \#int \#int \#int \#int \#int \#int \#int \#int \#int \#int \#int \#int \#int2 \mid \ldots3 \; | \; \text{initDecoder} \; ( ) \; ; \; \; \text{\textit{1}}/ \; \; \textit{volat \; \; \textit{pouze} \; \; \textit{jednou} }4 ...
5 \mid \text{uint8} \text{ success} = \text{decodeByteVector}(90, \text{ rxData}, 15);6 \vertgenerateInfoMessage();
7 \mid infoBytes = getInfoMessageBytes ();
```
#### 7.2 Použitý hardware

Pro účely implementace kódu v hardwaru jsem použil zapůjčený vývojový kit CC2250DK od firmy Texas Instruments. Součástí tohoto kitu jsou víceúčelové desky SmartRF®05EB, moduly CC2520EM, antény, procesorová deska CCMSP-EM430F2618 a programátor MSP-FET430UIF. V této práci jsem využíval dva moduly CC2520EM (jeden jako vysílač, druhý jako přijímač) osazené anténami, dvě procesorové desky a samozřejmě programátor. Více o tomto kitu v [\[75\]](#page-100-0).

Zmiňované moduly jsou osazeny obvodem CC2520. Tento obvod pracuje jako RF transceiver v nelicencovaném ISM (industrial, scientific and medical) pásmu 2,4GHz a primárně slouží pro ZigBee a IEEE 802.15.4 aplikace. Více v [\[73\]](#page-100-0).

Jádrem procesorové desky je mikrokontrolér MSP430F1618 [\[76\]](#page-100-0),[\[77\]](#page-100-0),[\[78\]](#page-100-0), který s RF

transceiverem komunikuje po SPI sběrnici. Firma Texas Instruments nabízí pro práci s transeiverem volně ke stažení knihovny Basic RF API a HAL RF API [\[74\]](#page-100-0). Mikrokontrolér MSP430F2618 disponuje pam¥tí 116KB FLASH a 8KB RAM.

# 7.3 Přenos přijatých dat do PC

Pro měření chybovosti bylo nutné řešit vyhodnocení přijatých paketů před dekódováním a po dekódování. Po zvážení okolností (především výpočetní náročnost dekodéru) jsem se rozhodl veškeré vyhodnocování chybovosti provádět v PC. Mikrokontrolér odešle, zda se syndrom rovná nulovému vektoru (viz věta [3.5\)](#page-21-0), a informační vektor před a po dekódování do PC, kde se provede vlastní vyhodnocení chybovosti a zobrazení v grafickém rozhraní.

Komunikaci je pouze jednosměrná a provádí se po sběrnici RS232. Jelikož mikrokontrolér pracuje s logikou 3V CMOS, bylo nutné řešit převod logických úrovní. Pro tento ú£el jsem navrhl zapojení s obvodem MAX232CPE [\[71\]](#page-100-0) a stabilizátorem LE33CZ [\[72\]](#page-100-0). Schéma je uvedeno na obr. [7.1,](#page-86-0) deska plo²ného spoje na obr. [7.2](#page-86-1) a osazovací výkres na obr. [7.3.](#page-86-2) Hodnoty kondenzátorů jsou  $C_1 = 0,1 \,\mu\text{F}$ ,  $C_2 = 2,2 \,\mu\text{F}$ ,  $C_3 = 0,1 \,\mu\text{F}$ a C<sub>4..7</sub> =  $0,1 \,\mu\text{F}$ .

Pro přenos dat z procesoru se využívá rozhraní USCI (Universal Serial Communication Interface), které je nastavené do UART (Universal Asynchronous Receiver / Transmitter) režimu. Hodinový signál zprostředkovává interní časovač SMCLK.

# 7.4 Program pro měření chybovosti

Pro vyhodnocení přijatých dat jsem vytvořil aplikaci v jazyce Java. Pro komunikaci se sériovým portem jsem využíval knihovny RXTX  $[25]$  a pro napsání grafického rozhraní knihovny SWT [\[70\]](#page-100-0). Plnění streamu hodnot a vyhodnocení se provádějí v samostatných vláknech. Informace o změně hodnot je posílána grafickému rozhraní pod vzoru observer-observable a následně je asynchronním voláním provedena změna zobrazovaných hodnot. Protože jsou data posílána periodicky s konstantním časovým odstupem, je možné detekovat ztrátu synchronizace. To zajišťuje další vlákno, které se uspává na dobu delší než je perioda vysílání paketů.

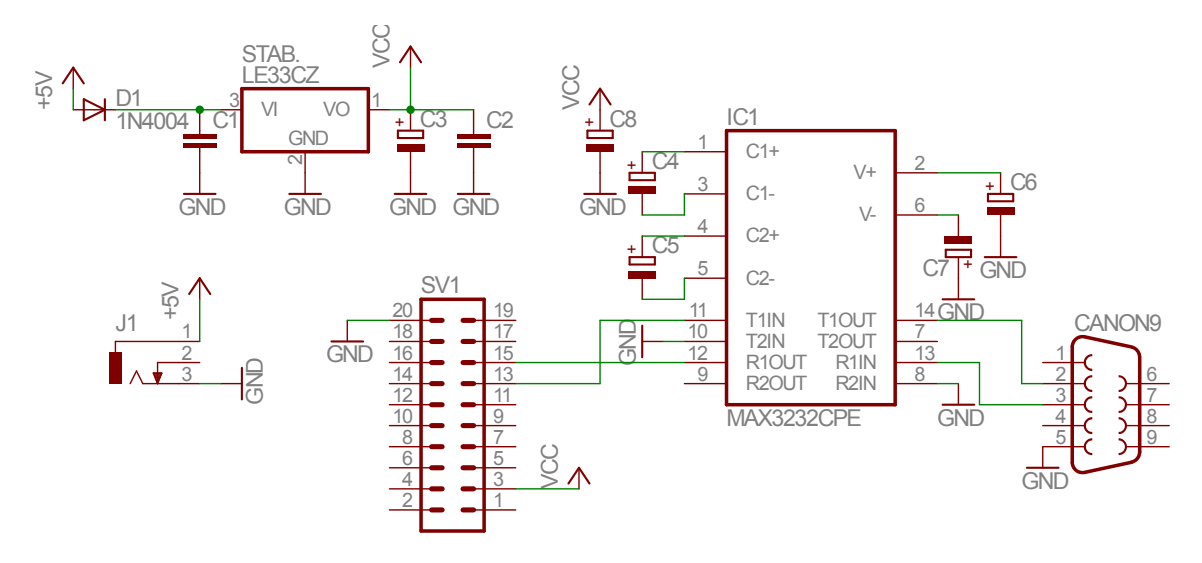

Obr. 7.1: Schéma zapojení převodníku úrovní  $3V/RS232$ 

<span id="page-86-0"></span>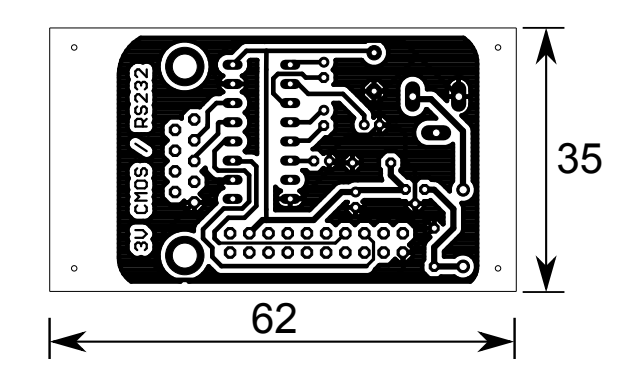

<span id="page-86-1"></span>Obr. 7.2: Deska plošného spoje pro převodník úrovní

<span id="page-86-2"></span>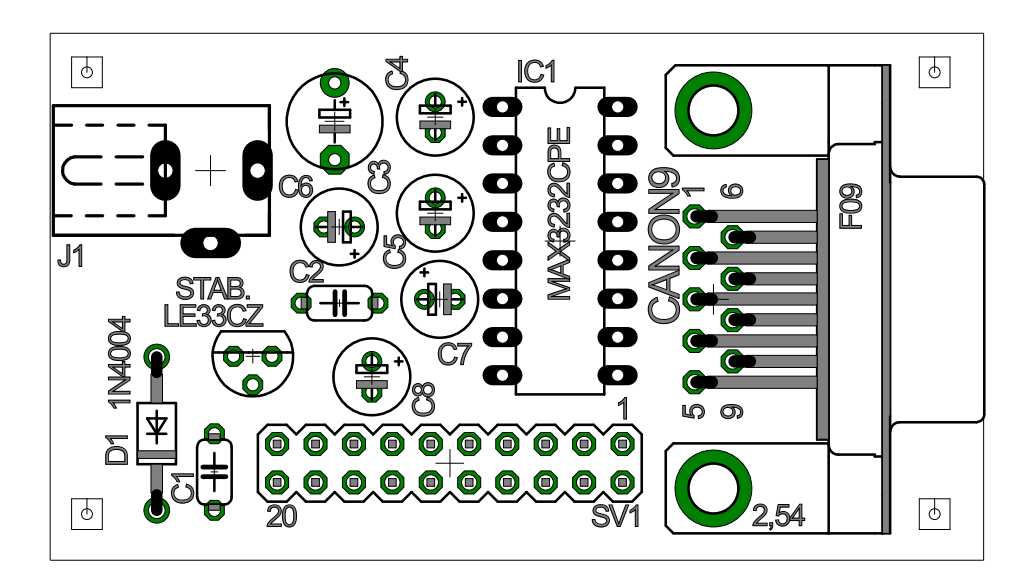

Obr. 7.3: Osazovací výkres převodníku úrovní

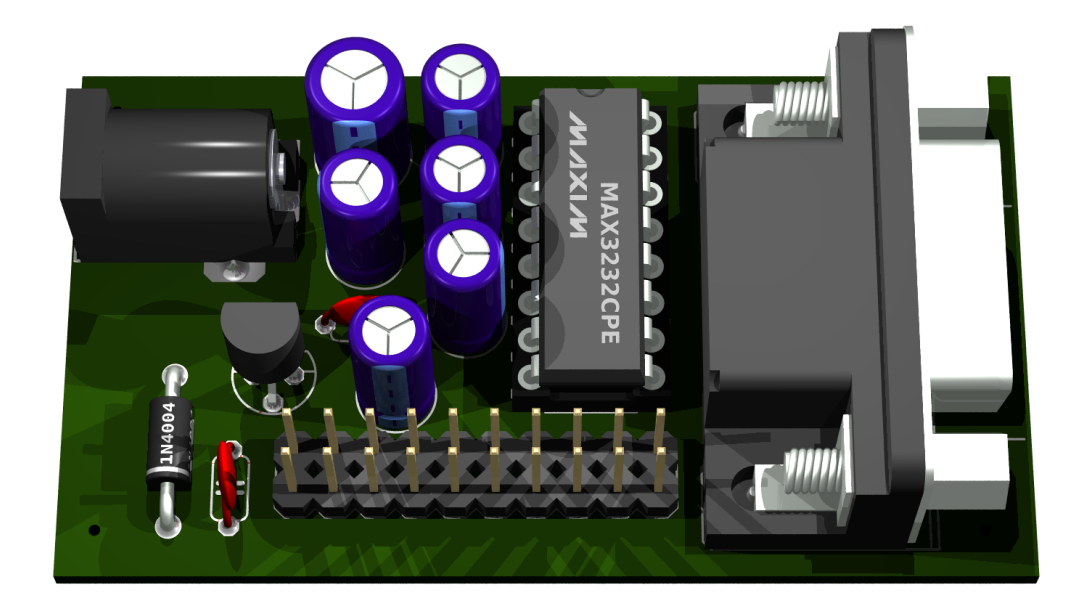

Obr. 7.4: Render osazené desky

| <b>E.</b> BER meter | $\mathbf{x}$<br>e |
|---------------------|-------------------|
| With code           | 98%               |
| Without code        | 67%               |
| Corrected packets   | 73                |
| <b>Failures</b>     | 6                 |
| Corrected bits      | 154               |
| Received packets    | 725               |
| Rssi                | $-96dBr$          |
|                     |                   |
|                     |                   |

Obr. 7.5: Program pro měření chybovosti

# 8 Měření dosahu a spolehlivosti přenosu

# 8.1 Použitý kód

Volil jsem *iregulární* binární kód s 50% redundancí a s využitím naprogramovaných balíčků z (kap. [6\)](#page-51-0) jsem provedl návrh. Váhu řádkových vektorů kontrolní matice (hodnosti check uzlů) jsem nastavil na hodnotu 6, váhu sloupcových vektoru (hodnosti variable uzlů) na hodnotu 3 a rozptyl těchto hodnot na hodnotu 1. Způsob nastavení těchto parametrů je popsán v kapitole [6.3.1.](#page-68-0) Na gridové síti MetaCentra jsem navrhl a simuloval vždy 100 různých kódů pro konstantní návrhové parametry a vybíral takový, který dosáhl hodnoty  $BER = 10^{-4}$  při nejmenším odstupu  $E_b/N_0$ . Jako velmi výrazná limitace pro výběr kódu se projevila velikost RAM paměti procesoru. Nejdelším kódem, který se mi podařilo implementovat s ohledem na velikost dostupné paměti, je kód LDPC (96,48) - 96 bitů kódových a 48 informačních. Tzn. 6 zabezpečených bajtů. Výsledky simulace tohoto kódu ukazuje obr. [8.1.](#page-88-0)

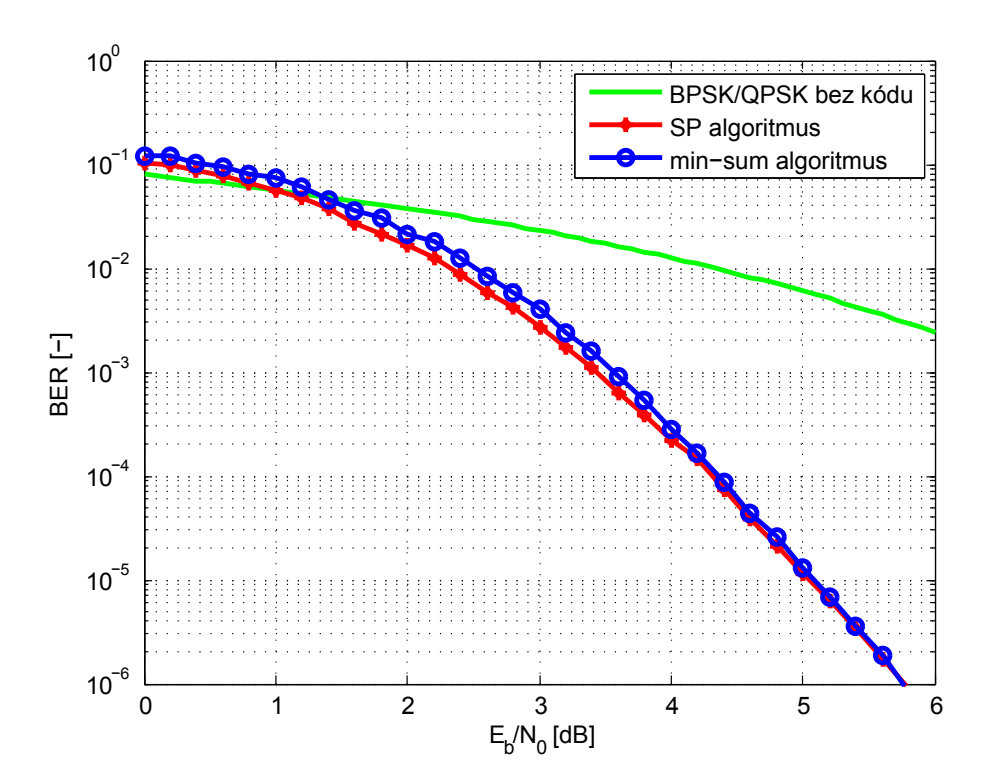

<span id="page-88-0"></span>Obr. 8.1: Simulace kódu LDPC (96,48) použitého při měření

### 8.2 Měření v EMC komoře

Měření chybovosti (spolehlivosti) jsme prováděli ve stíněné EMC komoře, která je součástí školních laboratoří. Původním předpokladem bylo, že bychom kalibrovanou anténou měřili intenzitu pole v místě příjmu. To se dostupnou technikou bohužel nepodařilo. Důvodem byl velmi malý vyzařovaný výkon a impulsní charakter vysílání. Cip CC2520 však umožňuje orientační přijatého měření přijatého signálu - hodnoty RSSI. kterou jsem pomocí mikrokontroléru posílal sériovou komunikací do PC a která byla zobrazována v grafickém rozhraní. I s touto hodnotou je výsledek měření poměrně zajímavý.

Vzhledem k rozměrům komory jsme vysílací modul odstínili krabicí z Fe plechu tloušťky 1 mm o rozměrech  $20\times14\times10$  cm. Měření probíhalo při vysílacím výkonu −4 dBm, což je minimální nastavitelná hodnota.

Výsledky měření uvedeny v tab. [8.1](#page-89-0) a na obr. [8.2](#page-90-0) a [8.3.](#page-90-1)

| vzdálenost.<br> m | <b>RSSI</b><br>$\rm[dBm]$ | spolehlivost s kódem<br>$[\%]$ | spolehlivost bez kódu<br>$[\%]$ | synchr.              |
|-------------------|---------------------------|--------------------------------|---------------------------------|----------------------|
| 7,78              |                           |                                |                                 |                      |
| 7.77              | $-105$                    | 51                             | 13                              | $v$ ýpadky           |
| 7.76              | $-104$                    | 81                             | 25                              | $\overline{v$ ýpadky |
| 7,75              | $-103$                    | 96                             | 64                              |                      |
| 7.74              | $-102$                    | 100                            | 94                              |                      |
| 7.73              | $-101,5$                  | 100                            | 99,5                            |                      |
| 7,72              | $-101$                    | 100                            | 100                             |                      |

<span id="page-89-0"></span>Tab. 8.1: Měření v EMC komoře, spolehlivost s kódem a bez kódu

#### 8.3 Měření ve volném prostoru

Další měření, zaměřené na dosah, proběhlo v místě bez zarušení signálem WIFI. Nejsou však vyloučeny odrazy od překážek. Vysílací výkon je stejný s předchozím případem. (−4 dBm). Výsledky uvedeny v tab. [8.2](#page-93-0) a v grafech na obr. [8.8](#page-94-0) a [8.9.](#page-94-1)

Pro názornější interpretaci výsledků je ukázána spolehlivost bez kódu a s kódem po filtraci klouzavým průměrem (MA, Moving Average). Impulsní odezva použitého filtru je:

$$
\mathbf{h}=\frac{1}{10}\left[1,\,1,\,1,\,1,\,1,\,1,\,1,\,1,\,1,\,1\right].
$$

Graf na obr. [8.10](#page-95-0) ukazuje filtrované výsledky s uvažováním ztrát synchronizace jako  $0\%$  spolehlivosti, graf obr. [8.11](#page-95-1) ukazuje spolehlivosti bez uvažování těchto ztrát.

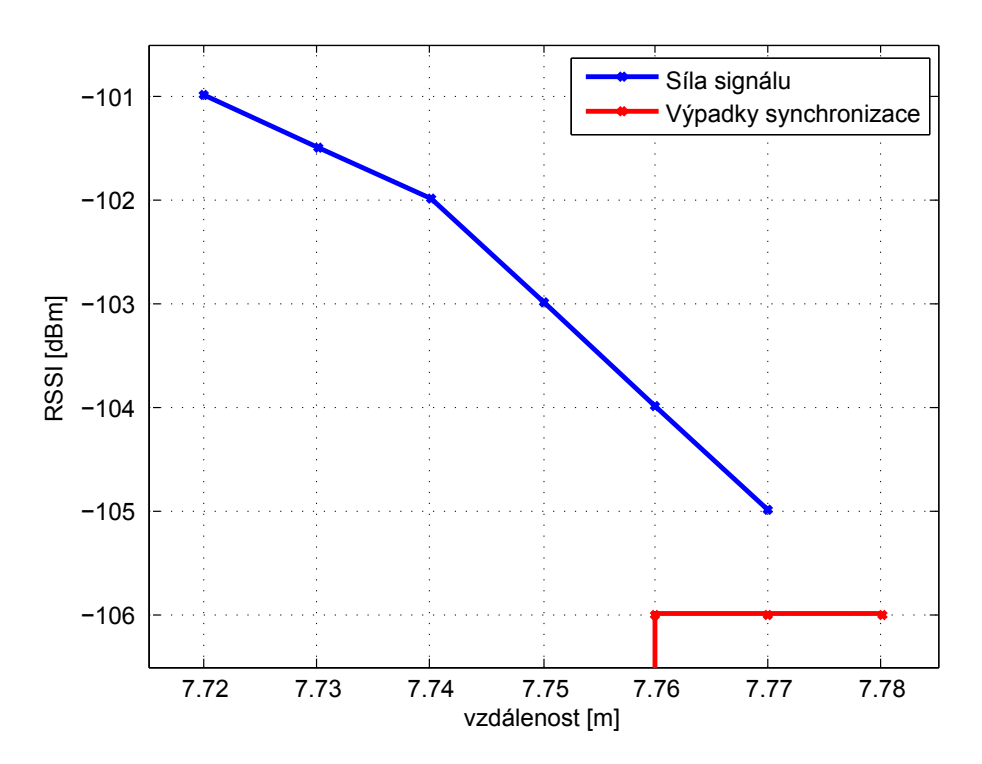

<span id="page-90-0"></span>Obr. 8.2: Měření síly signálu v EMC komoře

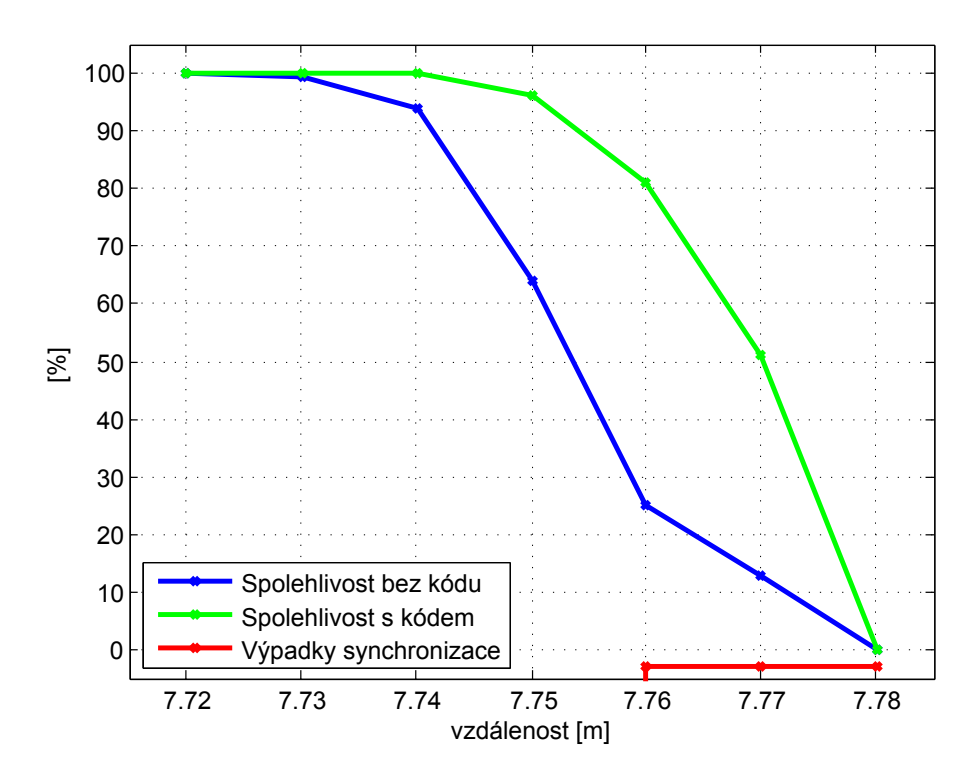

<span id="page-90-1"></span>Obr. 8.3: Měření spolehlivosti přenosu v EMC komoře

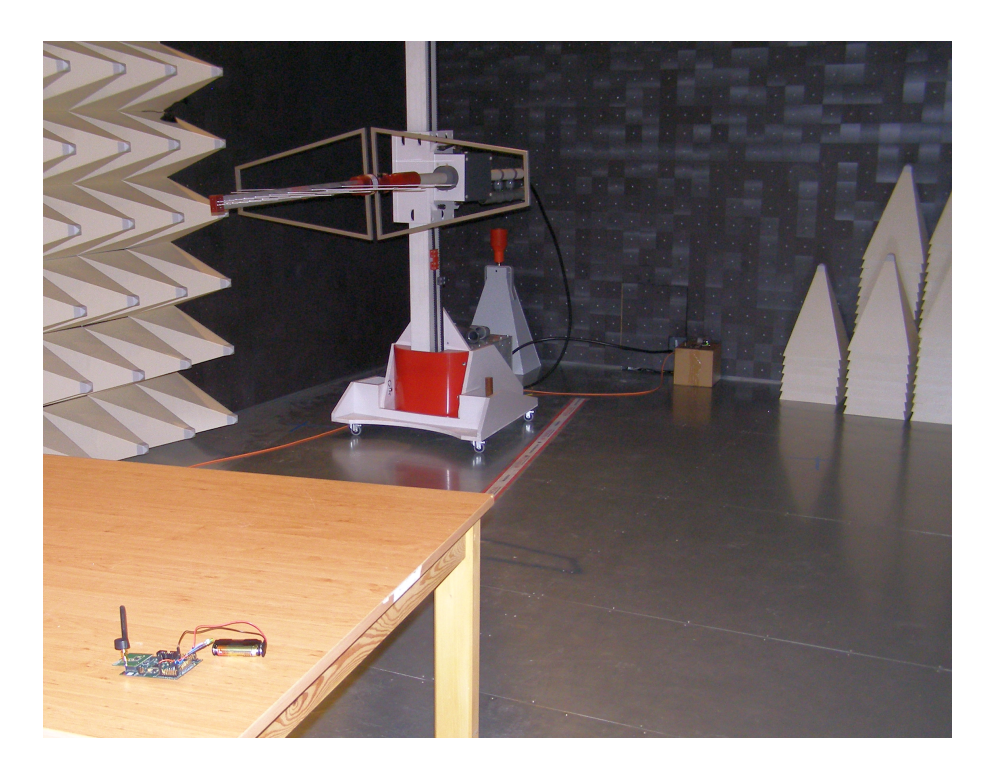

Obr. 8.4: EMC komora

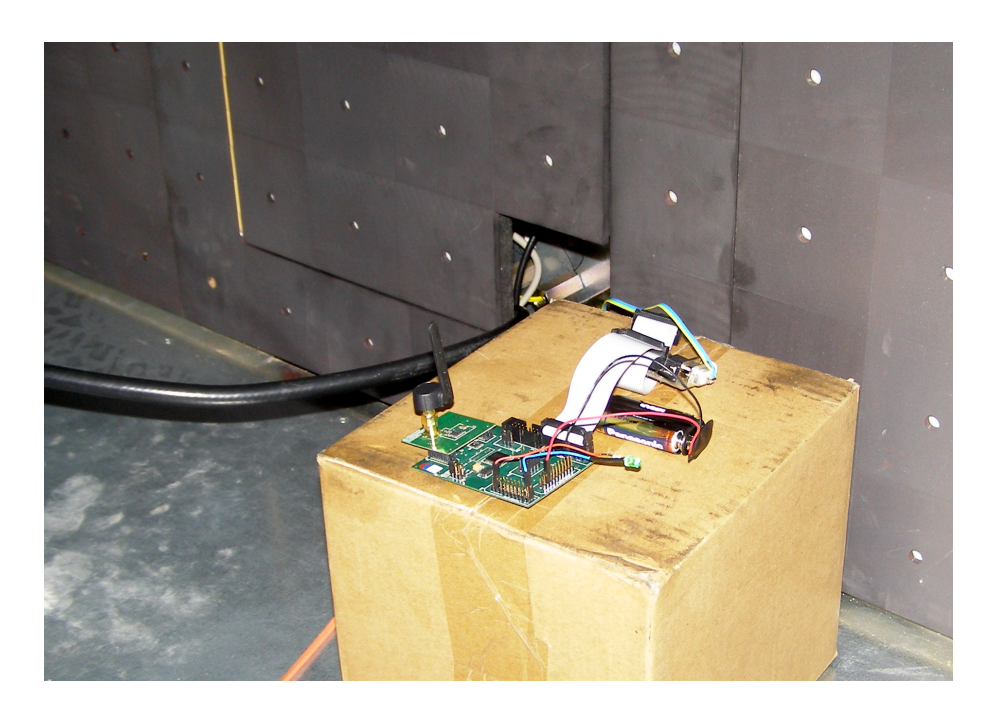

Obr. 8.5: Přijímací modul v EMC komoře

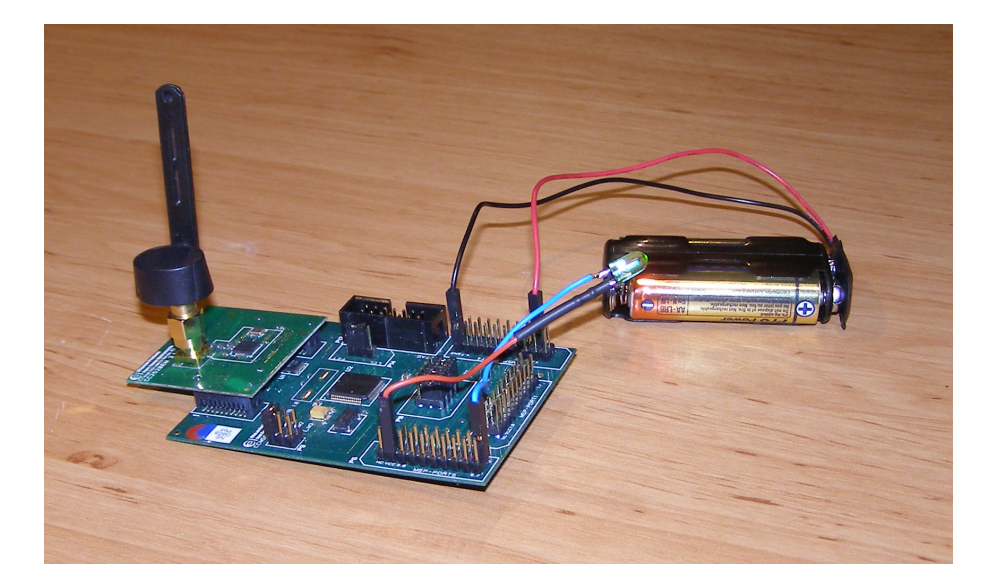

Obr. 8.6: Vysílací modul

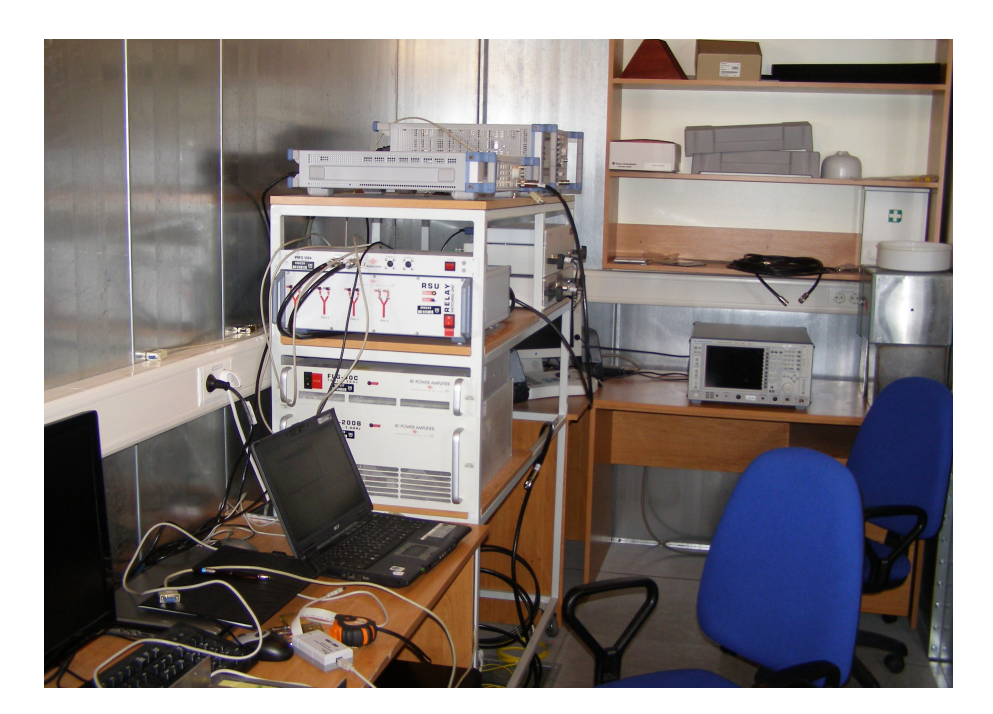

Obr. 8.7: Velitelské stanoviště

| vzd.<br>[m] | <b>RSSI</b><br>$\lfloor dBm \rfloor$ | $[\%]$<br>kód    | $\overline{\left[\%\right]}$<br>bez<br>kódu | sync.          | vzd.<br>$\lceil m \rceil$ | <b>RSSI</b><br>$\lfloor dBm \rfloor$ | $[\%]$<br>kód  | $\overline{\left[\%\right]}$<br>bez<br>kódu | sync.      |
|-------------|--------------------------------------|------------------|---------------------------------------------|----------------|---------------------------|--------------------------------------|----------------|---------------------------------------------|------------|
| 39,4        |                                      | $\overline{0}$   | $\overline{0}$                              | $\blacksquare$ | 34                        | $-102$                               | 96             | 89                                          |            |
| 38,9        | $-104$                               | 77               | 39                                          |                | 33,8                      | $-102$                               | 98             | 85                                          | $v$ ýpadky |
| 38,7        |                                      | $\Omega$         | $\Omega$                                    |                | 33,6                      | $-101$                               | 100            | 97                                          |            |
| 38,5        | $\textbf{-}104$                      | 78               | $52\,$                                      | $v$ ýpadky     | 33,4                      | $\overline{a}$                       | $\overline{0}$ | $\overline{0}$                              |            |
| 38,3        | $\equiv$                             | $\overline{0}$   | $\overline{0}$                              |                | 32,9                      | $-103$                               | 98             | 79                                          | $v$ ýpadky |
| 38,2        | $-103$                               | 88               | $5\,7$                                      | $v$ ýpadky     | 32,4                      | $-103$                               | 88             | $71\,$                                      | $v$ ýpadky |
| 38          | $-102$                               | 99               | 87                                          | $v$ ýpadky     | 31,9                      | $-100$                               | 100            | 98                                          |            |
| 37,8        | $\equiv$                             | $\boldsymbol{0}$ | $\mathbf 0$                                 |                | 31,4                      | -99                                  | 100            | 100                                         |            |
| 37,6        |                                      | $\overline{0}$   | $\overline{0}$                              |                | 30,9                      | -99                                  | 100            | 100                                         |            |
| 37,4        | $-103$                               | 65               | $\sqrt{28}$                                 | $v$ ýpadky     | 30,4                      | $-98$                                | 100            | 100                                         |            |
| 37,2        | $-103$                               | 80               | 49                                          |                | 29,9                      | -99                                  | 100            | 99                                          |            |
| 37          | $-101$                               | 100              | 98                                          |                | 29,4                      | $-98$                                | 100            | 100                                         |            |
| 36,8        | $\blacksquare$                       | $\boldsymbol{0}$ | $\overline{0}$                              | $\blacksquare$ | 28,9                      | $-100$                               | 100            | 97                                          |            |
| 36,6        | $-101$                               | 100              | 97                                          |                | 28,4                      | $-101$                               | 100            | 98                                          |            |
| 36,4        | $-102$                               | 99               | 73                                          |                | 27,9                      | $-100$                               | 97             | 89                                          |            |
| 36,2        | $-104$                               | $74\,$           | 39                                          | $v$ ýpadky     | $27,\!4$                  | $-96$                                | 100            | 100                                         |            |
| $36\,$      | $-103$                               | 90               | 65                                          | $v$ ýpadky     | 26,9                      | $-97$                                | 100            | 100                                         |            |
| 35,8        | $\frac{1}{2}$                        | $\overline{0}$   | $\overline{0}$                              | ÷,             | 26,4                      | $-101$                               | 100            | 97                                          |            |
| 35,6        | $-102$                               | 95               | 64                                          |                | 25,9                      | -99                                  | 100            | 100                                         |            |
| 35,4        | $-102$                               | 100              | 83                                          |                | 25,4                      | $-96$                                | 100            | 100                                         |            |
| 35,2        | $-101$                               | 100              | 96                                          |                | 24,4                      | $-95$                                | 100            | 100                                         |            |
| 35          | $-102$                               | 99               | 94                                          |                | 23,4                      | -99                                  | 100            | 100                                         |            |
| 34,8        | $-104$                               | 93               | 66                                          | $v$ ýpadky     | 22,4                      | $-95$                                | 100            | 100                                         |            |
| 34,6        | $\blacksquare$                       | $\overline{0}$   | $\overline{0}$                              |                | 21,4                      | $-95$                                | 100            | 100                                         |            |
| 34,4        | $-102$                               | 96               | $79\,$                                      |                | 20,4                      | $-97$                                | 100            | 100                                         |            |
| 34,2        | $-103$                               | 80               | $5\,7$                                      | $v$ ýpadky     | 19,4                      | $-94$                                | 100            | $100\,$                                     |            |

<span id="page-93-0"></span>Tab. 8.2: Měření na volném prostranství, spolehlivost s kódem a bez kódu

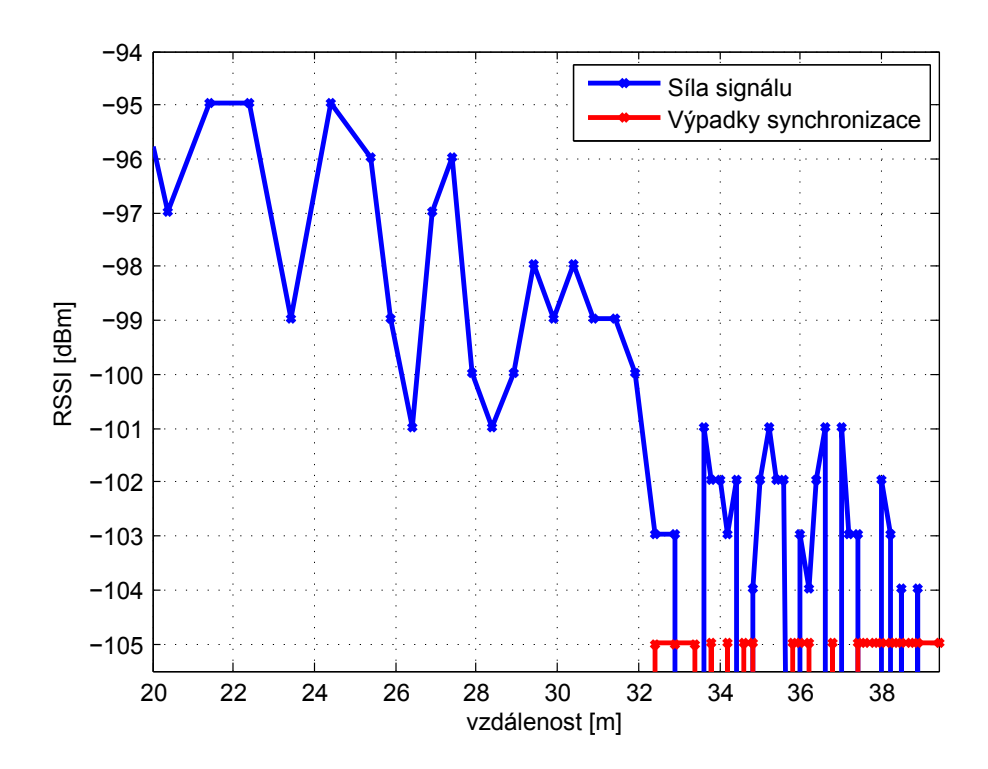

<span id="page-94-0"></span>Obr. 8.8: Měření síly signálu na volném prostranství

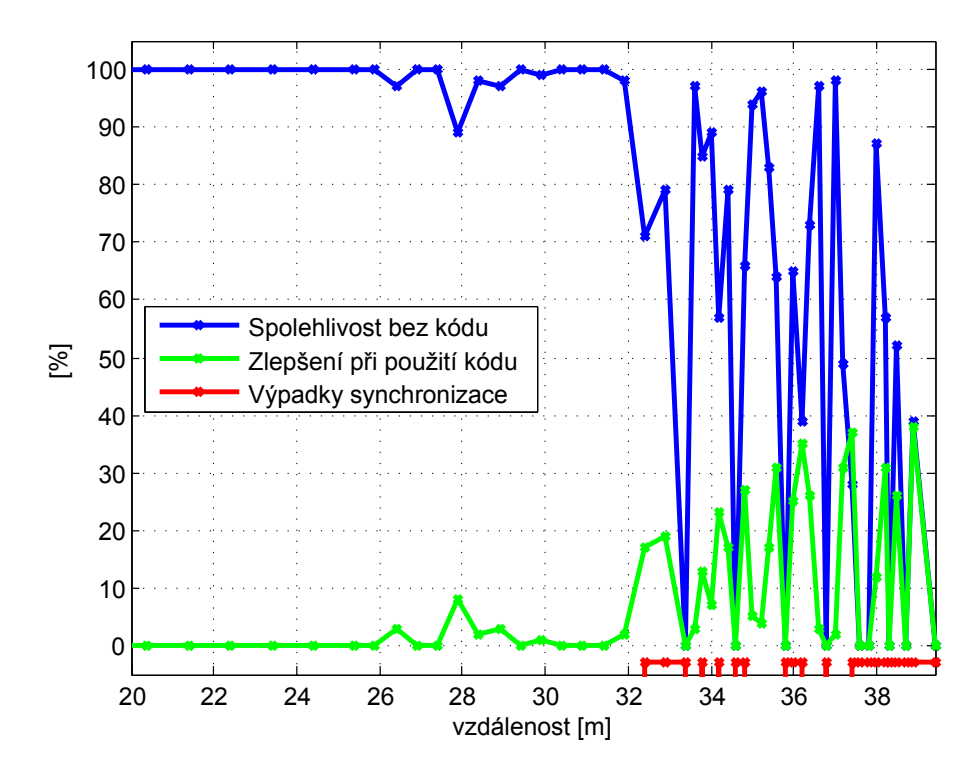

<span id="page-94-1"></span>Obr. 8.9: Měření spolehlivosti přenosu na volném prostranství

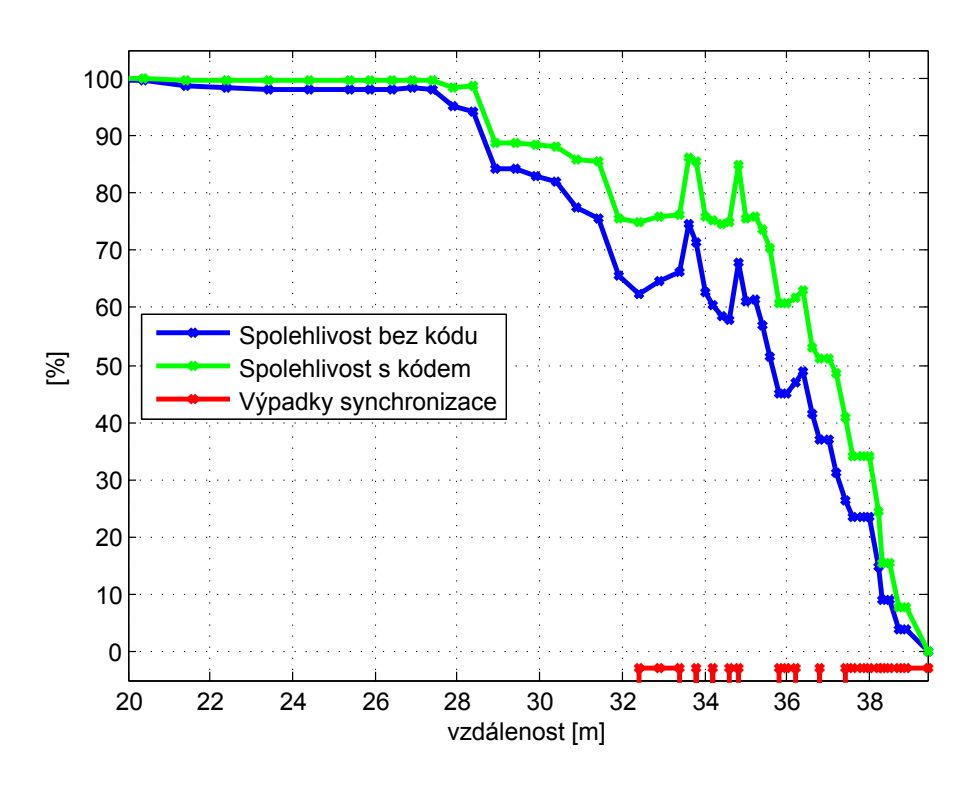

<span id="page-95-0"></span>Obr. 8.10: Měření na volném prostranství po filtraci

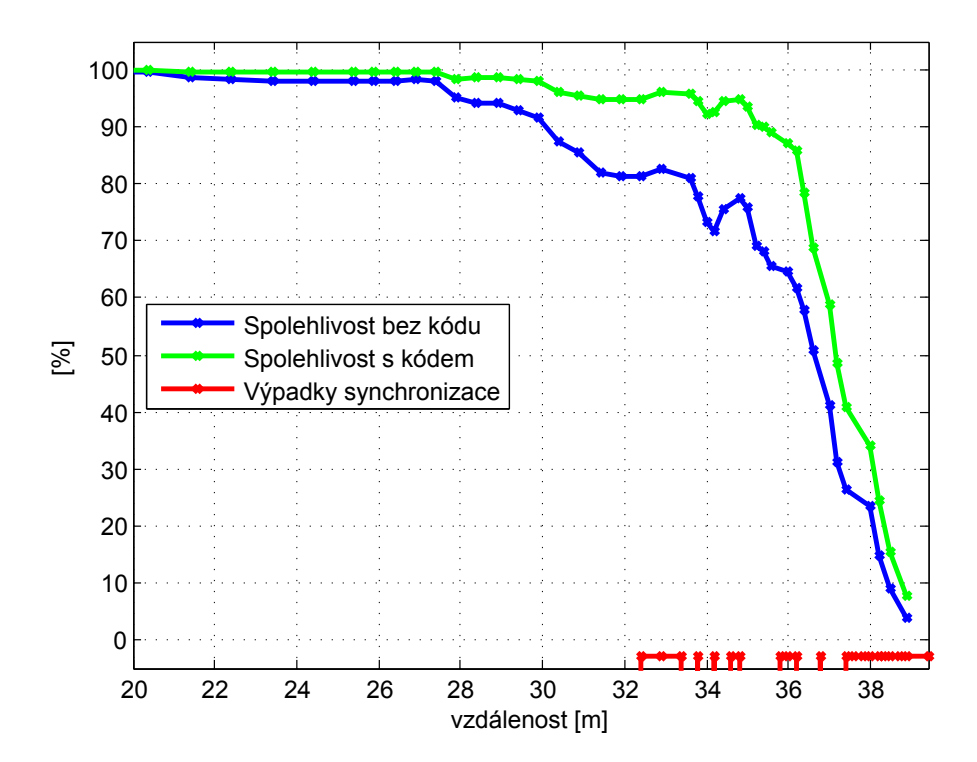

<span id="page-95-1"></span>Obr. 8.11: Měření na volném prostranství po filtraci, bez uvažování ztráty synchronizace

# 9 Závěr

V rámci této práce byl vytvořen software pro převod kontrolní matice na generující. parametrizovatelný návrh LDPC kódů různé délky, simulaci jejich chybovosti a paralelní výpočet minimální vzdálenosti lineárních blokových kódů. Vybraný kód byl implementován v bezdrátové komunikaci a měřena byla spolehlivost přenosu.

LDPC kódy lze popsat kontrolní maticí. Ke každé kontrolní matici existuje reprezentace v podobě Tannerova grafu, na kterém je založeno jejich dekódování. Kritickým faktorem pro dekódovací algoritmus je především výskyt krátkých cyklů ve zmiňovaném grafu. Vytvořený software pro návrh LDPC kódů pracuje na principu přidávání nových hran do grafu a vytváření dlouhých cyklů v grafu, přičemž minimální délka cyklů je nastavitelná. Dále umožňuje parametrizovat rozptyl hodností uzlů v tomto grafu (vytváří se tak kódy *iregulární*) a náhodné promíchávání těchto uzů v průběhu generování.

Simulace chybovosti LDPC kódů se provádí pomocí zašumění BPSK modulovaného vektoru v AWGN kanálu. Informační slovo se zakóduje, zašumí a dekóduje. Dekódovaný vektor se pak porovnává s původním informačním slovem. Výstupem simulace je křivka chybovosti v závislosti na poměru  $E_b/N_0$ . Podporována je i práce s nebinárními kódy.

Software také umožňuje paralelní výpočet minimální vzdálenosti lineárních blokových kódů. Cím větší je její hodnota, tím lepší opravné schopnosti má kód. Tab. [9.1](#page-97-0) ukazuje porovnání doby výpočtu minimální vzdálenosti kódu LDPC (96,48) pomocí programu Matlab a pomocí vytvořeného softwaru. Měření bylo provedeno na počítači s dvoujádrovým procesorem Intel Core 2 Duo 1,8 GHz a uvedené časy jsou průměrem z několika měření. Minimální vzdálenost zmiňovaného kódu je rovna 6.

Sou£ástí práce je dále kodér a dekodér pro implementaci v hardwaru a ukázková aplikace s vývojovým kitem CC2250DK. Dekodér je založený na rychlém min-sum algoritmu a pracuje s  $\mathit{fixed-point}$  aritmetikou.

Navržený kód LDPC (96,48) byl testován v bezdrátové komunikaci, kde měření jednoznačně prokázalo zlepšení spolehlivosti přenosu. Ve výsledcích měření můžeme pozorovat zlepšení spolehlivosti až v řádu desítek procent. Je-li přenos charakterizován zhruba devadesátiprocentní spolehlivostí, při použítí zmiňovaného kódu dosáhne spolehlivost sta procent (chybovost je neměřitelná). Je-li přenos charakterizován spolehlivostí kolem 60%, při použití kódou stoupne nad 90%. Největší relativní zlepšení spolehlivosti (dle měření v EMC komoře) je z 25% na 85% při použití kódu. Zde však již docházelo k výpadkům synchronizace, které do této hodnoty nejsou započítávány. Při výpadku synchronizace nejsou přijata žádná data a není co dekódovat.

Pozorovat můžeme také zlepšení dosahu na volném prostranství. K prvním chybám v přenosu došlo ve vzdálenosti 26,4 m, které kód úspěšně opravil na  $100\%$ a tuto spolehlivost udržel (kromě jedné výjimky) až do vzdálenosti 31,9 m. Při dalším vzdalování docházelo vlivem odrazů již k výpadkům synchronizace a spolehlivost přenosu značně kolísala. Úplná ztráta synchronizace, kde již přenos nebyl obnoven, nastala ve vzdálenosti 39,4 m. Vždy však byly prokázány opravné schopnosti kódu a reálně můžeme hovořit o prodloužení dosahu v řádu jednotek metrů.

Výraznou limitací a hlavním faktorem pro výběr použitého kódu byla velikost RAM paměti mikrokontroléru. Kvůli tomuto omezení se bohužel nepodařilo implementovat delší kód s lepšími opravnými schopnostmi, než je LDPC (96,48).

Další kódy byly navrhovány a testovány v simulacích s využitím Národní Gridové Infrastruktury MetaCentrum. Průměrný kódový zisk LDPC kódů (generovaných vytvořeným softwarem) délky  $n = 64, 128, 256, 512$  a  $1024$  s  $50\%$  redundancí pro chybovost 10<sup>−4</sup> ukazuje graf na obr. [9.1.](#page-98-0) Porovnání simulace chybovosti nejlepších kódů z množiny několika navržených ukazuje graf na obr. [9.2.](#page-98-1) Výpočetní náročnost roste s délkou kódů a simulace delších kódů bohužel nebyla v době odevzdání práce dokončena.

Porovnání simulace binárního a nebinárního kódu v tělese  $GF(4)$  je uvedeno na obr. [9.3,](#page-99-0) přičemž byl vybrán kód LDPC (128,64). Při simulaci nebinárních kódů pracuje vytvořený software řádově mnohem pomaleji (než při simulaci binárních kódů) a existuje zde potenciál pro zlepšení.

Výzvou do budoucna je především implementace rychlého dekodéru v obvodech FPGA. Nabízí se také realizace algoritmu na principu FFT [\[5\]](#page-100-0) a simulace v jiných typech kanálů, než je AWGN. Zajímavé by jistě bylo podrobné porovnání rychlostí dekódování na různých platformách.

Další věcí, která dosud nebyla v práci diskutována, je simulace pro nízké hodnoty chybovosti. Je možné pozorovat (viz obr. [9.4\)](#page-99-1), že křivka při velmi nízkých hodnotách chybovosti klesá pomaleji. V této souvislosti se hovoří o dvou oblastech - waterfall a error floor. Tyto simulace jsou však velmi časově náročné.

<span id="page-97-0"></span>

| Matlab, funkce gfweight $\parallel$ 54,14 min |         |
|-----------------------------------------------|---------|
| Vlastní řešení, 1 vlákno                      | 12,26 s |
| Vlastní řešení, 2 vlákna                      | 7,84 s  |
| Vlastní řešení, 10 vláken                     | 9,06s   |

Tab. 9.1: Doby výpočtu minimální vzdálenosti pro kód použitý při měření

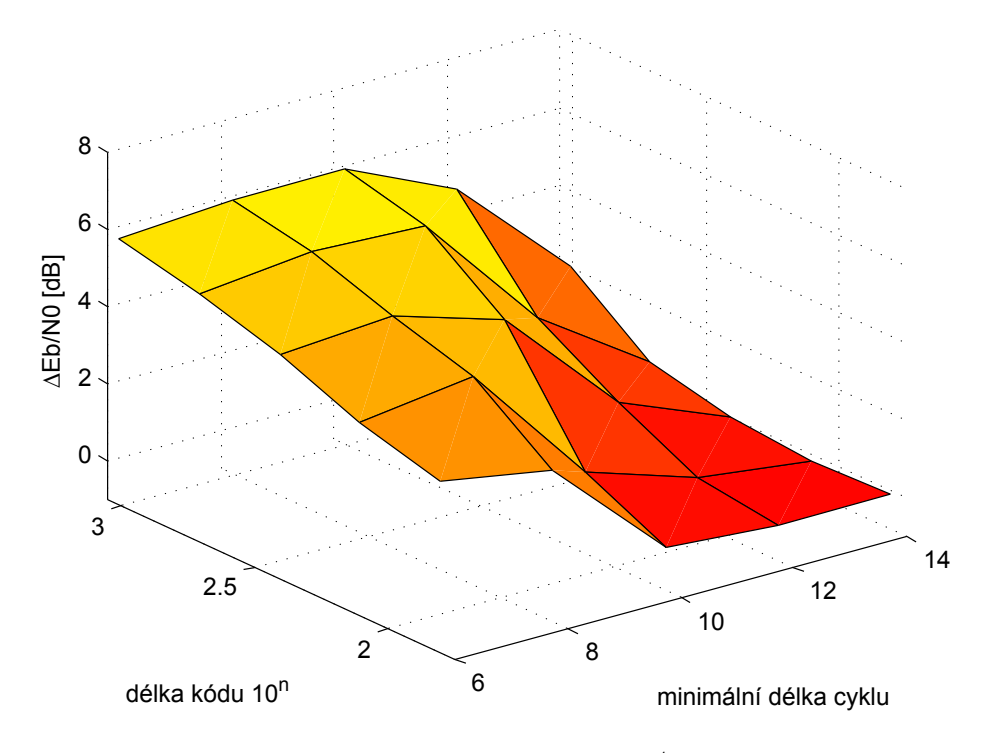

<span id="page-98-0"></span>Obr. 9.1: Kódový zisk při  $P_b = 10^{-4}$ , 40 iterací

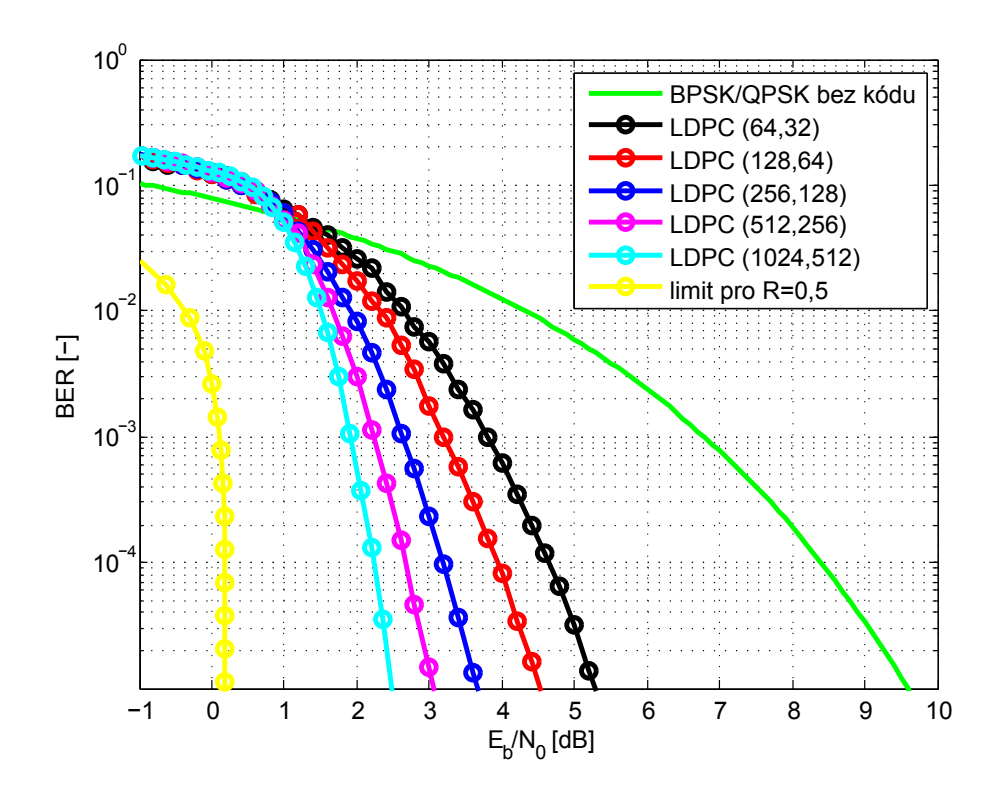

<span id="page-98-1"></span>Obr. 9.2: Porovnání chybovosti navržených kódů (50 dekódovacích iterací)

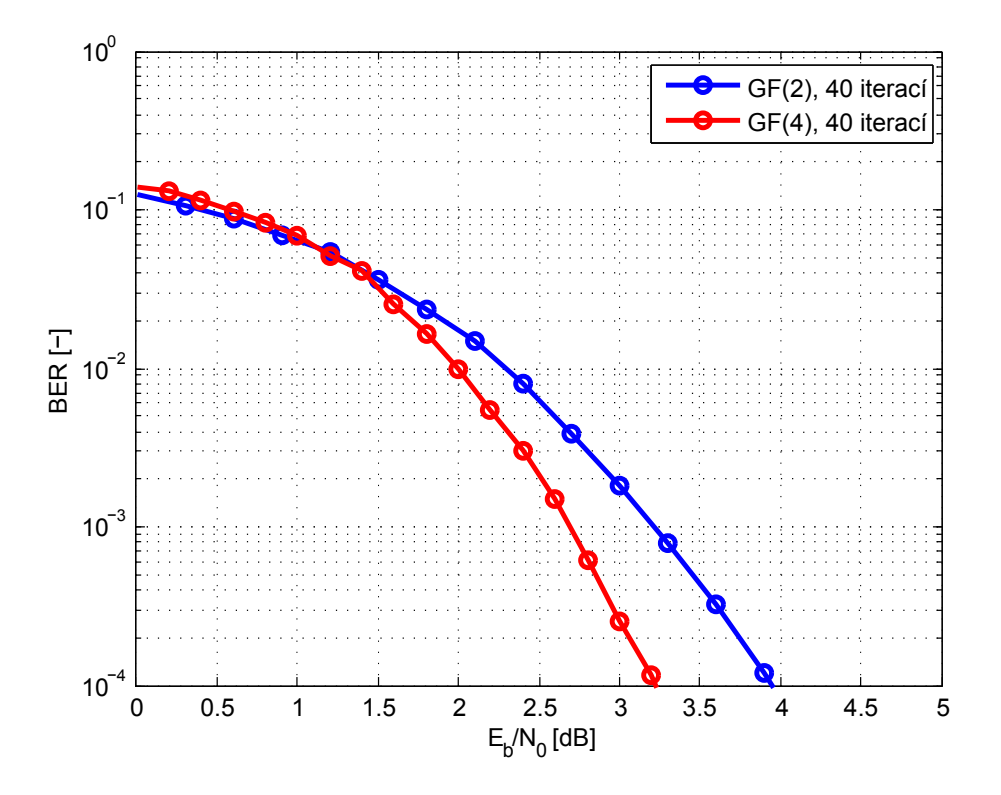

<span id="page-99-0"></span>Obr. 9.3: Simulace kódu LDPC (128,64) v nebinárním tělese

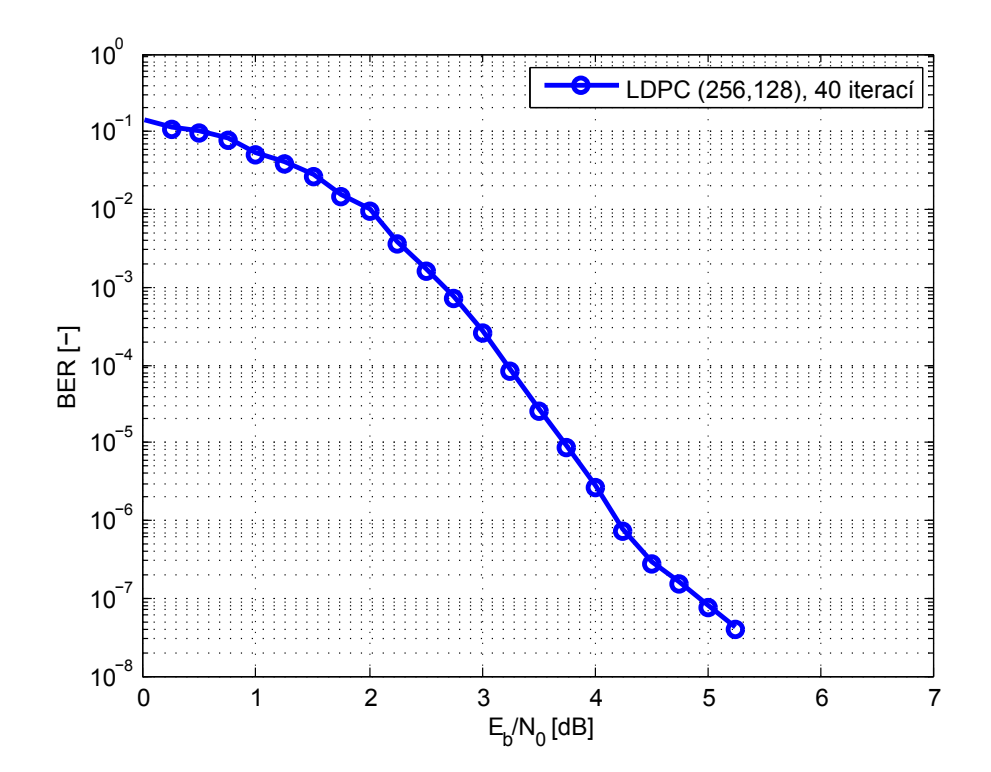

<span id="page-99-1"></span>Obr. 9.4: Simulace pro nízké hodnoty chybovosti

# Literatura

- <span id="page-100-0"></span>[1] ANDREWS, Kenneth, DOLINAR, Sam, DIVSALAR, Dariush., THORPE Jeremy. Design of Low-Density Parity-Check (LDPC) Codes for Deep-Space Applications. [online]. [cit. 2012-04-28]. IPN Progress Report 42-159, 2004, 14 s. Dostupné z: [http://tmo.jpl.nasa.gov/progress\\_report/42-159/159K.pdf.](http://tmo.jpl.nasa.gov/progress_report/42-159/159K.pdf)
- [2] BALATSOUKAS-STIMMING, Alex. Decoding of LDPC codes using the Sum-Product algorithm for the AWGN channel with BPSK modulation. Technical University of Crete, 2009. [online]. [cit. 2012-04-21]. Dostupné z: [http://www.](http://www.telecom.tuc.gr/~alex/lectures/lecture5.pdf) [telecom.tuc.gr/~alex/lectures/lecture5.pdf.](http://www.telecom.tuc.gr/~alex/lectures/lecture5.pdf)
- [3] BEVELACQUA, Peter Joseph. Antenna Theory. [online]. [cit. 2012-04-21] Dostupné z: [http://www.antenna-theory.com/.](http://www.antenna-theory.com/)
- [4] BIOLEK, Dalibor. Datová komunikace : Úvod do teorie informace a kódování. Vysoké u£ení technické v Brn¥, 2002, 78 s. [online]. [cit. 2012-04-21]. Dostupné z: [http://user.unob.cz/biolek/vyukaVUT/skripta/DKO.pdf.](http://user.unob.cz/biolek/vyukaVUT/skripta/DKO.pdf)
- [5] BYERS, Georey J., TAKAWIRA, Fambirai. Fourier Transform Decoding of Non-Binary LDPC Codes. University of KwaZulu-Natal, 2004, 5 s. [online]. [cit. 2012-05-06]. Dostupné z: [http://www.satnac.org.za/proceedings/2004/](http://www.satnac.org.za/proceedings/2004/AccessCoding/No%2078%20-%20Byers.pdf) [AccessCoding/No%2078%20-%20Byers.pdf.](http://www.satnac.org.za/proceedings/2004/AccessCoding/No%2078%20-%20Byers.pdf)
- [6] COSTELLO, Daniel J. a G. David FORNEY. Channel Coding: The Road to Channel Capacity. Proceedings of the IEEE , 2007, 28 s. DOI: 10.1109/JPROC.2007.895188. [online]. [cit. 2012-04-28]. Dostupné z: [http://](http://ieeexplore.ieee.org/xpls/abs_all.jsp?arnumber=4282117&tag=1) [ieeexplore.ieee.org/xpls/abs\\_all.jsp?arnumber=4282117&tag=1](http://ieeexplore.ieee.org/xpls/abs_all.jsp?arnumber=4282117&tag=1)
- [7] DAVEY, Matthew C, MACKAY, David. Low-density parity check codes over  $GF(q)$ . Communications Letters, IEEE, vol.2, no.6, 1998, 3 s. doi: 10.1109/4234.681360. [online]. [cit. 2012-04-28]. Dostupné z: [http://ieeexplore.](http://ieeexplore.ieee.org/xpls/abs_all.jsp?arnumber=681360) [ieee.org/xpls/abs\\_all.jsp?arnumber=681360.](http://ieeexplore.ieee.org/xpls/abs_all.jsp?arnumber=681360)
- [8] DECHENE, Dan, PEETS, Kevin. Simulated Performance of Low-Density Parity-Check Codes : A MATLAB Implementation. Lakehead University, 2006, 46 s. [online]. [cit. 2012-04-21]. Dostupné z: [http://www.dechene.ca/papers/report\\_](http://www.dechene.ca/papers/report_4th.pdf) [4th.pdf.](http://www.dechene.ca/papers/report_4th.pdf)
- [9] DECLERCQ, David. Status of knowledge on non-binary LDPC decoders. IEEE SSC SCV Tutorial, 2010. [online]. [cit. 2012-04-21]. Dostupné z: [http://sites.](http://sites.ieee.org/scv-sscs/previous-events/events-2010/october-21-2010-2) [ieee.org/scv-sscs/previous-events/events-2010/october-21-2010-2.](http://sites.ieee.org/scv-sscs/previous-events/events-2010/october-21-2010-2)
- [10] FAN, Jun, Yung XIAO a Kiseon KIM. Design LDPC Codes without Cycles of Length 4 and 6. 2008, 5 s. DOI: 10.1155/2008/354137. [online]. [cit. 2012-04-28]. Dostupné z: [http://www.hindawi.com/journals/jece/2008/354137/.](http://www.hindawi.com/journals/jece/2008/354137/)
- [11] FITTON, Mike. Principles of Digital Modulation. Toshiba Research Europe Limited, 2001, 40 s. [online]. [cit. 2012-04-21]. Dostupné z: [http://www.berk.tc/](http://www.berk.tc/combas/digital_mod.pdf) [combas/digital\\_mod.pdf.](http://www.berk.tc/combas/digital_mod.pdf)
- [12] GALLAGER, G. Robert. Low-Density Parity-Check Codes. IEEE, 1962, 8 s.. [online]. [cit. 2012-04-28]. Dostupné z: [http://www.comm.csl.uiuc.edu/~koetter/](http://www.comm.csl.uiuc.edu/~koetter/ece459/LDPC_gallager.pdf) [ece459/LDPC\\_gallager.pdf.](http://www.comm.csl.uiuc.edu/~koetter/ece459/LDPC_gallager.pdf)
- [13] GALLAGER, G. Robert. Low-Density Parity-Check Codes. 1963, 90 s.. [online]. [cit. 2012-04-28]. Dostupné z: [http://www.rle.mit.edu/rgallager/documents/](http://www.rle.mit.edu/rgallager/documents/ldpc.pdf) [ldpc.pdf.](http://www.rle.mit.edu/rgallager/documents/ldpc.pdf)
- [14] GANEPOLA, Vajira S., CARRASCO, Rolando A., WASSELL, Ian J., LE GOFF, Stéphane Y. Performance study of non-binary LDPC Codes over  $GF(q)$ . Communication Systems, Networks and Digital Signal Processing, 2008., 5 s. doi: 10.1109/CSNDSP.2008.4610743. [online]. [cit. 2012-04-28]. Dostupné z: [http:](http://ieeexplore.ieee.org/xpls/abs_all.jsp?arnumber=4610743) [//ieeexplore.ieee.org/xpls/abs\\_all.jsp?arnumber=4610743.](http://ieeexplore.ieee.org/xpls/abs_all.jsp?arnumber=4610743)
- [15] GEORGIEV, Vjačeslav. Hammingův kód. Západočeká univerzita v Plzni, 2005, 3 s. [online]. [cit. 2012-04-21]. Dostupné z: [http://webs.zcu.cz/fel/kae/pi/kody/](http://webs.zcu.cz/fel/kae/pi/kody/Hamming_code.pdf) [Hamming\\_code.pdf.](http://webs.zcu.cz/fel/kae/pi/kody/Hamming_code.pdf)
- [16] GILL, John. Algebraic Error Control Codes : Handouts. Stanford University, 2010. [online]. [cit. 2012-04-21]. Dostupné z: [http://www.stanford.edu/class/ee387/](http://www.stanford.edu/class/ee387/handouts.shtml) [handouts.shtml.](http://www.stanford.edu/class/ee387/handouts.shtml)
- [17] GILRA, Deepak. A Class of Non-Binary LDPC Codes. Thesis, Texas A&M University, 2003, s. 57. [online]. [cit. 2012-04-28]. Dostupné z: [http://repository.tamu.edu/bitstream/handle/1969.1/67/](http://repository.tamu.edu/bitstream/handle/1969.1/67/etd-tamu-2003A-2003032814-Gilr-1.pdf) [etd-tamu-2003A-2003032814-Gilr-1.pdf.](http://repository.tamu.edu/bitstream/handle/1969.1/67/etd-tamu-2003A-2003032814-Gilr-1.pdf)
- [18] GURUSWAMI, Venkatesan. Introduction to Coding Theory : Course notes. Carnegie Mellon University, 2010. [online]. [cit. 2012-04-21]. Dostupné z: [http:](http://www.cs.cmu.edu/~venkatg/teaching/codingtheory/) [//www.cs.cmu.edu/~venkatg/teaching/codingtheory/.](http://www.cs.cmu.edu/~venkatg/teaching/codingtheory/)
- [19] HAGIWARA, Manabu, IMAI, Hideki. Quantum Quasi-Cyclic LDPC Codes. Chuo University. 2010, 18 s. [online]. [cit. 2012-04-21]. Dostupné z: [http://arxiv.org/](http://arxiv.org/pdf/quant-ph/0701020.pdf) [pdf/quant-ph/0701020.pdf.](http://arxiv.org/pdf/quant-ph/0701020.pdf)
- [20] HALL, Jonathan I. Notes on Coding Theory. Michigan State University, 2012. [online]. [cit. 2012-04-21]. Dostupné z: [http://www.mth.msu.edu/~jhall/classes/](http://www.mth.msu.edu/~jhall/classes/codenotes/coding-notes.html) [codenotes/coding-notes.html.](http://www.mth.msu.edu/~jhall/classes/codenotes/coding-notes.html)
- [21] HOWARD, Sheryl. *Energy Efficiency of Error-Correcting Coding in Low-Power* Wireless Links. Northern Arizona University, 2007, s. 23. [online]. [cit. 2012-04-11]. Dostupné z: [http://www.cmoset.com/uploads/7.3.pdf.](http://www.cmoset.com/uploads/7.3.pdf )
- [22] HU, Xiao-Yu, ELEFTHERIOU, Evangelos, ARNOLD, Dieter M. Regular and irregular progressive edge-growth tanner graphs. Information Theory, IEEE Transactions, vol.51, no.1, 2005, 13 s, doi: 10.1109/TIT.2004.839541. [online]. [cit. 2012-04- 28]. Dostupné z: [http://ieeexplore.ieee.org/xpls/abs\\_all.jsp?arnumber=](http://ieeexplore.ieee.org/xpls/abs_all.jsp?arnumber=1377521&tag=1) [1377521&tag=1.](http://ieeexplore.ieee.org/xpls/abs_all.jsp?arnumber=1377521&tag=1)
- [23] HU, Xiao-Yu, FOSSORIER, Marc P.C., ELEFTHERIOU, Evangelos. On the Computation of the Minimum Distance of Low-Density Parity-Check Codes. Communications, 2004 IEEE International Conference, vol.2, 2004, 5 s. doi: 10.1109/ICC.2004.1312605. [online]. [cit. 2012-04-28]. Dostupné z: [http://](http://ieeexplore.ieee.org/xpls/abs_all.jsp?arnumber=1312605) [ieeexplore.ieee.org/xpls/abs\\_all.jsp?arnumber=1312605.](http://ieeexplore.ieee.org/xpls/abs_all.jsp?arnumber=1312605)
- [24] CHUNG, Sae-Young, FORNEY, G. David, RICHARDSON, Thomas J., UR-BANKE, Rüdiger. On the design of low-density parity-check codes within 0.0045 dB of the Shannon limit. Communications Letters, IEEE , vol.5, no.2, 2001, 3 s. doi: 10.1109/4234.905935. [online]. [cit. 2012-04-28]. Dostupné z: [http:](http://ieeexplore.ieee.org/xpls/abs_all.jsp?arnumber=905935) [//ieeexplore.ieee.org/xpls/abs\\_all.jsp?arnumber=905935.](http://ieeexplore.ieee.org/xpls/abs_all.jsp?arnumber=905935)
- [25] JARVI, Trent.  $RXTX$  project. [online]. [cit. 2012-04-13]. Dostupné z: [http://](http://rxtx.qbang.org) [rxtx.qbang.org.](http://rxtx.qbang.org)
- [26] JOHNSON Sarah J. Introducing Low-Density Parity-Check Codes. The University of Newcastle, Australia, 83 s. [online]. [cit. 2012-04-18]. Dostupné z: [http://materias.fi.uba.ar/6624/index\\_files/outline\\_archivos/](http://materias.fi.uba.ar/6624/index_files/outline_archivos/SJohnsonLDPCintro.pdf) [SJohnsonLDPCintro.pdf.](http://materias.fi.uba.ar/6624/index_files/outline_archivos/SJohnsonLDPCintro.pdf)
- [27] JOHNSON Sarah J. Low-Density Parity-Check Codes from Combinatorial Designs. The University of Newcastle, Australia, 2004, 227 s. [online]. [cit. 2012-04- 20]. Dostupné z: [http://project.sigpromu.org/reports/Report185.pdf.](http://project.sigpromu.org/reports/Report185.pdf)
- [28] JORDAN, Ralph. Channel Coding: Lecture Notes. University of Ulm, 2003, 107 s. [online]. [cit. 2012-03-29]. Dostupné z: [http://tait.e-technik.uni-ulm.de/](http://tait.e-technik.uni-ulm.de/~schmidt/documents/ccscript.pdf) [~schmidt/documents/ccscript.pdf](http://tait.e-technik.uni-ulm.de/~schmidt/documents/ccscript.pdf) .
- [29] KIYANI, Nauman F., WEBER, Jos H. Analysis of Random Regular LDPC Codes on Rayleigh Fading Channels. Delft University of Technology, 2006, 8 s. [online]. [cit. 2012-04-20]. Dostupné z: [http://www.ewi.tudelft.nl/fileadmin/](http://www.ewi.tudelft.nl/fileadmin/Faculteit/EWI/Over_de_faculteit/Afdelingen/Telecommunications/Organisation/Sections/WMC/Publications/2006/doc/Kiyani_Proceedings_WIC_SITB2006_Noordwijk.pdf) [Faculteit/EWI/Over\\_de\\_faculteit/Afdelingen/Telecommunications/](http://www.ewi.tudelft.nl/fileadmin/Faculteit/EWI/Over_de_faculteit/Afdelingen/Telecommunications/Organisation/Sections/WMC/Publications/2006/doc/Kiyani_Proceedings_WIC_SITB2006_Noordwijk.pdf) [Organisation/Sections/WMC/Publications/2006/doc/Kiyani\\_Proceedings\\_](http://www.ewi.tudelft.nl/fileadmin/Faculteit/EWI/Over_de_faculteit/Afdelingen/Telecommunications/Organisation/Sections/WMC/Publications/2006/doc/Kiyani_Proceedings_WIC_SITB2006_Noordwijk.pdf) [WIC\\_SITB2006\\_Noordwijk.pdf.](http://www.ewi.tudelft.nl/fileadmin/Faculteit/EWI/Over_de_faculteit/Afdelingen/Telecommunications/Organisation/Sections/WMC/Publications/2006/doc/Kiyani_Proceedings_WIC_SITB2006_Noordwijk.pdf)
- [30] KNUDSEN, Joakim Grahl. Randomised Construction and Dynamic Decoding of LDPC Codes. University of Bergen, 2005, 116 s. [online]. [cit. 2012-04-21]. Dostupné z: [http://www.ii.uib.no/~matthew/Masters/Joakimmaster.pdf.](http://www.ii.uib.no/~matthew/Masters/Joakimmaster.pdf)
- [31] KSCHISCHANG, Frank R. Codes Defined on Graphs. Communications Magazine, IEEE, vol.41, no.8, 2003, 8 s. doi: 10.1109/MCOM.2003.1222727. [online]. [cit. 2012-04-28]. Dostupné z: [http://ieeexplore.ieee.org/xpls/abs\\_](http://ieeexplore.ieee.org/xpls/abs_all.jsp?arnumber=1222727) [all.jsp?arnumber=1222727.](http://ieeexplore.ieee.org/xpls/abs_all.jsp?arnumber=1222727)
- [32] LEINER, Bernhard M.J. LDPC Codes a brief Tutorial. University of Arizona, 2005, 9 s. [online]. [cit. 2012-04-21]. Dostupné z: [http://www2.engr.arizona.](http://www2.engr.arizona.edu/~ece506/readings/project-reading/5-ldpc/LDPC_Intro.pdf) [edu/~ece506/readings/project-reading/5-ldpc/LDPC\\_Intro.pdf.](http://www2.engr.arizona.edu/~ece506/readings/project-reading/5-ldpc/LDPC_Intro.pdf)
- [33] LESLIE, Martin. Low-Density Parity-Check codes. University of Arizona, 2009. [online]. [cit. 2012-04-21]. Dostupné z: [http://math.arizona.edu/~mleslie/](http://math.arizona.edu/~mleslie/files/ldpc.pdf) [files/ldpc.pdf.](http://math.arizona.edu/~mleslie/files/ldpc.pdf)
- [34] LIN, Shu, COSTELLO, Daniel J. Error Control Coding : Fundamentals and Applications. Prentice-Hall, Inc. Englewood Cliffs, New Jersey, 1983, 603 s. ISBN 0-13-283796-X.
- [35] MACKAY, David J.C. *Encyclopedia of Sparse Graph Codes.* [online]. [cit. 2012-04-21]. Dostupné z: [http://www.inference.phy.cam.ac.uk/mackay/codes/data.](http://www.inference.phy.cam.ac.uk/mackay/codes/data.html) [html.](http://www.inference.phy.cam.ac.uk/mackay/codes/data.html)
- [36] MACKAY, David J.C., NEAL, Radhord M. Good Codes Based on Very Sparse Matrices. [online]. [cit. 2012-04-26]. Dostupné z: [http://www.cs.toronto.edu/](http://www.cs.toronto.edu/~mackay/mnc4s.pdf) [~mackay/mnc4s.pdf.](http://www.cs.toronto.edu/~mackay/mnc4s.pdf)
- [37] MACKAY, David J.C. Good Error-Correcting Codes Based on Very Sparse Matrices. Information Theory, IEEE Transactions, vol.45, no.2, 1999, 33 s., doi: 10.1109/18.748992. [online]. [cit. 2012-04-28]. Dostupné z: [http://ieeexplore.](http://ieeexplore.ieee.org/xpls/abs_all.jsp?arnumber=748992) [ieee.org/xpls/abs\\_all.jsp?arnumber=748992.](http://ieeexplore.ieee.org/xpls/abs_all.jsp?arnumber=748992)
- [38] MACKAY, David J.C. Information Theory, Inference, and Learning Algorithms. Cambridge University Press, 2003, 628 s. [online]. [cit. 2012-04-28]. Dostupné z: [http://www.cs.toronto.edu/~mackay/itprnn/book.pdf.](http://www.cs.toronto.edu/~mackay/itprnn/book.pdf)
- [39] MAHADEVAN, Amitkumar. On LDPC Codes for ADSL. University of Maryland, 2002, 298 s. [online]. [cit. 2012-04-21]. Dostupné z: [http://userpages.umbc.edu/](http://userpages.umbc.edu/~amahad1/Publications/ms.pdf) [~amahad1/Publications/ms.pdf.](http://userpages.umbc.edu/~amahad1/Publications/ms.pdf)
- [40] MEGHDADI, Vahid. BER calculation. 2008, s. 9. [online]. [cit. 2012-03-29] Dostupné z: [http://perso.ensil.unilim.fr/~meghdadi/notes/ber\\_awgn.pdf](http://perso.ensil.unilim.fr/~meghdadi/notes/ber_awgn.pdf).
- [41] MOON, K. Todd. *Error Correction Coding : Mathematical methods and algo*rithms. John Wiley & Sons, Inc., 2005, 756 s. ISBN 0-471-64800-0.
- [42] PILLAI, Krishna. Modulation roundup: error rates, noise, and capacity. 2008. [online]. [cit. 2012-04-15]. Dostupné z: [http:](http://www.eetimes.com/design/communications-design/4017668/Modulation-roundup-error-rates-noise-and-capacity) [//www.eetimes.com/design/communications-design/4017668/](http://www.eetimes.com/design/communications-design/4017668/Modulation-roundup-error-rates-noise-and-capacity) [Modulation-roundup-error-rates-noise-and-capacity.](http://www.eetimes.com/design/communications-design/4017668/Modulation-roundup-error-rates-noise-and-capacity)
- [43] PRASARTKAEW, Chutima, CHOOMCHUAY, Somsak. A Design of Parity Check Matrix for Irregular LDPC Codes. College of Data Storage Technology and Applications, 2009, s.4. [online]. [cit. 2012-04-28]. Dostupné z: [http://www.](http://www.kmitl.ac.th/~kchsomsa/somsak/papers/iscit_2k9.pdf) [kmitl.ac.th/~kchsomsa/somsak/papers/iscit\\_2k9.pdf.](http://www.kmitl.ac.th/~kchsomsa/somsak/papers/iscit_2k9.pdf)
- [44] QIAN, BeiBei, YAO, Dongping, XIONG Lei. A precise Approach for Computing Channel Soft Information. IEEE International Symposium, 2009, 4 s. doi: 10.1109/MAPE.2009.5355835. [online]. [cit. 2012-04-28]. Dostupné z: [http:](http://ieeexplore.ieee.org/xpls/abs_all.jsp?arnumber=5355835) [//ieeexplore.ieee.org/xpls/abs\\_all.jsp?arnumber=5355835.](http://ieeexplore.ieee.org/xpls/abs_all.jsp?arnumber=5355835)
- [45] RICHARDSON, Thomas J., SHOKROLLAHI, M. Amin, URBANKE, Rüdiger L. Design of capacity-approaching irregular low-density parity-check codes. Information Theory, IEEE Transactions, vol.47, no.2, 2001, 19 s, doi: 10.1109/18.910578. [online]. [cit. 2012-04-28]. Dostupné z: [http://ieeexplore.ieee.org/xpls/abs\\_](http://ieeexplore.ieee.org/xpls/abs_all.jsp?arnumber=910578) [all.jsp?arnumber=910578.](http://ieeexplore.ieee.org/xpls/abs_all.jsp?arnumber=910578)
- [46] RICHARDSON, Thomas J. Error Floors of LDPC Codes. Flarion Technologies, 2004, 10 s. [online]. [cit. 2012-04-21]. Dostupné z: [http://ldpccodes.com/](http://ldpccodes.com/papers/ErrorFloors.pdf) [papers/ErrorFloors.pdf.](http://ldpccodes.com/papers/ErrorFloors.pdf)
- [47] ROWEIS, Sam. Equivalent Codes & Systematic Forms. 2005, 4 s. [online]. [cit. 2012-04-21]. Dostupné z: [http://www.cs.nyu.edu/~roweis/csc310-2005/](http://www.cs.nyu.edu/~roweis/csc310-2005/notes/lec16x.pdf) [notes/lec16x.pdf.](http://www.cs.nyu.edu/~roweis/csc310-2005/notes/lec16x.pdf)
- [48] RYAN, William E. An Introduction to LDPC Codes. The University of Arizona, 2003, 23 s. [online]. [cit. 2012-04-21]. Dostupné z: [http://tuk88.free.fr/LDPC/](http://tuk88.free.fr/LDPC/ldpcchap.pdf) [ldpcchap.pdf.](http://tuk88.free.fr/LDPC/ldpcchap.pdf)
- [49] SANKAR, Krishna. Bit Error Rate (BER) for BPSK modulation. 2007. [online]. [cit. 2012-04-21]. Dostupné z: [http://www.dsplog.com/2008/06/18/](http://www.dsplog.com/2008/06/18/bounds-on-communication-shannon-capacity/) [bounds-on-communication-shannon-capacity/.](http://www.dsplog.com/2008/06/18/bounds-on-communication-shannon-capacity/)
- [50] SANKAR, Krishna. Bounds on Communication based on Shannon's capacity. 2008. [online]. [cit. 2012-04-21]. Dostupné z: [http://www.dsplog.com/2007/08/](http://www.dsplog.com/2007/08/05/bit-error-probability-for-bpsk-modulation/) [05/bit-error-probability-for-bpsk-modulation/.](http://www.dsplog.com/2007/08/05/bit-error-probability-for-bpsk-modulation/)
- [51] SIEGEL, Paul H. An Introduction to Low-Density Parity-Check Codes. University of California, 2007. [online]. [cit. 2012-04-21]. Dostupné z: [http://cmrr-star.](http://cmrr-star.ucsd.edu/psiegel/pubs/07/ldpc_tutorial.ppt) [ucsd.edu/psiegel/pubs/07/ldpc\\_tutorial.ppt.](http://cmrr-star.ucsd.edu/psiegel/pubs/07/ldpc_tutorial.ppt)
- [52] SHINDE, Rajendra B. Analysis of Belief Propagation Decoder of LDPC Codes. 2007, 6 s. [online]. [cit. 2012-04-21]. Dostupné z: [http://www.stanford.edu/](http://www.stanford.edu/~rbs/Projects/IS_report.pdf) [~rbs/Projects/IS\\_report.pdf.](http://www.stanford.edu/~rbs/Projects/IS_report.pdf)
- [53] SHOKROLLAHI, Amin. LDPC Codes: An Introduction. Digital Fountain, Inc., 2003, 34 s. [online]. [cit. 2012-04-17]. Dostupné z: [http://www.telecom.tuc.gr/](http://www.telecom.tuc.gr/~alex/papers/amin.pdf) [~alex/papers/amin.pdf.](http://www.telecom.tuc.gr/~alex/papers/amin.pdf)
- [54] SPAGNOL, Christian. Aspects of LDPC codes for hardware implementation. National University of Ireland, 2009, 300 s. [online]. [cit. 2012-04-28]. Dostupné z: [http://rennes.ucc.ie/~christians/pdfs/Post\\_viva\\_Spagnol\\_th.pdf.](http://rennes.ucc.ie/~christians/pdfs/Post_viva_Spagnol_th.pdf)
- [55] SPAGNOL, Christian, POPOVICI, Emanuel, MARNANE, William. New Algorithm For LDPC Decoding Over  $GF(q)$ . University College Cork, 2005, 6 s. [online]. [cit. 2012-04-21]. Dostupné z: [http://rennes.ucc.ie/~christians/pdfs/](http://rennes.ucc.ie/~christians/pdfs/Christian_Spagnol_ISSC05.pdf) [Christian\\_Spagnol\\_ISSC05.pdf.](http://rennes.ucc.ie/~christians/pdfs/Christian_Spagnol_ISSC05.pdf)
- [56] SUN, Jian. An Introduction to Low Density Parity Check (LDPC) Codes. West Virginia University, 2003, 22 s. [online]. [cit. 2012-04-17]. Dostupné z: [http://](http://materias.fi.uba.ar/6624/index_files/outline_archivos/slideldpc.pdf) [materias.fi.uba.ar/6624/index\\_files/outline\\_archivos/slideldpc.pdf.](http://materias.fi.uba.ar/6624/index_files/outline_archivos/slideldpc.pdf)
- [57] TANNER, R. Michael. A Recursive Approach to Low Complexity Codes. Information Theory, IEEE Transactions, vol.27, no.5, 1981, 15 s. doi: 10.1109/TIT.1981.1056404. [online]. [cit. 2012-04-28]. Dostupné z: [http://](http://ieeexplore.ieee.org/xpls/abs_all.jsp?arnumber=1056404) [ieeexplore.ieee.org/xpls/abs\\_all.jsp?arnumber=1056404.](http://ieeexplore.ieee.org/xpls/abs_all.jsp?arnumber=1056404)
- [58] TERVO, Richard. Addition and Multiplication Tables in Galois Fields  $GF(2<sup>m</sup>)$ . University of New Brunswick, 2011. [online]. [cit. 2012-04-21]. Dostupné z: [http:](http://www.ee.unb.ca/cgi-bin/tervo/galois3.pl) [//www.ee.unb.ca/cgi-bin/tervo/galois3.pl.](http://www.ee.unb.ca/cgi-bin/tervo/galois3.pl)
- [59] THANGARAJ, Andrew. Error Control Coding : Recorded Lectures. Indian Institute of Technology, 2011. [online]. [cit. 2012-04-21]. Dostupné z: [http://www.ee.](http://www.ee.iitm.ac.in/~andrew/videolectures/EE512/) [iitm.ac.in/~andrew/videolectures/EE512/.](http://www.ee.iitm.ac.in/~andrew/videolectures/EE512/)
- [60] TRACHTENBERG, Ari. Error-Correcting Codes on Graphs: Lexicodes, Trellises and Factor Graphs. 2001. [online]. [cit. 2012-04-21]. Dostupné z: [http://ipsit.](http://ipsit.bu.edu/phdthesis_html/phdthesis_html.html) [bu.edu/phdthesis\\_html/phdthesis\\_html.html.](http://ipsit.bu.edu/phdthesis_html/phdthesis_html.html)
- [61] TRAROE Nana, KANT, Shashi, JENSEN, Tobias Lindstrøm. Message Passing Algortihm and Linear Programming Decoding for LDPC and Linear Block Codes. Aalborg University, 2007, 108 s. [online]. [cit. 2012-14-18]. Dostupné z: [http://](http://kom.aau.dk/~tlj/mpa_lp_decoding_ldpc.pdf) [kom.aau.dk/~tlj/mpa\\_lp\\_decoding\\_ldpc.pdf.](http://kom.aau.dk/~tlj/mpa_lp_decoding_ldpc.pdf)
- [62] TRIFONOV, Peter. Design of Structured Irregular LDPC Codes. IEEE Region 8 International Conference on, Computational Technologies in Electrical and Electronics Engineering, 2008, 5 s. [online]. [cit. 2012-24-24]. Dostupné z: [http://ieeexplore.ieee.org/xpls/abs\\_all.jsp?arnumber=4602580&tag=1.](http://ieeexplore.ieee.org/xpls/abs_all.jsp?arnumber=4602580&tag=1)
- [63] VAZIRANI, Umesh V., DASGUPTA, Sanjoy, PAPADIMITRIOU, Christos H. Algorithms : Paths in graphs. University of California at Berkeley, 2006, 24 s. [online]. [cit. 2012-04-21]. Dostupné z: [http://www.cs.berkeley.edu/~vazirani/](http://www.cs.berkeley.edu/~vazirani/algorithms/chap4.pdf) [algorithms/chap4.pdf.](http://www.cs.berkeley.edu/~vazirani/algorithms/chap4.pdf)
- [64] VLCEK, Karel. Komprese a kódová zabezpečení v multimediálních komunikacích. BEN - Technická literatura, Praha, 2004, 258 s. ISBN 80-7300-134-9.
- [65] ZAHEER, Shaikh Faisal. LDPC Code Simulation. 2005. [online]. [cit. 2012-04- 24]. Dostupné z: [http://www.mathworks.com/matlabcentral/fileexchange/](http://www.mathworks.com/matlabcentral/fileexchange/8977-ldpc-code-simulation) [8977-ldpc-code-simulation.](http://www.mathworks.com/matlabcentral/fileexchange/8977-ldpc-code-simulation)
- [66] ZHANG, Zhengya. Study of Permutation Matrices Based LDPC Code Construction. 2005, 13 s. [online]. [cit. 2012-04-21]. Dostupné z: [http://www.eecs.](http://www.eecs.berkeley.edu/~ananth/229BSpr05/Reports/ZhengyaZhang.pdf) [berkeley.edu/~ananth/229BSpr05/Reports/ZhengyaZhang.pdf.](http://www.eecs.berkeley.edu/~ananth/229BSpr05/Reports/ZhengyaZhang.pdf)
- [67] ZHONG, Hao, XU, Wei, XIE, Ningde, ZHANG, Tong. Area-Efficient Min-Sum Decoder Design for High-Rate Quasi-Cyclic Low-Density Parity-Check Codes in Magnetic Recording. IEEE Transactions vol.43, no.12, 2007, 6 s. doi: 10.1109/T-MAG.2007.906890. [online]. [cit. 2012-04-28]. Dostupné z: [http://ieeexplore.](http://ieeexplore.ieee.org/xpls/abs_all.jsp?arnumber=4380288&tag=1) [ieee.org/xpls/abs\\_all.jsp?arnumber=4380288&tag=1.](http://ieeexplore.ieee.org/xpls/abs_all.jsp?arnumber=4380288&tag=1)
- [68] ZHONG, Zhou, LI, Yunzhou, CHEN, Xiang, HU, Hanying, WANG, Jing. Modified min-sum decoding algorithm for  $LDPC$  codes based on classified correction. Communications and Networking in China, 2008, 5 s. doi: 10.1109/CHINA-COM.2008.4685176. [online]. [cit. 2012-04-28]. Dostupné z: [http://ieeexplore.](http://ieeexplore.ieee.org/stamp/stamp.jsp?tp=&arnumber=4685176) [ieee.org/stamp/stamp.jsp?tp=&arnumber=4685176.](http://ieeexplore.ieee.org/stamp/stamp.jsp?tp=&arnumber=4685176)
- [69] EMLIKA, Jan. Praktická linární algebra a geometrie: Cvi£ení, Lineární kódy. MFF UK v Praze, 2005. [online]. [cit. 2012-04-21]. Dostupné z: [http://www.](http://www.karlin.mff.cuni.cz/~zemlicka/cvic5-6/pla_1.htm) [karlin.mff.cuni.cz/~zemlicka/cvic5-6/pla\\_1.htm.](http://www.karlin.mff.cuni.cz/~zemlicka/cvic5-6/pla_1.htm)
- [70] Eclipse Foundation. SWT: The Standard Widget Toolkit. [online]. [cit. 2012-04-13]. Dostupné z: [http://www.eclipse.org/swt/.](http://www.eclipse.org/swt/)
- [71] Maxim.  $MAX220-MAX249$  Family datasheet. 2010. [online]. [cit. 2012-04-13]. Dostupné z: [http://datasheets.maxim-ic.com/en/ds/MAX220-MAX249.pdf.](http://datasheets.maxim-ic.com/en/ds/MAX220-MAX249.pdf)
- [72] STMicroelectronics. LExxAB, LExxC : Very low drop voltage regulators with inhibit. 2008, 39 s. [online]. [cit. 2012-04-30]. Dostupné z: [http://www.st.com/internet/com/TECHNICAL\\_RESOURCES/TECHNICAL\\_](http://www.st.com/internet/com/TECHNICAL_RESOURCES/TECHNICAL_LITERATURE/DATASHEET/CD00000545.pdf) [LITERATURE/DATASHEET/CD00000545.pdf.](http://www.st.com/internet/com/TECHNICAL_RESOURCES/TECHNICAL_LITERATURE/DATASHEET/CD00000545.pdf)
- [73] Texas Instruments. CC2520 Datasheet. 2007, 133 s. [online]. [cit. 2012-04-15]. Dostupné z: [http://www.ti.com/lit/ds/symlink/cc2520.pdf.](http://www.ti.com/lit/ds/symlink/cc2520.pdf)
- [74] Texas Instruments. CC2520 Software Examples : User's Guide. 2009 28 s. [online]. [cit. 2012-04-15]. Dostupné z: [http://www.ti.com/lit/ug/swru137b/swru137b.](http://www.ti.com/lit/ug/swru137b/swru137b.pdf) [pdf.](http://www.ti.com/lit/ug/swru137b/swru137b.pdf)
- [75] Texas Instruments. CC2520 Development Kit : User's Guide. 2007, 45 s. [online]. [cit. 2012-04-15]. Dostupné z: [http://www.ti.com/lit/ug/swru138/swru138.](http://www.ti.com/lit/ug/swru138/swru138.pdf) [pdf.](http://www.ti.com/lit/ug/swru138/swru138.pdf)
- [76] Texas Instruments. MSP430F261x, MSP430F241x : Mixed Signal Microcontroller. 2011, 102 s. [online]. [cit. 2012-04-15]. Dostupné z [http://www.ti.com/lit/ds/](http://www.ti.com/lit/ds/symlink/msp430f2618.pdf) [symlink/msp430f2618.pdf.](http://www.ti.com/lit/ds/symlink/msp430f2618.pdf)
- [77] Texas Instruments. MSP430F261x, MSP430F241x : Device Erratasheet. 2011, 24 s. [online]. [cit. 2012-04-15]. Dostupné z [http://www.ti.com/lit/er/slaz033j/](http://www.ti.com/lit/er/slaz033j/slaz033j.pdf) [slaz033j.pdf.](http://www.ti.com/lit/er/slaz033j/slaz033j.pdf)
- [78] Texas Instruments. MSP430x2xx Family : User's Guide. 2012, 658 s. [online]. [cit. 2012-04-15]. Dostupné z [http://www.ti.com/lit/ug/slau144i/slau144i.pdf.](http://www.ti.com/lit/ug/slau144i/slau144i.pdf)
# 10 Přílohy

# 10.1 Kompletní ukázka průběhu dekódování

Jedná se příklad dekódování chybného slova a ukázku předávaných zpráv v průběhu dekódovacího procesu.

## 10.1.1 Kontrolní matice kódu, kódový a chybový vektor

Zadáno:

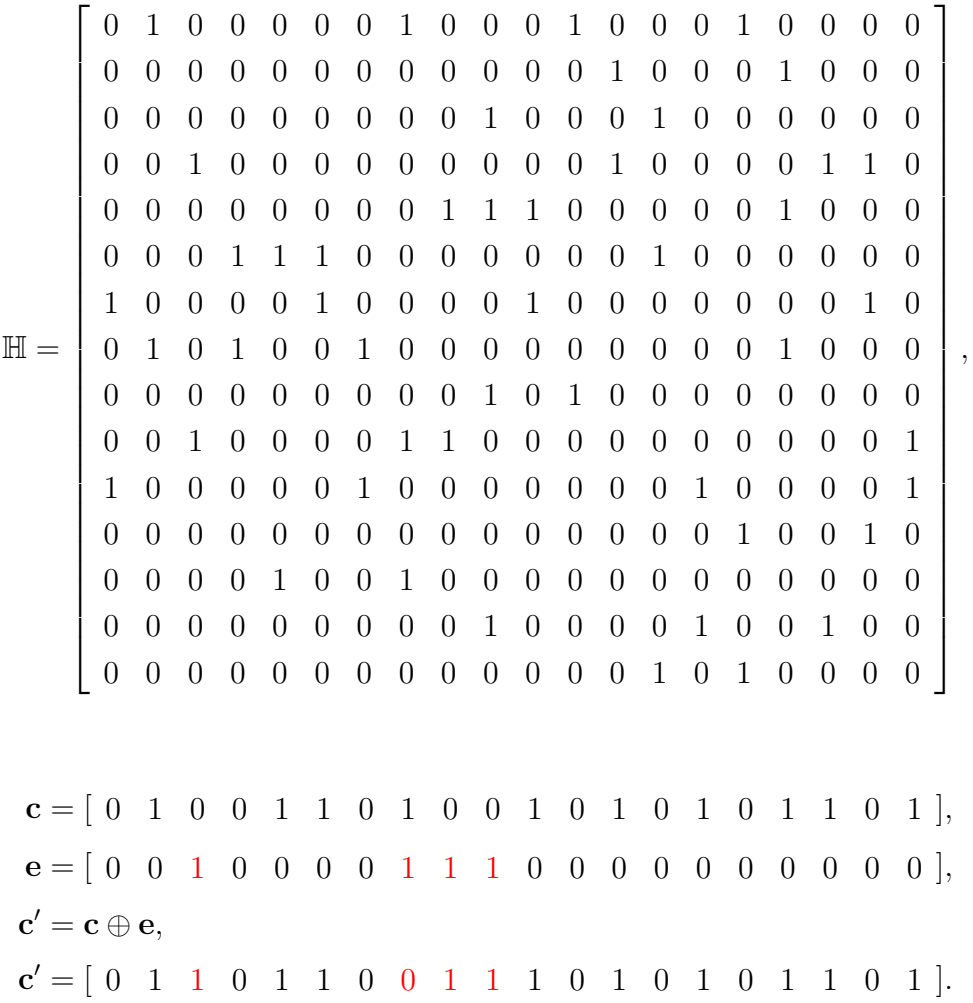

## 10.1.2 Předávané zprávy pro SP algoritmus

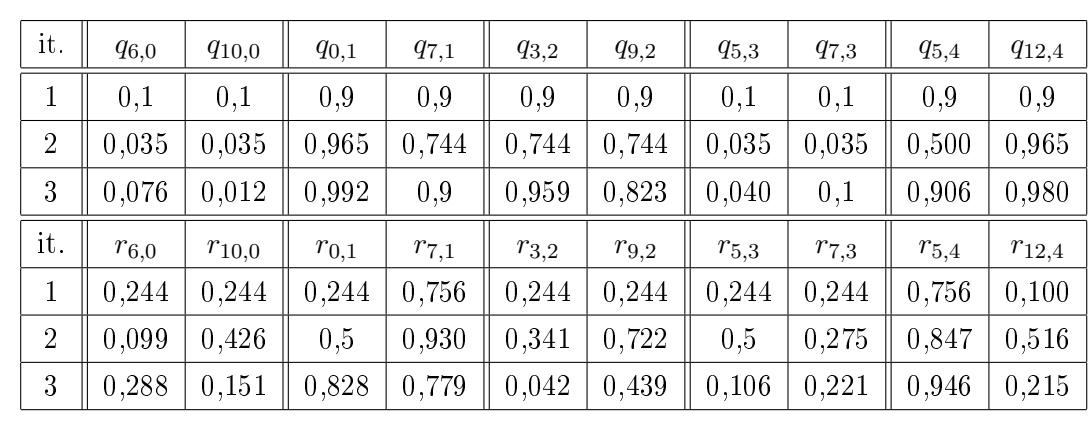

Veškeré hodnoty se vztahují k symbolu 1  $(q_{ij}^{(1)}, r_{ij}^{(1)})$ .

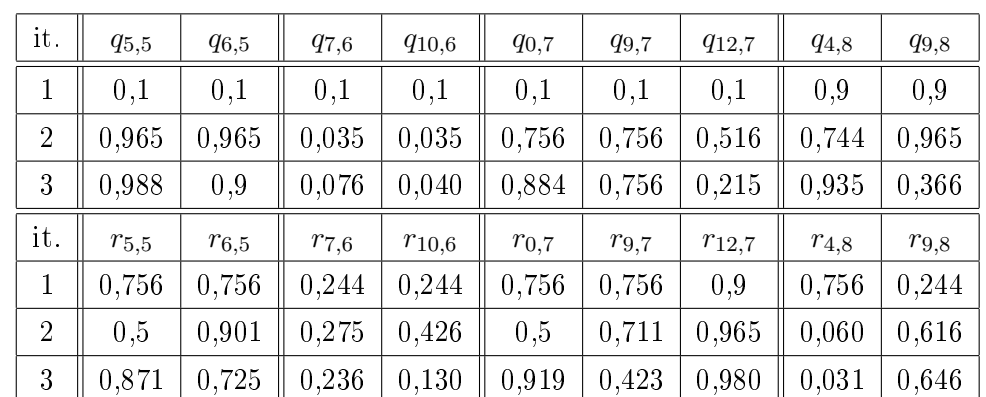

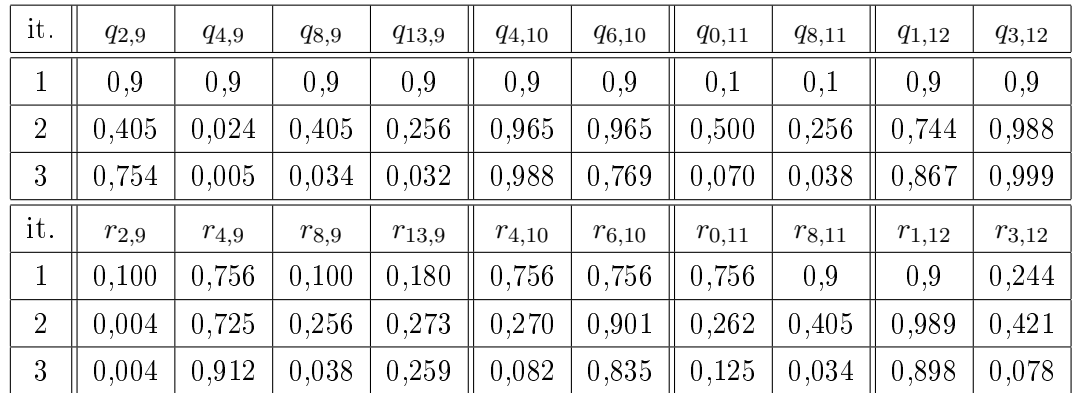

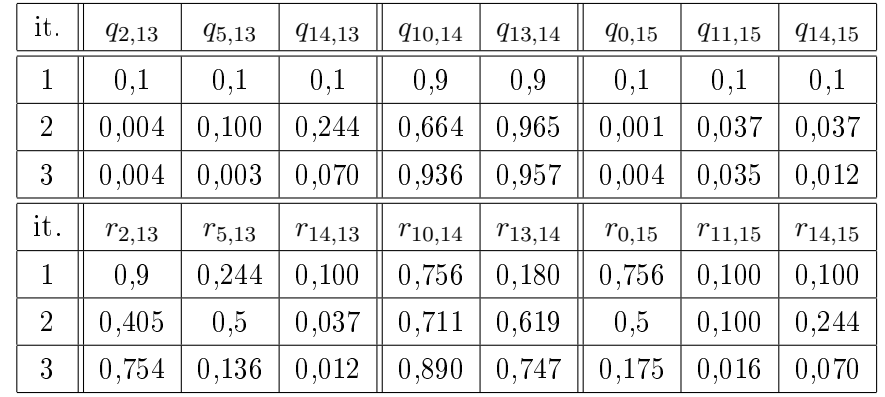

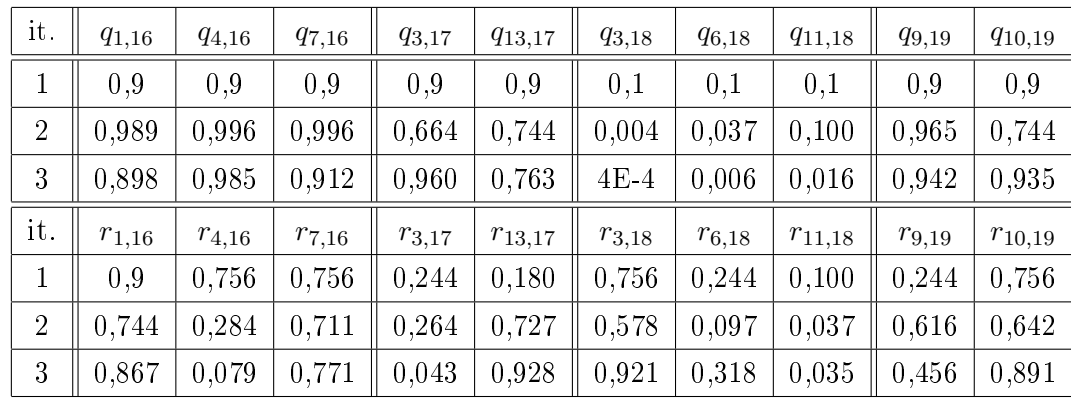

## 10.1.3 Předávané zprávy pro min-sum algoritmus

Veškeré hodnoty se opět vztahují k symbolu 1.

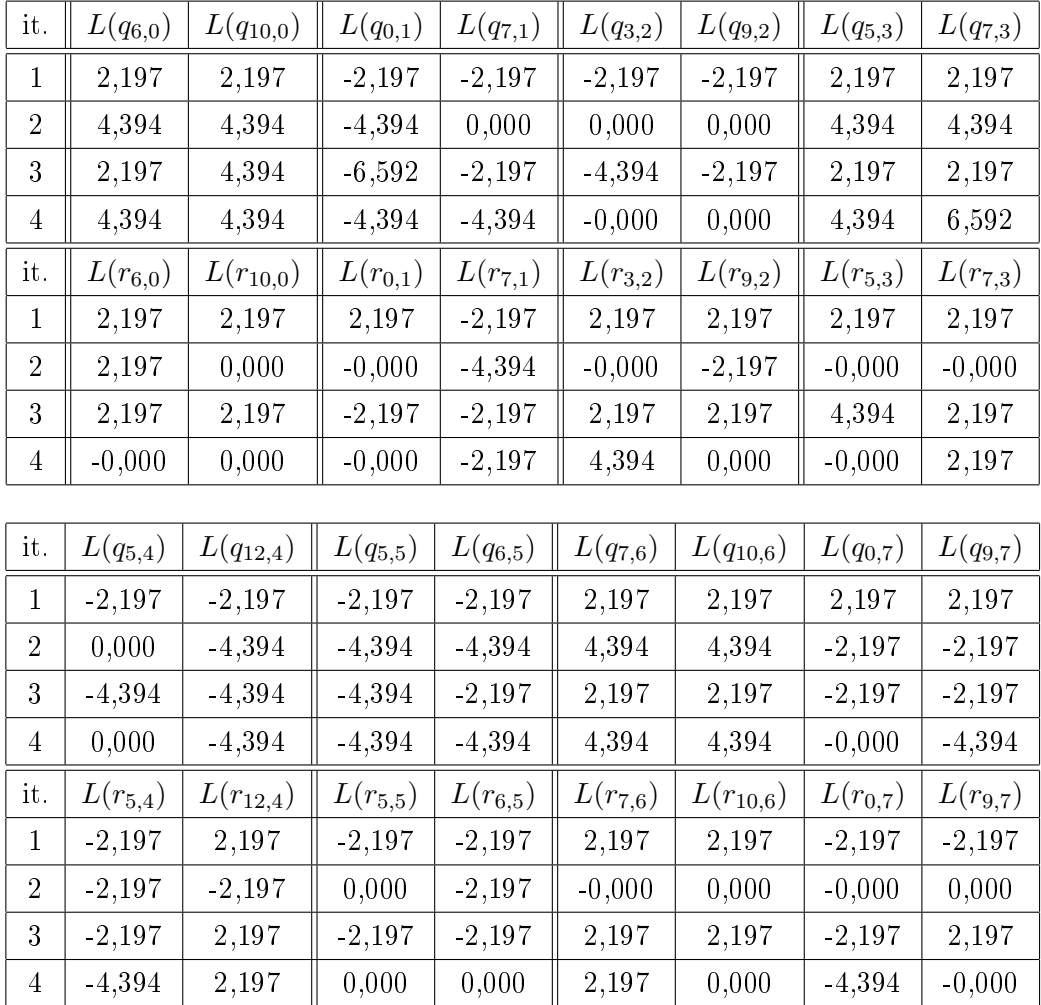

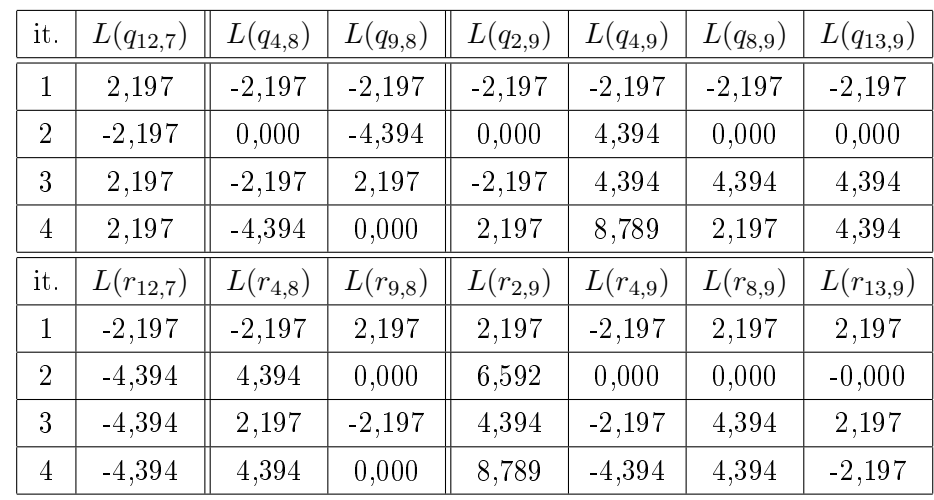

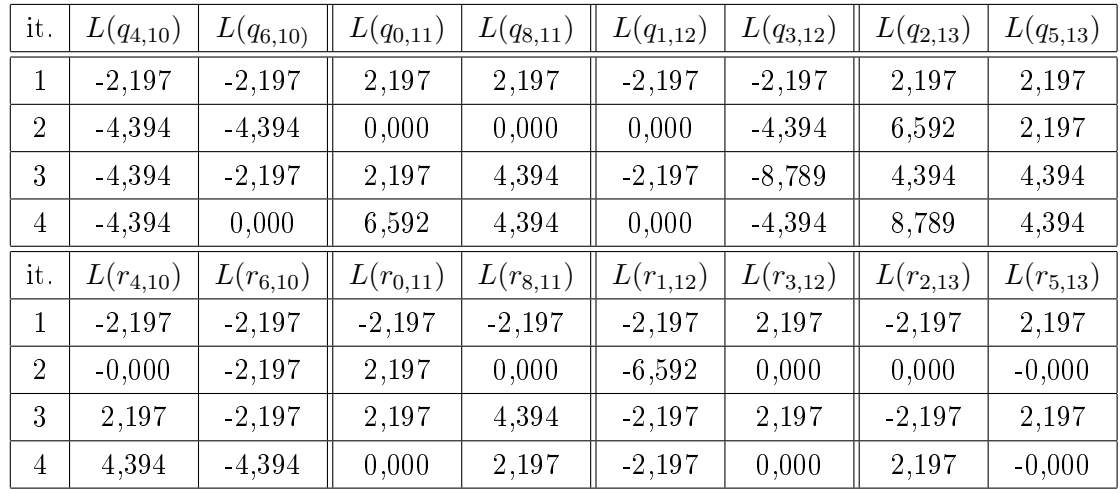

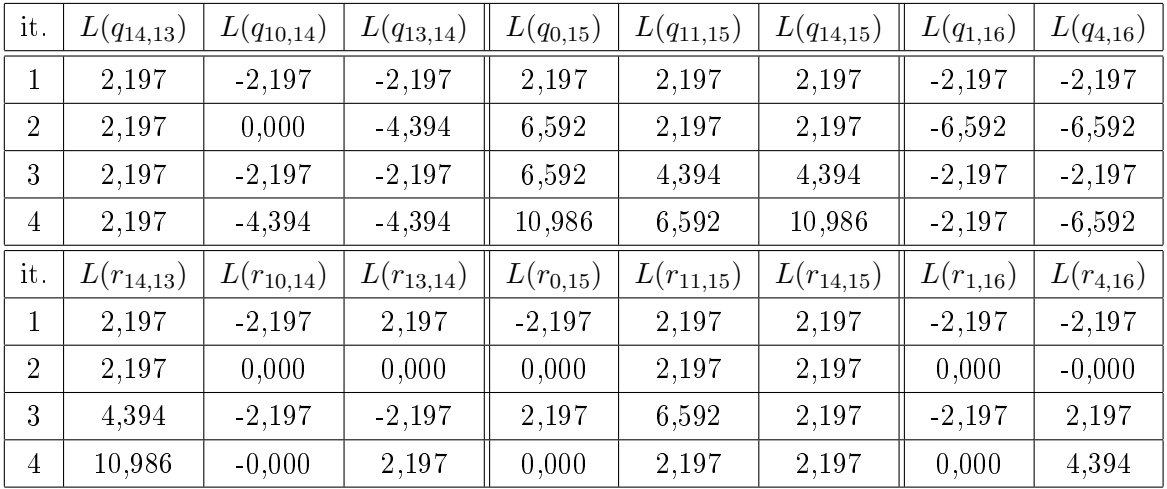

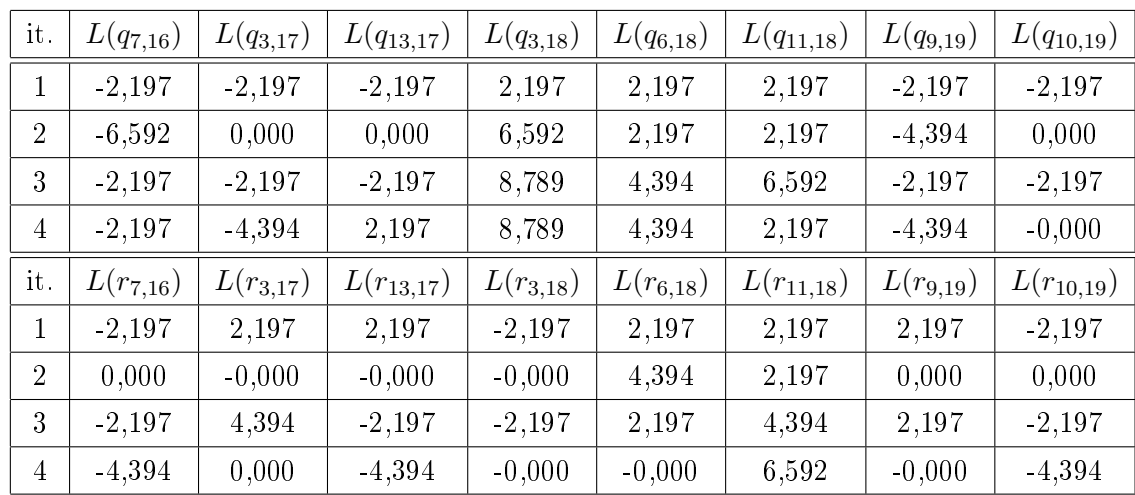

#### 10.1.4 Odhady u SP algoritmu

Hodnoty pravděpodobností pro realizaci odhadu:

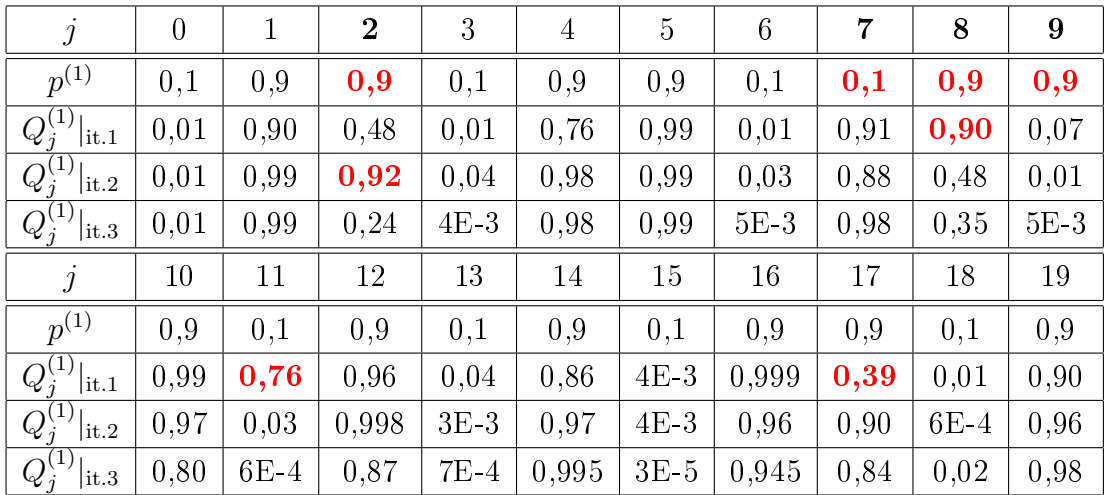

Odhady:

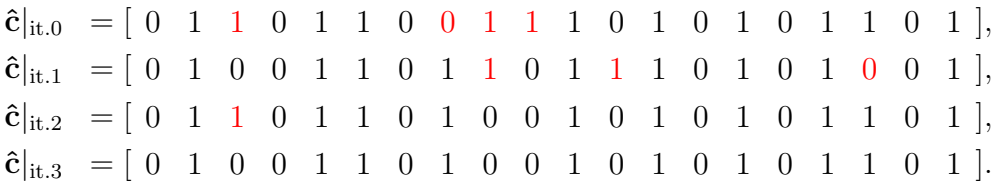

#### 10.1.5 Odhady u min-sum algoritmu

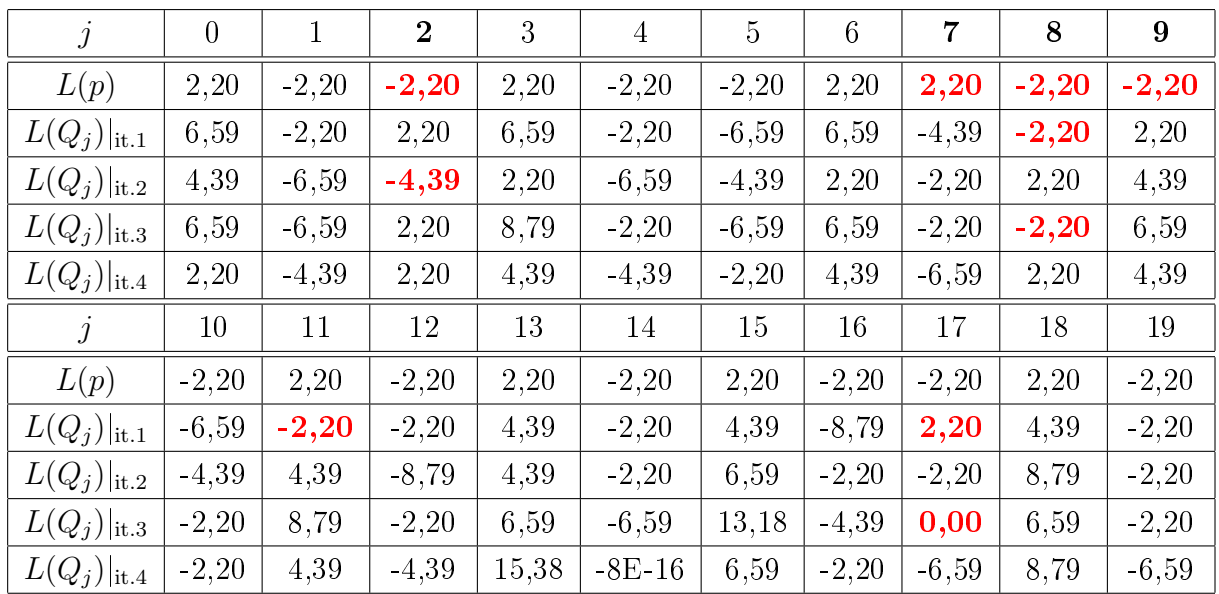

Hodnoty pravděpodobností v logaritmickém zobrazení pro realizaci odhadu:

Zde je vhodné ještě dodat, že dekódování u min-sum algoritmu se podařilo pouze díky zaokrouhlovacím chybám (viz bit č. 14). Zaokrouhlovací chyby se mohou lišit v závislosti na implementaci.

Odhady při použití min-sum algoritmu:

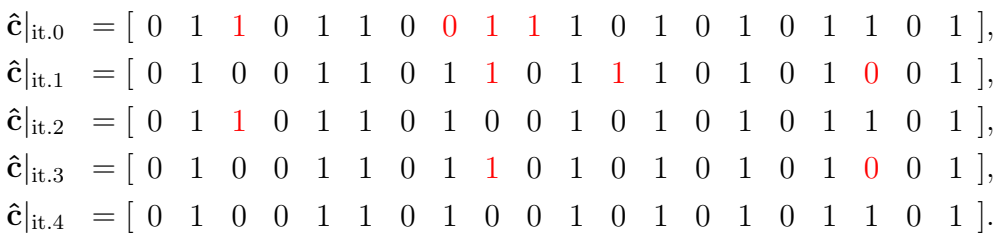

# 10.2 Kód použitý při měření spolehlivost přenosu

Uvedeno se složenými závorkami jako inicializované pole.

## 10.2.1 LDPC (96,48)

 $\mathbb{H} \Leftrightarrow \mathcal{E} = \{ \{i, j\}, i, j : \mathbb{H}_{ij} = 1 \} = \{ \{0, 6\}, \{0, 7\}, \{0, 56\}, \{0, 61\}, \{0, 79\}, \{0, 93\} \}$ {1,36}, {1,38}, {1,44}, {1,69}, {1,91}, {1,94}, {2,1}, {2,2}, {2,14}, {2,38}, {2,57}, {2,83}, {3,51}, {3,53}, {3,63}, {3,68}, {3,82}, {4,27}, {4,29}, {4,37}, {4,58}, {4,88}, {4,94}, {5,13}, {5,18}, {5,31}, {5,34}, {5,58}, {6,19}, {6,26}, {6,72}, {7,4}, {7,26}, {7,40}, {7,47}, {7,53}, {7,91}, {8,5}, {8,42}, {8,63}, {8,75}, {8,79}, {8,80}, {9,3}, {9,15}, {9,21}, {9,51}, {9,55}, {9,86}, {10,20}, {10,24}, {10,65}, {10,77}, {11,12}, {11,20}, {11,21}, {11,49}, {11,56}, {11,70}, {12,10}, {12,24}, {12,40}, {12,54}, {12,59}, {12,66}, {13,5}, {13,30}, {13,52}, {13,62}, {13,73}, {13,89}, {14,13}, {14,17}, {14,35}, {14,51}, {14,67}, {14,89}, {15,42}, {15,54}, {15,67}, {15,74}, {16,14}, {16,56}, {16,68}, {16,71}, {17,23}, {17,42}, {17,49}, {17,60}, {17,90}, {18,0}, {18,7}, {18,23}, {18,34}, {18,48}, {18,77}, {19,31}, {19,46}, {19,86}, {19,91}, {20,0}, {20,12}, {20,40}, {20,75}, {20,78}, {20,87}, {21,4}, {21,15}, {21,22}, {21,23}, {22,4}, {22,16}, {22,64}, {22,65}, {22,79}, {23,19}, {23,33}, {23,39}, {23,43}, {23,76}, {23,85}, {24,2}, {24,41}, {24,48}, {24,74}, {25,19}, {25,22}, {25,31}, {25,68}, {25,73}, {25,78}, {26,1}, {26,18}, {26,81}, {26,93}, {27,2}, {27,27}, {27,33}, {27,53}, {28,45}, {28,57}, {28,90}, {28,92}, {29,8}, {29,34}, {29,70}, {29,82}, {30,33}, {30,65}, {30,84}, {30,86}, {30,90}, {30,95}, {31,20}, {31,45}, {31,67}, {31,81}, {32,25}, {32,28}, {32,60}, {32,64}, {33,3}, {33,6}, {33,54}, {33,62}, {33,69}, {33,72}, {34,25}, {34,47}, {34,48}, {34,76}, {35,9}, {35,29}, {35,41}, {35,70}, {35,72}, {35,92}, {36,10}, {36,15}, {36,18}, {36,25}, {36,52}, {36,92}, {37,32}, {37,78}, {37,88}, {37,90}, {38,30}, {38,44}, {38,71}, {38,76}, {38,81}, {38,87}, {39,5}, {39,21}, {39,36}, {39,48}, {40,14}, {40,17}, {40,28}, {40,29}, {40,40}, {40,95}, {41,8}, {41,47}, {41,62}, {41,83}, {41,84}, {42,8}, {42,45}, {42,55}, {42,64}, {42,66}, {42,85}, {42,94}, {43,28}, {43,39}, {43,50}, {43,74}, {43,82}, {43,93}, {44,11}, {44,26}, {44,50}, {44,57}, {44,77}, {44,89}, {45,11}, {45,16}, {45,32}, {45,41}, {45,46}, {45,59}, {45,71}, {46,9}, {46,24}, {46,35}, {46,36}, {46,43}, {46,60}, {46,61}, {47,22}, {47,37}, {47,80}, {47,81}, {47,84} }

## 10.3 Některé další navržené kódy

## 10.3.1 LDPC (64,32)

 $\mathbb{H} \Leftrightarrow \mathcal{E} = \{ \{i, j\}, i, j : \mathbb{H}_{ij} = 1 \} = \{ \{0.59\}, \{0.44\}, \{0.31\}, \{0.18\}, \{0.14\},$ {0,4}, {1,30}, {1,25}, {1,24}, {1,14}, {1,13}, {1,11}, {2,55}, {2,48}, {2,47}, {2,19}, {2,16}, {2,15}, {3,57}, {3,33}, {3,32}, {3,17}, {3,16}, {3,10}, {4,47}, {4,45}, {4,44}, {4,37}, {4,9}, {4,0}, {5,60}, {5,53}, {5,49}, {5,38}, {5,37}, {5,7}, {6,49}, {6,31}, {6,29}, {6,27}, {6,26}, {6,9}, {7,60}, {7,56}, {7,52}, {7,44}, {7,42}, {7,17}, {8,56}, {8,47}, {8,31}, {8,30}, {8,7}, {8,1}, {9,55}, {9,49}, {9,34}, {9,25}, {9,6}, {9,5}, {10,56}, {10,43}, {10,40}, {10,38}, {10,13}, {10,5}, {11,53}, {11,39}, {11,32}, {11,24}, {11,22}, {11,15}, {12,58}, {12,54}, {12,48}, {12,38}, {12,11}, {12,1}, {13,50}, {13,36}, {13,34}, {13,32}, {13,13}, {13,0}, {14,61}, {14,48}, {14,44}, {14,29}, {14,13}, {14,12}, {15,61}, {15,57}, {15,41}, {15,5}, {15,2}, {15,1}, {16,46}, {16,41}, {16,15}, {16,14}, {16,9}, {16,7}, {17,57}, {17,35}, {17,34}, {17,28}, {17,26}, {17,14}, {18,62}, {18,37}, {18,20}, {18,18}, {18,16}, {18,12}, {19,43}, {19,32}, {19,27}, {19,21}, {19,11}, {19,4}, {20,62}, {20,45}, {20,42}, {20,39}, {20,35}, {20,11}, {21,52}, {21,46}, {21,43}, {21,30}, {21,26}, {21,12}, {22,55}, {22,52}, {22,45}, {22,38}, {22,23}, {22,4}, {23,63}, {23,58}, {23,25}, {23,17}, {23,15}, {23,3}, {24,60}, {24,46}, {24,22}, {24,8}, {24,1}, {24,0}, {25,62}, {25,61}, {25,54}, {25,50}, {25,30}, {25,27}, {26,40}, {26,28}, {26,27}, {26,24}, {26,20}, {26,3}, {27,53}, {27,45}, {27,31}, {27,21}, {27,16}, {27,3}, {28,56}, {28,51}, {28,10}, {28,9}, {28,8}, {28,6}, {29,54}, {29,33}, {29,29}, {29,23}, {29,22}, {29,21}, {30,59}, {30,54}, {30,28}, {30,19}, {30,8}, {30,2}, {31,59}, {31,50}, {31,43},  $\{31,22\}, \{31,17\}, \{31,6\}$ 

## 10.3.2 LDPC (128,64)

 $\mathbb{H} \Leftrightarrow \mathcal{E} = \{ \{i, j\}, i, j : \mathbb{H}_{ij} = 1 \} = \{ \{0, 127\}, \{0, 105\}, \{0, 88\}, \{0, 83\}, \{0, 74\},$ {0,60}, {1,114}, {1,111}, {1,107}, {1,101}, {1,29}, {1,14}, {2,124}, {2,103}, {2,95}, {2,52}, {2,32}, {2,4}, {3,113}, {3,108}, {3,55}, {3,46}, {3,34}, {3,0}, {4,98}, {4,80}, {4,63}, {4,49}, {4,44}, {4,37}, {5,109}, {5,99}, {5,97}, {5,65}, {5,61}, {5,23}, {6,121}, {6,112}, {6,110}, {6,48}, {6,27}, {6,11}, {7,121}, {7,98}, {7,87}, {7,40}, {7,35}, {7,28}, {8,102}, {8,72}, {8,68}, {8,54}, {8,30}, {8,24}, {9,91}, {9,88}, {9,58}, {9,53}, {9,43}, {9,29}, {10,125}, {10,90}, {10,83}, {10,65}, {10,64}, {10,53}, {11,123}, {11,102}, {11,96}, {11,83}, {11,67}, {11,37}, {12,111}, {12,100}, {12,95}, {12,94}, {12,87}, {12,83}, {13,119}, {13,94}, {13,63}, {13,33}, {13,11}, {13,8}, {14,126}, {14,117}, {14,105}, {14,28}, {14,25}, {14,18}, {15,120}, {15,118}, {15,114}, {15,110}, {15,67}, {15,4}, {16,115}, {16,69}, {16,66}, {16,57}, {16,45}, {16,44}, {17,71}, {17,48}, {17,43}, {17,42}, {17,24}, {17,1}, {18,116}, {18,111}, {18,41}, {18,30}, {18,19}, {18,16}, {19,113}, {19,101}, {19,86}, {19,77}, {19,31}, {19,10}, {20,107}, {20,89},

 $\{20,75\}, \{20,50\}, \{20,38\}, \{20,15\}, \{21,121\}, \{21,117\}, \{21,104\}, \{21,91\}, \{21,81\},$ {21,34}, {22,86}, {22,73}, {22,42}, {22,39}, {22,23}, {22,22}, {23,125}, {23,92}, {23,86}, {23,51}, {23,32}, {23,9}, {24,122}, {24,115}, {24,74}, {24,54}, {24,52}, {24,21}, {25,108}, {25,97}, {25,72}, {25,63}, {25,20}, {25,2}, {26,64}, {26,49}, {26,42}, {26,40}, {26,25}, {26,13}, {27,123}, {27,81}, {27,64}, {27,27}, {27,19}, {27,10}, {28,106}, {28,87}, {28,82}, {28,61}, {28,46}, {28,36}, {29,107}, {29,91}, {29,56}, {29,45}, {29,42}, {29,0}, {30,84}, {30,79}, {30,45}, {30,35}, {30,12}, {30,2}, {31,124}, {31,115}, {31,109}, {31,106}, {31,26}, {31,24}, {32,85}, {32,75}, {32,61}, {32,33}, {32,31}, {32,13}, {33,119}, {33,102}, {33,101}, {33,76}, {33,66}, {33,5}, {34,126}, {34,115}, {34,90}, {34,71}, {34,20}, {34,14}, {35,112}, {35,104}, {35,103}, {35,72}, {35,29}, {35,13}, {36,123}, {36,93}, {36,76}, {36,59}, {36,52}, {36,0}, {37,98}, {37,70}, {37,65}, {37,55}, {37,5}, {37,4}, {38,116}, {38,79}, {38,67}, {38,61}, {38,21}, {38,18}, {39,96}, {39,55}, {39,40}, {39,12}, {39,11}, {39,7}, {40,118}, {40,99}, {40,92}, {40,44}, {40,7}, {40,6}, {41,127}, {41,113}, {41,89}, {41,69}, {41,62}, {41,30}, {42,94}, {42,92}, {42,85}, {42,68}, {42,35}, {42,14}, {43,108}, {43,95}, {43,78}, {43,66}, {43,56}, {43,25}, {44,93}, {44,73}, {44,57}, {44,34}, {44,32}, {44,15}, {45,97}, {45,46}, {45,44}, {45,29}, {45,22}, {45,18}, {46,112}, {46,109}, {46,105}, {46,80}, {46,76}, {46,15}, {47,123}, {47,100}, {47,84}, {47,71}, {47,70}, {47,51}, {48,125}, {48,72}, {48,69}, {48,59}, {48,47}, {48,28}, {49,112}, {49,62}, {49,58}, {49,54}, {49,25}, {49,6}, {50,88}, {50,82}, {50,56}, {50,47}, {50,31}, {50,7}, {51,106}, {51,91}, {51,73}, {51,70}, {51,69}, {51,33}, {52,79}, {52,62}, {52,48}, {52,32}, {52,22}, {52,17}, {53,124}, {53,90}, {53,58}, {53,41}, {53,39}, {53,8}, {54,126}, {54,118}, {54,93}, {54,87}, {54,50}, {54,43}, {55,120}, {55,109}, {55,81}, {55,62}, {55,56}, {55,3}, {56,121}, {56,77}, {56,26}, {56,20}, {56,16}, {56,6}, {57,117}, {57,77}, {57,65}, {57,38}, {57,17}, {57,1}, {58,126}, {58,102}, {58,89}, {58,82}, {58,27}, {58,23}, {59,116}, {59,68}, {59,57}, {59,53}, {59,17}, {59,11}, {60,60}, {60,59}, {60,40}, {60,36}, {60,14}, {60,3}, {61,122}, {61,81}, {61,50}, {61,49}, {61,39}, {61,12}, {62,96}, {62,93}, {62,85}, {62,78}, {62,30}, {62,22}, {63,80}, {63,78}, {63,51}, {63,36}, {63,17}, {63,13} }

#### 10.3.3 LDPC (256,128)

 $\mathbb{H} \Leftrightarrow \mathcal{E} = \{ \{i, j\}, i, j : \mathbb{H}_{ij} = 1 \} = \{ \{0, 255\}, \{0, 204\}, \{0, 197\}, \{0, 191\}, \{0, 116\},$ {0,16}, {1,225}, {1,196}, {1,127}, {1,68}, {1,43}, {1,2}, {2,200}, {2,182}, {2,149}, {2,72}, {2,41}, {2,39}, {3,235}, {3,211}, {3,173}, {3,152}, {3,107}, {3,15}, {4,225}, {4,174}, {4,161}, {4,90}, {4,48}, {4,22}, {5,200}, {5,192}, {5,190}, {5,188}, {5,27}, {5,23}, {6,250}, {6,241}, {6,240}, {6,157}, {6,92}, {6,77}, {7,230}, {7,149}, {7,142}, {7,40}, {7,35}, {7,21}, {8,229}, {8,227}, {8,218}, {8,188}, {8,113}, {8,46}, {9,255}, {9,220}, {9,139}, {9,132}, {9,119}, {9,49}, {10,187}, {10,169}, {10,122}, {10,51},

{10,33}, {10,29}, {11,180}, {11,146}, {11,109}, {11,52}, {11,38}, {11,28}, {12,201}, {12,151}, {12,108}, {12,36}, {12,22}, {12,0}, {13,206}, {13,176}, {13,129}, {13,85}, {13,47}, {13,27}, {14,150}, {14,120}, {14,95}, {14,89}, {14,40}, {14,13}, {15,201}, {15,163}, {15,105}, {15,83}, {15,30}, {15,5}, {16,234}, {16,207}, {16,159}, {16,128}, {16,120}, {16,70}, {17,236}, {17,227}, {17,209}, {17,186}, {17,75}, {17,53}, {18,211}, {18,185}, {18,168}, {18,96}, {18,61}, {18,34}, {19,252}, {19,194}, {19,192}, {19,184}, {19,158}, {19,6}, {20,220}, {20,207}, {20,190}, {20,108}, {20,71}, {20,67}, {21,160}, {21,58}, {21,44}, {21,41}, {21,29}, {21,13}, {22,222}, {22,160}, {22,155}, {22,121}, {22,66}, {22,23}, {23,249}, {23,222}, {23,184}, {23,151}, {23,138}, {23,1}, {24,186}, {24,185}, {24,180}, {24,156}, {24,114}, {24,1}, {25,191}, {25,80}, {25,45}, {25,19}, {25,3}, {25,1}, {26,252}, {26,231}, {26,203}, {26,167}, {26,81}, {26,29}, {27,203}, {27,195}, {27,143}, {27,123}, {27,91}, {27,22}, {28,221}, {28,204}, {28,172}, {28,135}, {28,117}, {28,36}, {29,157}, {29,139}, {29,127}, {29,118}, {29,83}, {29,25}, {30,215}, {30,161}, {30,158}, {30,89}, {30,85}, {30,45}, {31,215}, {31,172}, {31,113}, {31,103}, {31,57}, {31,21}, {32,253}, {32,157}, {32,148}, {32,131}, {32,40}, {32,20}, {33,195}, {33,155}, {33,100}, {33,96}, {33,78}, {33,56}, {34,246}, {34,243}, {34,226}, {34,147}, {34,129}, {34,93}, {35,218}, {35,210}, {35,199}, {35,91}, {35,74}, {35,24}, {36,160}, {36,142}, {36,115}, {36,102}, {36,55}, {36,36}, {37,232}, {37,196}, {37,107}, {37,69}, {37,54}, {37,44}, {38,165}, {38,128}, {38,82}, {38,75}, {38,22}, {38,7}, {39,224}, {39,173}, {39,158}, {39,100}, {39,42}, {39,25}, {40,183}, {40,173}, {40,68}, {40,63}, {40,32}, {40,26}, {41,219}, {41,205}, {41,136}, {41,113}, {41,54}, {41,10}, {42,234}, {42,200}, {42,134}, {42,119}, {42,99}, {42,15}, {43,243}, {43,175}, {43,104}, {43,88}, {43,76}, {43,19}, {44,230}, {44,222}, {44,221}, {44,164}, {44,124}, {44,11}, {45,220}, {45,166}, {45,111}, {45,62}, {45,46}, {45,13}, {46,176}, {46,133}, {46,86}, {46,61}, {46,59}, {46,43}, {47,228}, {47,224}, {47,217}, {47,185}, {47,142}, {47,90}, {48,238}, {48,233}, {48,225}, {48,103}, {48,88}, {48,58}, {49,216}, {49,211}, {49,141}, {49,106}, {49,82}, {49,16}, {50,150}, {50,136}, {50,135}, {50,134}, {50,126}, {50,9}, {51,234}, {51,223}, {51,172}, {51,138}, {51,44}, {51,8}, {52,241}, {52,215}, {52,177}, {52,145}, {52,30}, {52,12}, {53,214}, {53,165}, {53,122}, {53,80}, {53,28}, {53,2}, {54,207}, {54,179}, {54,176}, {54,79}, {54,54}, {54,32}, {55,245}, {55,243}, {55,87}, {55,30}, {55,28}, {55,11}, {56,249}, {56,229}, {56,198}, {56,193}, {56,110}, {56,85}, {57,247}, {57,224}, {57,214}, {57,145}, {57,95}, {57,47}, {58,188}, {58,187}, {58,146}, {58,98}, {58,45}, {58,34}, {59,235}, {59,197}, {59,177}, {59,167}, {59,27}, {59,20}, {60,254}, {60,242}, {60,237}, {60,145}, {60,24}, {60,16}, {61,197}, {61,193}, {61,159}, {61,125}, {61,102}, {61,52}, {62,162}, {62,159}, {62,141}, {62,101}, {62,88}, {62,6}, {63,216}, {63,172}, {63,121}, {63,80}, {63,67}, {63,25}, {64,231}, {64,228}, {64,179}, {64,116}, {64,104}, {64,14}, {65,254}, {65,233}, {65,205}, {65,73}, {65,50}, {65,42}, {66,225}, {66,221}, {66,192}, {66,93}, {66,92}, {66,62}, {67,193}, {67,140}, {67,112}, {67,74}, {67,49}, {67,44}, {68,208}, {68,203}, {68,112}, {68,89}, {68,76}, {68,71}, {69,215},

{69,180}, {69,179}, {69,62}, {69,39}, {69,17}, {70,236}, {70,223}, {70,189}, {70,181}, {70,162}, {70,152}, {71,252}, {71,236}, {71,226}, {71,132}, {71,65}, {71,57}, {72,204}, {72,188}, {72,181}, {72,127}, {72,79}, {72,4}, {73,169}, {73,131}, {73,128}, {73,73}, {73,38}, {73,31}, {74,239}, {74,144}, {74,140}, {74,123}, {74,9}, {74,4}, {75,171}, {75,159}, {75,144}, {75,139}, {75,56}, {75,29}, {76,212}, {76,170}, {76,165}, {76,154}, {76,88}, {76,23}, {77,235}, {77,212}, {77,123}, {77,87}, {77,84}, {77,62}, {78,236}, {78,224}, {78,137}, {78,125}, {78,11}, {78,3}, {79,254}, {79,246}, {79,231}, {79,229}, {79,201}, {79,150}, {80,208}, {80,142}, {80,141}, {80,138}, {80,59}, {80,53}, {81,161}, {81,116}, {81,94}, {81,74}, {81,60}, {81,5}, {82,208}, {82,173}, {82,147}, {82,124}, {82,116}, {82,41}, {83,237}, {83,223}, {83,156}, {83,144}, {83,108}, {83,98}, {84,219}, {84,143}, {84,121}, {84,101}, {84,34}, {84,12}, {85,232}, {85,146}, {85,130}, {85,126},  $\{85,66\}, \{85,6\}, \{86,238\}, \{86,109\}, \{86,71\}, \{86,61\}, \{86,60\}, \{86,7\}, \{87,249\},$ {87,212}, {87,119}, {87,105}, {87,33}, {87,32}, {88,242}, {88,194}, {88,147}, {88,131}, {88,121}, {88,46}, {89,232}, {89,178}, {89,164}, {89,122}, {89,96}, {89,46}, {90,250}, {90,237}, {90,160}, {90,109}, {90,68}, {90,3}, {91,238}, {91,187}, {91,124}, {91,97}, {91,84}, {91,70}, {92,218}, {92,163}, {92,71}, {92,48}, {92,35}, {92,9}, {93,138}, {93,123}, {93,65}, {93,60}, {93,31}, {93,2}, {94,248}, {94,170}, {94,129}, {94,117}, {94,99}, {94,56}, {95,253}, {95,189}, {95,185}, {95,99}, {95,94}, {95,58}, {96,237}, {96,226}, {96,193}, {96,178}, {96,135}, {96,90}, {97,202}, {97,190}, {97,168}, {97,162}, {97,87}, {97,40}, {98,213}, {98,181}, {98,154}, {98,148}, {98,93}, {98,37}, {99,223}, {99,195}, {99,157}, {99,104}, {99,102}, {99,33}, {100,245}, {100,240}, {100,203}, {100,198}, {100,126}, {100,8}, {101,251}, {101,248}, {101,152}, {101,151}, {101,130}, {101,64}, {102,253}, {102,196}, {102,182}, {102,85}, {102,84}, {102,78}, {103,250}, {103,247}, {103,219}, {103,117}, {103,87}, {103,14}, {104,191}, {104,134}, {104,81}, {104,63}, {104,37}, {104,0}, {105,202}, {105,201}, {105,158}, {105,133}, {105,31}, {105,18}, {106,200}, {106,137}, {106,114}, {106,77}, {106,26}, {106,7}, {107,227}, {107,213}, {107,177}, {107,69}, {107,51}, {107,18}, {108,240}, {108,217}, {108,129}, {108,105}, {108,52}, {108,4}, {109,217}, {109,171}, {109,97}, {109,67}, {109,18}, {109,10}, {110,242}, {110,213}, {110,117}, {110,49}, {110,17}, {110,7}, {111,254}, {111,122}, {111,115}, {111,112}, {111,86}, {111,57}, {112,209}, {112,202}, {112,199}, {112,136}, {112,80}, {112,78}, {113,251}, {113,250}, {113,210}, {113,70}, {113,65}, {113,37}, {114,196}, {114,180}, {114,132}, {114,95}, {114,23}, {114,0}, {115,197}, {115,189}, {115,166}, {115,76}, {115,68}, {115,10}, {116,239}, {116,175}, {116,131}, {116,125}, {116,8}, {116,0}, {117,176}, {117,149}, {117,130}, {117,111}, {117,50}, {117,19}, {118,175}, {118,174}, {118,167}, {118,78}, {118,59}, {118,49}, {119,226}, {119,195}, {119,166}, {119,163}, {119,141}, {119,73}, {120,238}, {120,206}, {120,153}, {120,148}, {120,140}, {120,15}, {121,198}, {121,174}, {121,147}, {121,109}, {121,83}, {121,69}, {122,248}, {122,233}, {122,216}, {122,164}, {122,133}, {122,20}, {123,244}, {123,137}, {123,118}, {123,84}, {123,81}, {123,66}, {124,244}, {124,163},

{124,115}, {124,110}, {124,75}, {124,14}, {125,219}, {125,167}, {125,153}, {125,120}, {125,5}, {125,1}, {126,245}, {126,178}, {126,114}, {126,37}, {126,35}, {126,25}, {127,182}, {127,152}, {127,143}, {127,139}, {127,103}, {127,28} }

#### 10.3.4 LDPC (512,256)

 $\mathbb{H} \Leftrightarrow \mathcal{E} = \{ \{i, j\}, i, j : \mathbb{H}_{ii} = 1 \} = \{ \{0.422\}, \{0.195\}, \{0.149\}, \{0.123\}, \{0.100\}, \{0.47\},$ {1,508}, {1,469}, {1,433}, {1,386}, {1,335}, {1,305}, {2,455}, {2,410}, {2,388}, {2,332}, {2,276}, {2,199}, {3,493}, {3,485}, {3,372}, {3,312}, {3,249}, {3,161}, {4,500}, {4,487}, {4,344}, {4,202}, {4,147}, {4,52}, {5,450}, {5,303}, {5,241}, {5,235}, {5,213}, {5,9}, {6,509}, {6,405}, {6,340}, {6,227}, {6,131}, {6,119}, {7,414}, {7,320}, {7,256}, {7,218}, {7,187}, {7,186}, {8,498}, {8,473}, {8,456}, {8,288}, {8,278}, {8,264}, {9,410}, {9,359}, {9,261}, {9,183}, {9,157}, {9,58}, {10,400}, {10,244}, {10,242}, {10,202}, {10,73}, {10,47}, {11,405}, {11,385}, {11,298}, {11,229}, {11,207}, {11,186}, {12,492}, {12,483}, {12,422}, {12,399}, {12,319}, {12,300}, {13,457}, {13,412}, {13,374}, {13,363}, {13,327}, {13,149}, {14,414}, {14,383}, {14,277}, {14,258}, {14,203}, {14,41}, {15,377}, {15,354}, {15,353}, {15,239}, {15,165}, {15,25}, {16,351}, {16,291}, {16,237}, {16,126}, {16,88}, {16,42}, {17,432}, {17,342}, {17,189}, {17,188}, {17,140}, {17,86}, {18,355}, {18,272}, {18,232}, {18,35}, {18,23}, {18,18}, {19,404}, {19,329}, {19,198}, {19,112}, {19,57}, {19,50}, {19,13}, {20,335}, {20,265}, {20,143}, {20,110}, {20,12}, {20,5}, {21,343}, {21,317}, {21,145}, {21,115}, {21,83}, {21,71}, {22,451}, {22,386}, {22,336}, {22,209}, {22,160}, {22,101}, {23,425}, {23,392}, {23,273}, {23,239}, {23,36}, {23,17}, {24,499}, {24,415}, {24,308}, {24,233}, {24,201}, {24,40}, {25,432}, {25,365}, {25,297}, {25,163}, {25,113}, {25,55}, {26,388}, {26,293}, {26,282}, {26,179}, {26,131}, {26,97}, {27,408}, {27,350}, {27,330}, {27,323}, {27,186}, {27,60}, {28,493}, {28,364}, {28,309}, {28,296}, {28,181}, {28,1}, {29,316}, {29,252}, {29,165}, {29,89}, {29,18}, {29,15}, {30,502}, {30,415}, {30,335}, {30,190}, {30,178}, {30,118}, {31,346}, {31,298}, {31,196}, {31,124}, {31,95}, {31,64}, {32,378}, {32,349}, {32,217}, {32,201}, {32,159}, {32,70}, {32,53}, {33,468}, {33,213}, {33,203}, {33,94}, {33,65}, {33,36}, {34,497}, {34,485}, {34,428}, {34,415}, {34,355}, {34,325}, {35,438}, {35,195}, {35,168}, {35,79}, {35,3}, {35,2}, {36,501}, {36,471}, {36,315}, {36,225}, {36,156}, {36,90}, {37,499}, {37,359}, {37,324}, {37,322}, {37,320}, {37,104}, {38,492}, {38,448}, {38,352}, {38,227}, {38,194}, {38,61}, {39,358}, {39,356}, {39,326}, {39,260}, {39,135}, {39,53}, {40,407}, {40,402}, {40,283}, {40,255}, {40,193}, {40,192}, {41,463}, {41,441}, {41,415}, {41,333}, {41,92}, {41,31}, {42,429}, {42,370}, {42,216}, {42,163}, {42,137}, {42,122}, {43,401}, {43,398}, {43,233}, {43,114}, {43,65}, {43,0}, {44,507}, {44,402}, {44,375}, {44,289}, {44,175}, {44,34}, {45,482}, {45,433}, {45,363}, {45,301}, {45,249}, {45,84}, {46,412}, {46,378}, {46,302}, {46,268}, {46,254}, {46,68}, {47,471}, {47,227}, {47,192}, {47,142}, {47,94}, {47,23}, {48,344}, {48,330}, {48,273}, {48,103}, {48,87}, {48,75}, {49,231}, {49,206}, {49,156}, {49,144}, {49,93}, {49,70}, {50,484}, {50,449}, {50,409}, {50,380}, {50,112}, {50,92}, {51,295}, {51,292}, {51,282}, {51,247}, {51,242}, {51,96}, {52,449}, {52,394}, {52,285}, {52,271}, {52,161}, {52,150}, {53,354},

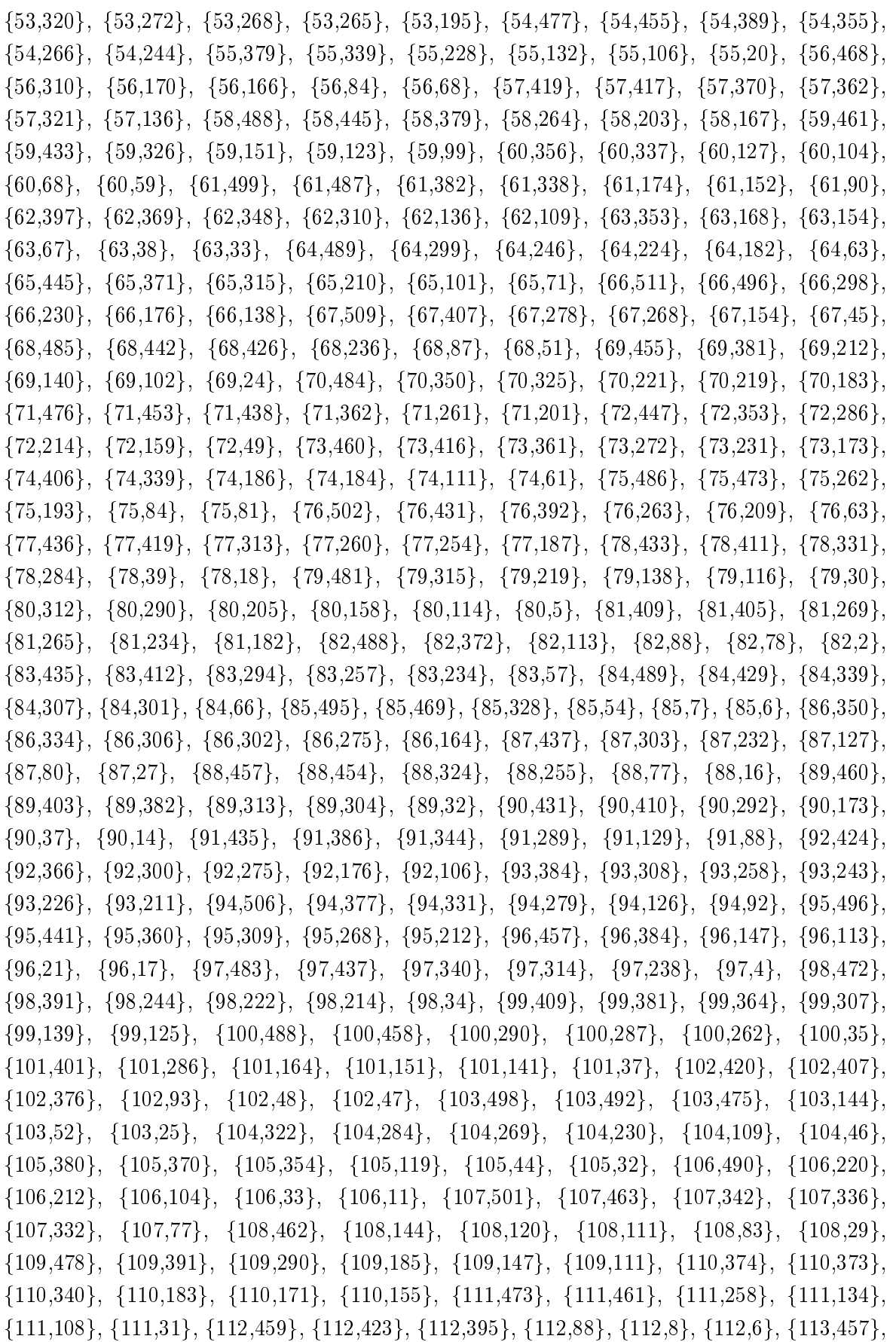

{113,348}, {113,329}, {113,95}, {113,40}, {113,4}, {114,427}, {114,187}, {114,156}, {114,110}, {114,74}, {114,43}, {115,446}, {115,295}, {115,225}, {115,198}, {115,103}, {115,80}, {116,388}, {116,373}, {116,284}, {116,41}, {116,22}, {116,20}, {117,465}, {117,411}, {117,356}, {117,219}, {117,143}, {117,102}, {118,494}, {118,443}, {118,422}, {118,131}, {118,121}, {118,91}, {119,455}, {119,217}, {119,209}, {119,62}, {119,61}, {119,4}, {120,469}, {120,431}, {120,398}, {120,191}, {120,166}, {120,44}, {121,352}, {121,330}, {121,285}, {121,208}, {121,157}, {121,115}, {122,450}, {122,396}, {122,352}, {122,346}, {122,267}, {122,256}, {123,474}, {123,444}, {123,248}, {123,194}, {123,162}, {123,100}, {124,510}, {124,418}, {124,368}, {124,303}, {124,245}, {124,228}, {125,452}, {125,403}, {125,358}, {125,248}, {125,241}, {125,234}, {126,467}, {126,338}, {126,281}, {126,210}, {126,85}, {126,79}, {127,436}, {127,276}, {127,72}, {127,70}, {127,45}, {127,8}, {128,494}, {128,430}, {128,407}, {128,346}, {128,129}, {128,1}, {129,385}, {129,294}, {129,79}, {129,69}, {129,22}, {129,12}, {130,493}, {130,334}, {130,263}, {130,226}, {130,86}, {130,27}, {131,423}, {131,422}, {131,349}, {131,137}, {131,63}, {131,0}, {132,313}, {132,266}, {132,226}, {132,179}, {132,155}, {132,7}, {133,295}, {133,261}, {133,254}, {133,139}, {133,33}, {133,15}, {134,281}, {134,192}, {134,172}, {134,105}, {134,102}, {134,13}, {135,465}, {135,240}, {135,236}, {135,218}, {135,213}, {135,134}, {136,423}, {136,366}, {136,318}, {136,257}, {136,67}, {136,9}, {137,462}, {137,376}, {137,322}, {137,321}, {137,160}, {137,82}, {138,435}, {138,215}, {138,180}, {138,162}, {138,141}, {138,62}, {139,474}, {139,454}, {139,333}, {139,184}, {139,166}, {139,139}, {140,409}, {140,406}, {140,390}, {140,276}, {140,223}, {140,100}, {141,231}, {141,228}, {141,223}, {141,205}, {141,105}, {141,67}, {142,428}, {142,282}, {142,256}, {142,238}, {142,158}, {142,112}, {143,480}, {143,477}, {143,197}, {143,194}, {143,122}, {143,64}, {144,439}, {144,418}, {144,341}, {144,174}, {144,170}, {144,99}, {145,470}, {145,374}, {145,271}, {145,197}, {145,89}, {145,19}, {146,424}, {146,397}, {146,367}, {146,304}, {146,253}, {146,118}, {147,343}, {147,314}, {147,298}, {147,286}, {147,190}, {147,133}, {148,508}, {148,287}, {148,221}, {148,217}, {148,57}, {148,25}, {149,475}, {149,446}, {149,185}, {149,69}, {149,63}, {149,42}, {150,425}, {150,399}, {150,362}, {150,299}, {150,179}, {150,162}, {151,444}, {151,408}, {151,237}, {151,72}, {151,43}, {151,38}, {152,451}, {152,397}, {152,223}, {152,75}, {152,65}, {152,22}, {153,504}, {153,503}, {153,479}, {153,408}, {153,301}, {153,89}, {154,461}, {154,394}, {154,344}, {154,227}, {154,140}, {154,38}, {155,444}, {155,431}, {155,363}, {155,317}, {155,51}, {155,46}, {156,474}, {156,459}, {156,402}, {156,400}, {156,378}, {156,240}, {157,484}, {157,417}, {157,349}, {157,288}, {157,270}, {157,5}, {158,427}, {158,305}, {158,155}, {158,128}, {158,60}, {158,8}, {159,395}, {159,384}, {159,309}, {159,234}, {159,171}, {159,103}, {160,500}, {160,316}, {160,248}, {160,176}, {160,55}, {160,13}, {161,510}, {161,396}, {161,395}, {161,202}, {161,117}, {161,44}, {162,502}, {162,448}, {162,418}, {162,321}, {162,279}, {162,172}, {163,310}, {163,280}, {163,274}, {163,182}, {163,178}, {163,78}, {164,493}, {164,483}, {164,481}, {164,473}, {164,289}, {164,173}, {165,394}, {165,391}, {165,215}, {165,169}, {165,60}, {165,26}, {166,436}, {166,306}, {166,251}, {166,246}, {166,189}, {166,2}, {167,396}, {167,302}, {167,297}, {167,262}, {167,120}, {167,10}, {168,501}, {168,430}, {168,213},

{168,112}, {168,109}, {168,56}, {169,351}, {169,313}, {169,245}, {169,192}, {169,146}, {169,71}, {170,495}, {170,471}, {170,452}, {170,239}, {170,121}, {170,66}, {171,483}, {171,376}, {171,294}, {171,253}, {171,36}, {171,6}, {172,434}, {172,371}, {172,309}, {172,275}, {172,222}, {172,206}, {173,361}, {173,279}, {173,214}, {173,148}, {173,21}, {173,8}, {174,468}, {174,330}, {174,146}, {174,125}, {174,93}, {174,28}, {175,367}, {175,331}, {175,207}, {175,167}, {175,73}, {175,58}, {176,224}, {176,167}, {176,122}, {176,107}, {176,80}, {176,54}, {177,482}, {177,395}, {177,389}, {177,190}, {177,189}, {177,56}, {178,509}, {178,401}, {178,357}, {178,160}, {178,116}, {178,15}, {179,460}, {179,318}, {179,184}, {179,161}, {179,130}, {179,102}, {180,439}, {180,287}, {180,224}, {180,208}, {180,86}, {180,51}, {181,505}, {181,436}, {181,393}, {181,297}, {181,271}, {181,76}, {182,382}, {182,349}, {182,229}, {182,193}, {182,150}, {182,54}, {183,464}, {183,440}, {183,406}, {183,274}, {183,247}, {183,142}, {184,470}, {184,429}, {184,250}, {184,96}, {184,30}, {184,9}, {185,479}, {185,389}, {185,360}, {185,334}, {185,142}, {185,59}, {186,443}, {186,438}, {186,334}, {186,147}, {186,134}, {186,82}, {187,385}, {187,322}, {187,180}, {187,173}, {187,113}, {187,94}, {188,479}, {188,442}, {188,283}, {188,117}, {188,107}, {188,62}, {189,345}, {189,266}, {189,216}, {189,148}, {189,85}, {189,46}, {190,503}, {190,294}, {190,251}, {190,230}, {190,158}, {190,108}, {191,467}, {191,417}, {191,360}, {191,39}, {191,36}, {191,14}, {192,484}, {192,375}, {192,341}, {192,235}, {192,210}, {192,97}, {193,480}, {193,404}, {193,250}, {193,200}, {193,28}, {193,22}, {194,403}, {194,247}, {194,154}, {194,134}, {194,115}, {194,39}, {195,456}, {195,413}, {195,126}, {195,124}, {195,66}, {195,44}, {196,490}, {196,458}, {196,293}, {196,174}, {196,61}, {196,37}, {197,476}, {197,448}, {197,347}, {197,175}, {197,169}, {197,109}, {198,420}, {198,171}, {198,141}, {198,136}, {198,98}, {198,35}, {199,507}, {199,496}, {199,440}, {199,208}, {199,200}, {199,74}, {199,21}, {200,476}, {200,472}, {200,427}, {200,297}, {200,130}, {200,14}, {201,499}, {201,307}, {201,306}, {201,169}, {201,145}, {201,55}, {202,459}, {202,456}, {202,383}, {202,281}, {202,259}, {202,232}, {203,500}, {203,311}, {203,291}, {203,282}, {203,222}, {203,16}, {204,393}, {204,288}, {204,220}, {204,199}, {204,75}, {204,34}, {205,432}, {205,377}, {205,357}, {205,280}, {205,218}, {205,197}, {206,489}, {206,420}, {206,267}, {206,233}, {206,198}, {206,77}, {207,453}, {207,371}, {207,348}, {207,323}, {207,239}, {207,31}, {208,389}, {208,258}, {208,177}, {208,157}, {208,91}, {208,90}, {209,414}, {209,300}, {209,270}, {209,249}, {209,247}, {209,101}, {210,487}, {210,318}, {210,314}, {210,252}, {210,243}, {210,153}, {211,498}, {211,388}, {211,361}, {211,139}, {211,123}, {211,56}, {212,472}, {212,466}, {212,413}, {212,357}, {212,319}, {212,105}, {213,489}, {213,481}, {213,391}, {213,59}, {213,7}, {213,3}, {214,454}, {214,296}, {214,159}, {214,29}, {214,23}, {214,20}, {215,442}, {215,376}, {215,365}, {215,260}, {215,52}, {215,41}, {216,508}, {216,206}, {216,124}, {216,33}, {216,26}, {216,17}, {217,491}, {217,240}, {217,205}, {217,150}, {217,125}, {217,25}, {218,505}, {218,430}, {218,292}, {218,170}, {218,153}, {218,137}, {219,441}, {219,421}, {219,205}, {219,180}, {219,76}, {219,27}, {220,494}, {220,421}, {220,327}, {220,43}, {220,35}, {220,26}, {221,426}, {221,269}, {221,96}, {221,48}, {221,42}, {221,10}, {222,368}, {222,220}, {222,194}, {222,181}, {222,108}, {222,18}, {223,491}, {223,392}, {223,390},

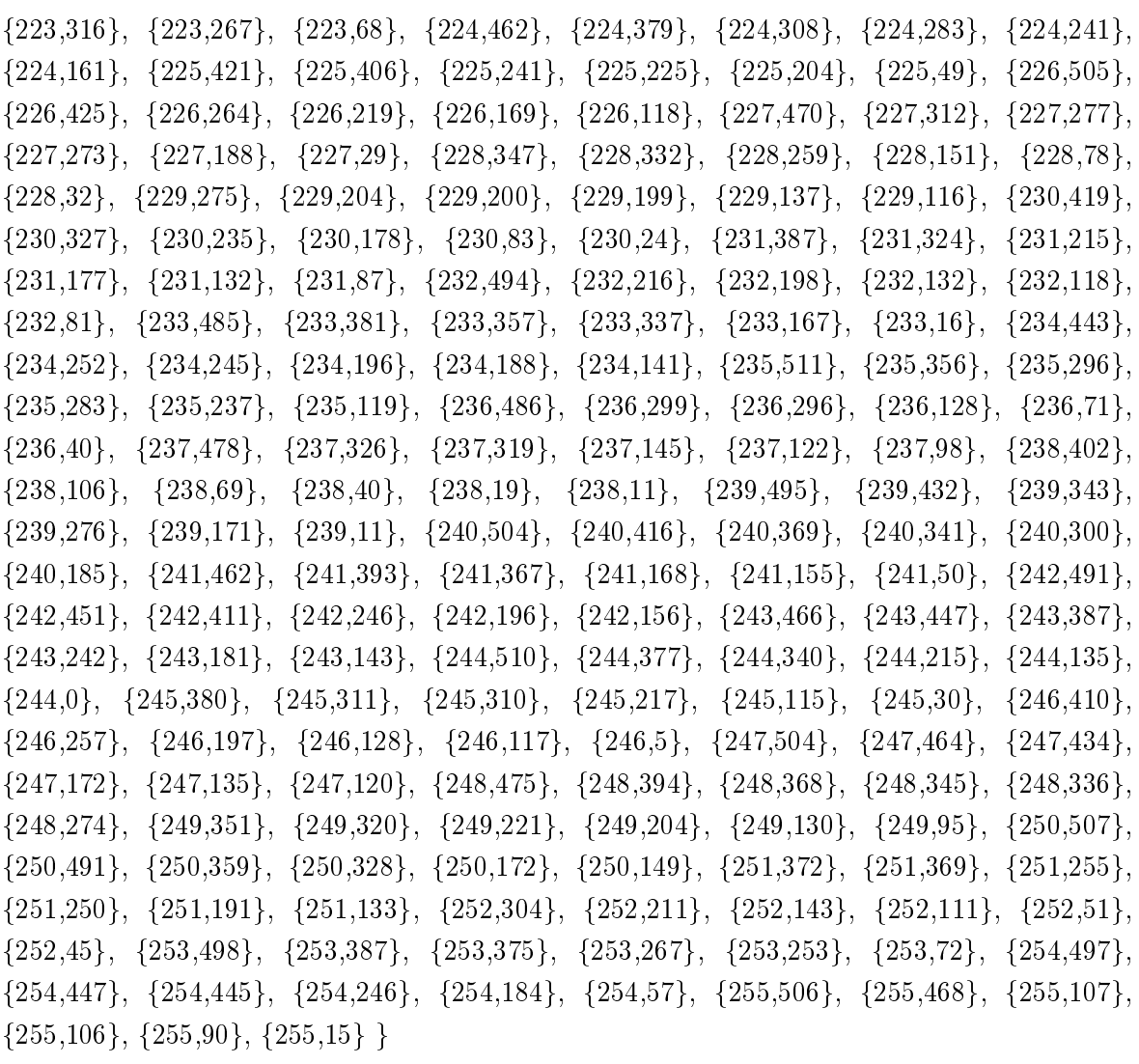

# Eviden£ní list

Souhlasím s tím, aby má diplomová práce byla půjčována v Univerzitní knihovně ZČU v Plzni.

Datum: Podpis:

Uživatel stvrzuje svým čitelným podpisem, že tuto diplomovou práci použil ke studijním účelům a prohlašuje, že ji uvede mezi použitými prameny.

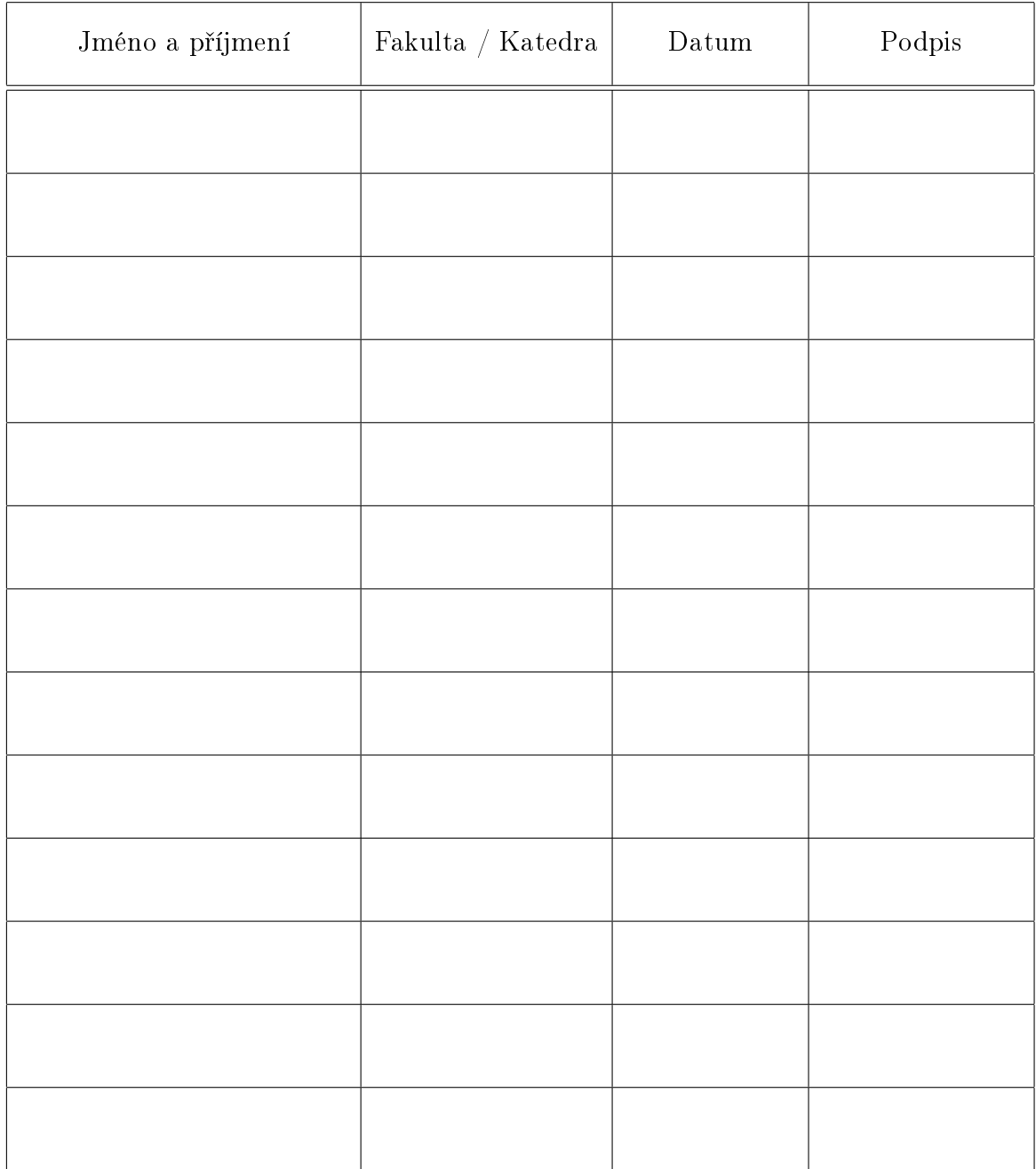